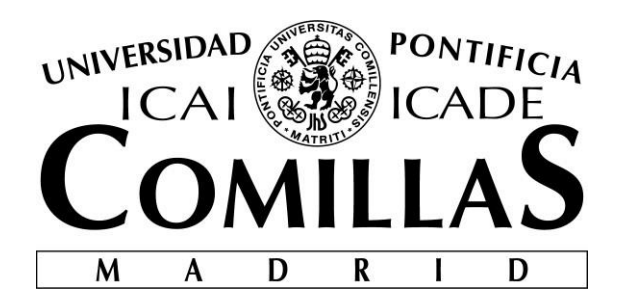

# ESCUELA TÉCNICA SUPERIOR DE INGENIERÍA (ICAI)

# GRADO EN INGENIERÍA EN TECNOLOGÍAS INDUSTRIALES

Especialidad Eléctrica

# **"Freno regenerativo en el coche eléctrico de competición"**

Autor: Javier Castañón Dorado Director: Fidel Fernández Bernal

Madrid

Agosto 2021

Declaro, bajo mi responsabilidad, que el Proyecto presentado con el título "Freno regenerativo en el coche eléctrico de competición"

en la ETS de Ingeniería - ICAI de la Universidad Pontificia Comillas en el curso académico 2020/21 es de mi autoría, original e inédito y no ha sido presentado con anterioridad a otros efectos.

El Proyecto no es plagio de otro, ni total ni parcialmente y la información que ha sido tomada de otros documentos está debidamente referenciada.

Fdo.: Javier Castañón Dorado Fecha: 25/ 08/ 21

Autorizada la entrega del proyecto EL DIRECTOR DEL PROYECTO

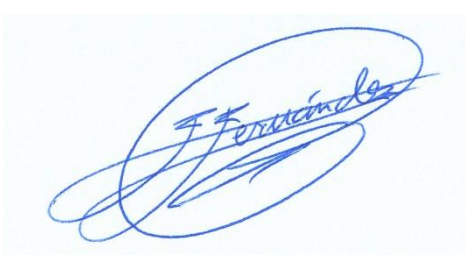

Fdo.: Fidel Fernández Bernal Fecha: 25/ 08/ 21

#### **AUTORIZACIÓN PARA LA DIGITALIZACIÓN, DEPÓSITO Y DIVULGACIÓN EN RED DE PROYECTOS FIN DE GRADO, FIN DE MÁSTER, TESINAS O MEMORIAS DE BACHILLERATO**

#### *1º. Declaración de la autoría y acreditación de la misma.*

#### El autor D. Nuño Carrasco Díaz

DECLARA ser el titular de los derechos de propiedad intelectual de la obra: "Diseño de la subestación colectora para evacuación de plantas renovables en España", que ésta es una obra original, y que ostenta la condición de autor en el sentido que otorga la Ley de Propiedad Intelectual.

#### *2º. Objeto y fines de la cesión.*

Con el fin de dar la máxima difusión a la obra citada a través del Repositorio institucional de la Universidad, el autor **CEDE** a la Universidad Pontificia Comillas, de forma gratuita y no exclusiva, por el máximo plazo legal y con ámbito universal, los derechos de digitalización, de archivo, de reproducción, de distribución y de comunicación pública, incluido el derecho de puesta a disposición electrónica, tal y como se describen en la Ley de Propiedad Intelectual. El derecho de transformación se cede a los únicos efectos de lo dispuesto en la letra a) del apartado siguiente.

#### *3º. Condiciones de la cesión y acceso*

Sin perjuicio de la titularidad de la obra, que sigue correspondiendo a su autor, la cesión de derechos contemplada en esta licencia habilita para:

- a) Transformarla con el fin de adaptarla a cualquier tecnología que permita incorporarla a internet y hacerla accesible; incorporar metadatos para realizar el registro de la obra e incorporar "marcas de agua" o cualquier otro sistema de seguridad o de protección.
- b) Reproducirla en un soporte digital para su incorporación a una base de datos electrónica, incluyendo el derecho de reproducir y almacenar la obra en servidores, a los efectos de garantizar su seguridad, conservación y preservar el formato.
- c) Comunicarla, por defecto, a través de un archivo institucional abierto, accesible de modo libre y gratuito a través de internet.
- d) Cualquier otra forma de acceso (restringido, embargado, cerrado) deberá solicitarse expresamente y obedecer a causas justificadas.
- e) Asignar por defecto a estos trabajos una licencia Creative Commons.
- f) Asignar por defecto a estos trabajos un HANDLE (URL *persistente)*.

#### *4º. Derechos del autor.*

El autor, en tanto que titular de una obra tiene derecho a:

- a) Que la Universidad identifique claramente su nombre como autor de la misma
- b) Comunicar y dar publicidad a la obra en la versión que ceda y en otras posteriores a través de cualquier medio.
- c) Solicitar la retirada de la obra del repositorio por causa justificada.
- d) Recibir notificación fehaciente de cualquier reclamación que puedan formular terceras personas en relación con la obra y, en particular, de reclamaciones relativas a los derechos de propiedad intelectual sobre ella.

#### *5º. Deberes del autor.*

El autor se compromete a:

- a) Garantizar que el compromiso que adquiere mediante el presente escrito no infringe ningún derecho de terceros, ya sean de propiedad industrial, intelectual o cualquier otro.
- b) Garantizar que el contenido de las obras no atenta contra los derechos al honor, a la intimidad y a la imagen de terceros.
- c) Asumir toda reclamación o responsabilidad, incluyendo las indemnizaciones por daños, que

pudieran ejercitarse contra la Universidad por terceros que vieran infringidos sus derechos e intereses a causa de la cesión.

d) Asumir la responsabilidad en el caso de que las instituciones fueran condenadas por infracción de derechos derivada de las obras objeto de la cesión.

#### *6º. Fines y funcionamiento del Repositorio Institucional.*

La obra se pondrá a disposición de los usuarios para que hagan de ella un uso justo y respetuoso con los derechos del autor, según lo permitido por la legislación aplicable, y con fines de estudio, investigación, o cualquier otro fin lícito. Con dicha finalidad, la Universidad asume los siguientes deberes y se reserva las siguientes facultades:

- ➢ La Universidad informará a los usuarios del archivo sobre los usos permitidos, y no garantiza ni asume responsabilidad alguna por otras formas en que los usuarios hagan un uso posterior de las obras no conforme con la legislación vigente. El uso posterior, más allá de la copia privada, requerirá que se cite la fuente y se reconozca la autoría, que no se obtenga beneficio comercial, y que no se realicen obras derivadas.
- ➢ La Universidad no revisará el contenido de las obras, que en todo caso permanecerá bajo la responsabilidad exclusive del autor y no estará obligada a ejercitar acciones legales en nombre del autor en el supuesto de infracciones a derechos de propiedad intelectual derivados del depósito y archivo de las obras. El autor renuncia a cualquier reclamación frente a la Universidad por las formas no ajustadas a la legislación vigente en que los usuarios hagan uso de las obras.
- ➢ La Universidad adoptará las medidas necesarias para la preservación de la obra en un futuro.
- $\triangleright$  La Universidad se reserva la facultad de retirar la obra, previa notificación al autor, en supuestos suficientemente justificados, o en caso de reclamaciones de terceros.

Madrid, a 25 de agosto de 2021

#### **ACEPTA**

Fdo.

Motivos para solicitar el acceso restringido, cerrado o embargado del trabajo en el Repositorio Institucional:

# **FRENO REGENERATIVO EN EL COCHE ELÉCTRICO DE COMPETICIÓN**

Autor: Castañón Dorado, Javier. Director: Fernández Bernal, Fidel. Entidad Colaboradora: ICAI – Universidad Pontificia Comillas

### **RESUMEN DEL PROYECTO**

La difícil situación climática actual, con un futuro que dista mucho de ser esperanzador, nos ha llevado a evolucionar la forma en la que entendemos la movilidad. Las nuevas fórmulas de movilidad, el continuo avance del transporte público, las nuevas restricciones con las que se regula el tráfico en las ciudades, nos llevan a tener que innovar y cambiar la idea que tenemos preconcebida del transporte convencional. Esto es así tanto para los vehículos personales como para los vehículos de competición.

Por esa razón decidí realizar mi TFG sobre la implementación de un freno regenerativo en el coche eléctrico del Icai Speed Club. El Icai Speed Club compite anualmente (siempre que las condiciones sanitarias lo permitan) en la Formula Student Spain, un evento organizado por la STA (Sociedad Española de Ingenieros de Automoción). Se trata de una competición que invita a estudiantes de diferentes universidades de toda España a crear un vehículo eléctrico ligero de competición.

El objetivo principal de este trabajo era el de analizar una futura implementación de un freno regenerativo/KERS en el coche eléctrico del Icai Speed Club. Para ello se decidió realizar un estudio del conjunto motor-inversor en modo regenerativo y posteriormente se procedió a montar una bancada en el laboratorio de máquinas eléctricas del ICAI para demostrar que el conjunto era capaz tanto de absorber como de devolver energía al generador de corriente continua de la Universidad, el cual simulaba las baterías del IFS-03. Una vez se solventaron los múltiples problemas que iban surgiendo en los ensayos y se obtuvieron los resultados esperados, se procedió a realizar cuatro simulaciones distintas en Matlab, con su correspondiente código, con los parámetros del motor y del inversor, así como su correspondiente diagrama de bloques asociado.

Con el trabajo ya concluido, se pudo llegar a las siguientes conclusiones:

- El conjunto motor-inversor es capaz de devolver energía a cualquier fuente de corriente continua.
- Los resultados obtenidos en las simulaciones concuerdan con lo obtenido en el laboratorio.
- Para una correcta carga de las baterías del vehículo eléctrico del ISC, será necesario realizar un estudio profundo de éstas así como programar la carga de las mismas.
- Si en el futuro se lograra implementar un freno regenerativo en el ISC, considerando la normativa presente en la Formula Student, el vehículo deberá de disponer también de un freno mecánico auxiliar.

### **REGENERATIVE BRAKING IN THE ELECTRIC RACING CAR**

Author: Castañón Dorado, Javier. Director: Fernández Bernal, Fidel. Collaborating Institution: ICAI – Universidad Pontificia Comillas

# **ABSTRACT**

The current difficult climate situation, with a future that is far from hopeful, has led us to evolve the way we understand mobility. the new mobility formulas, the continuous advance of public transport, the new traffic restrictions in cities, lead us to have to innovate and change our preconceived idea of conventional transport. This is as true for personal vehicles as it is for competition vehicles.

For this reason, I decided to carry out my tfg on the implementation of a regenerative brake in the electric car of the Icai Speed Club. The Icai Speed Club competes annually (health conditions permitting) in the Formula Student Spain, an event organized by the STA (Spanish Society of Automotive Engineers). It is a competition that invites students from different universities all over Spain to create a light electric vehicle for competition.

The main objective of this work was to analyze a future implementation of a regenerative brake/Kers in the electric car of the Icai Speed Club. to this end, it was decided to carry out a study of the motor-inverter assembly in regenerative mode and subsequently a bench was set up in the Icai electrical machines laboratory to demonstrate that the assembly was capable of both absorbing and returning energy to the university's dc generator, which simulated the ifs-03's batteries. once the multiple problems that arose in the tests were solved and the expected results were obtained, four different simulations were carried out in matlab, with their corresponding code, with the motor and inverter parameters, as well as their associated block diagram.

With the work now completed, the following conclusions were reached:

- The motor-inverter assembly can return energy to any DC source.
- The results obtained in the simulations agree with those obtained in the laboratory.
- To charge the batteries of the ISC electric vehicle correctly, it will be necessary to carry out an in-depth study of the batteries and to program their charging.
- If in the future a regenerative brake is implemented in the ISC, considering the formula student regulations, the vehicle must also have an auxiliary mechanical brake.

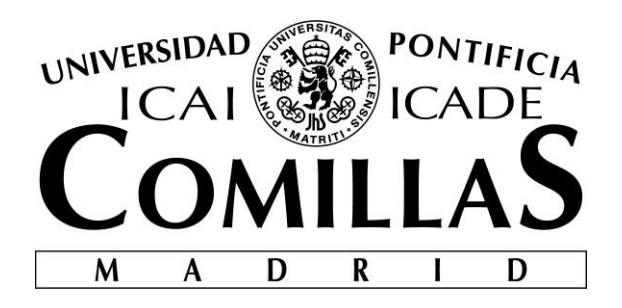

# ESCUELA TÉCNICA SUPERIOR DE INGENIERÍA (ICAI)

# GRADO EN INGENIERÍA EN TECNOLOGÍAS INDUSTRIALES

Especialidad Eléctrica

# **"Freno regenerativo en el coche eléctrico de competición"**

Autor: Javier Castañón Dorado Director: Fidel Fernández Bernal

Madrid

Agosto 2021

# Tabla de contenido

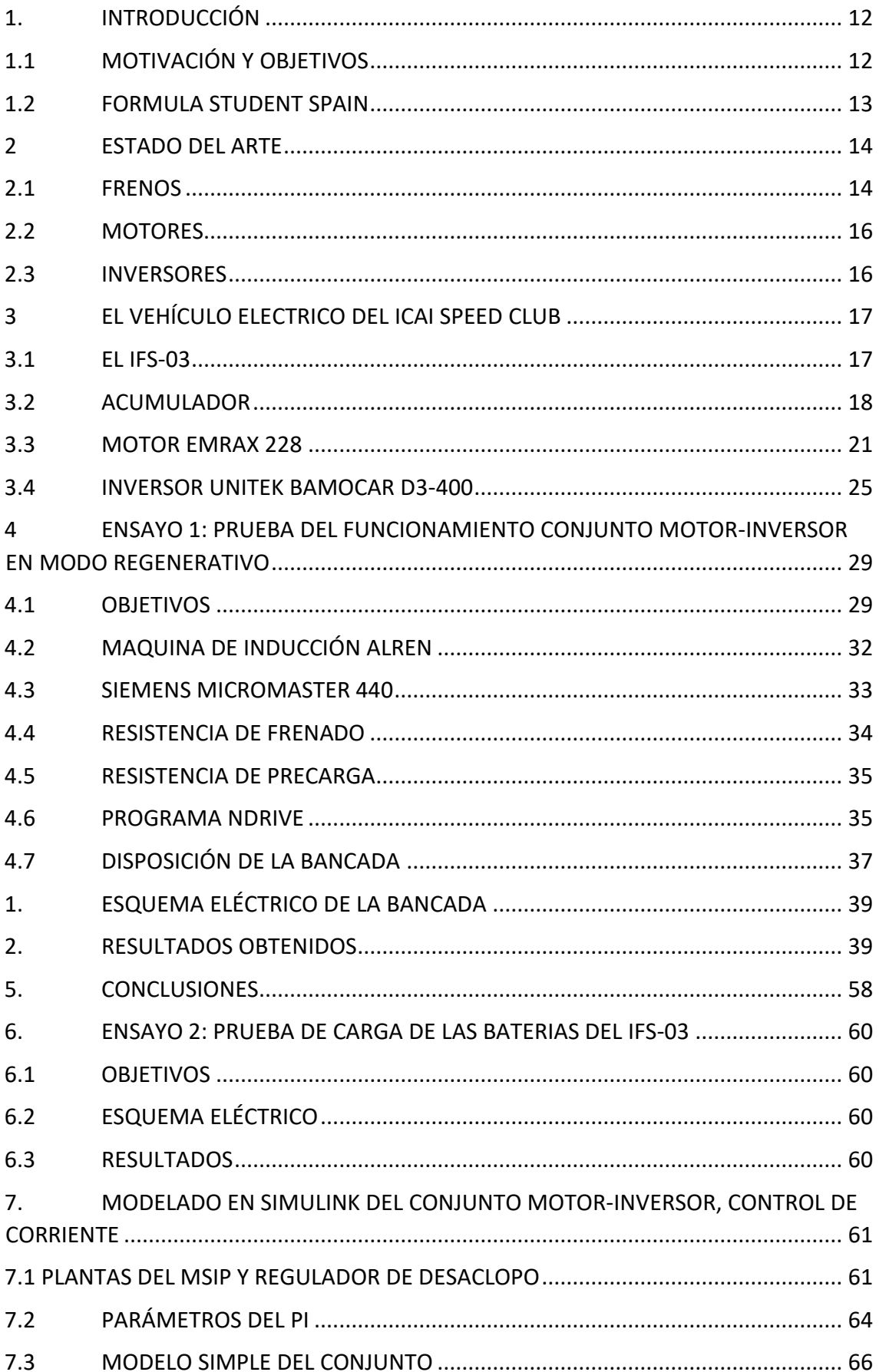

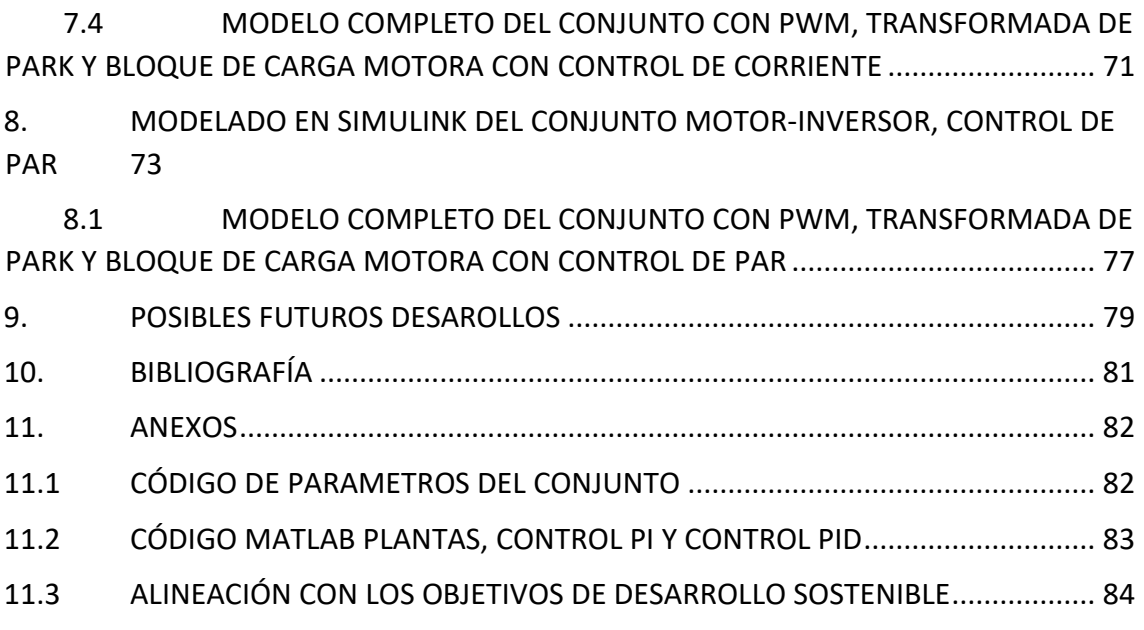

# **ÍNDICE DE FIGURAS**

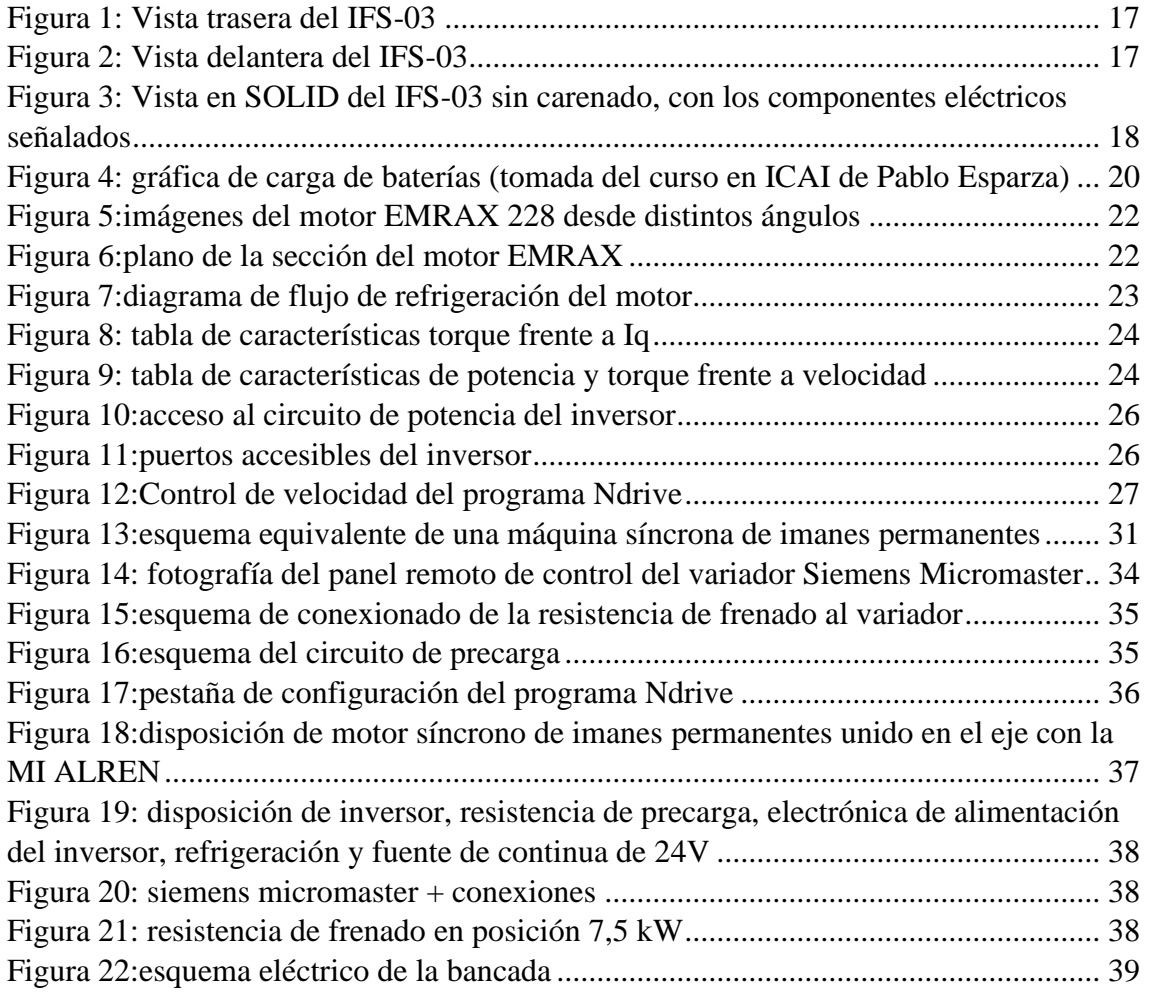

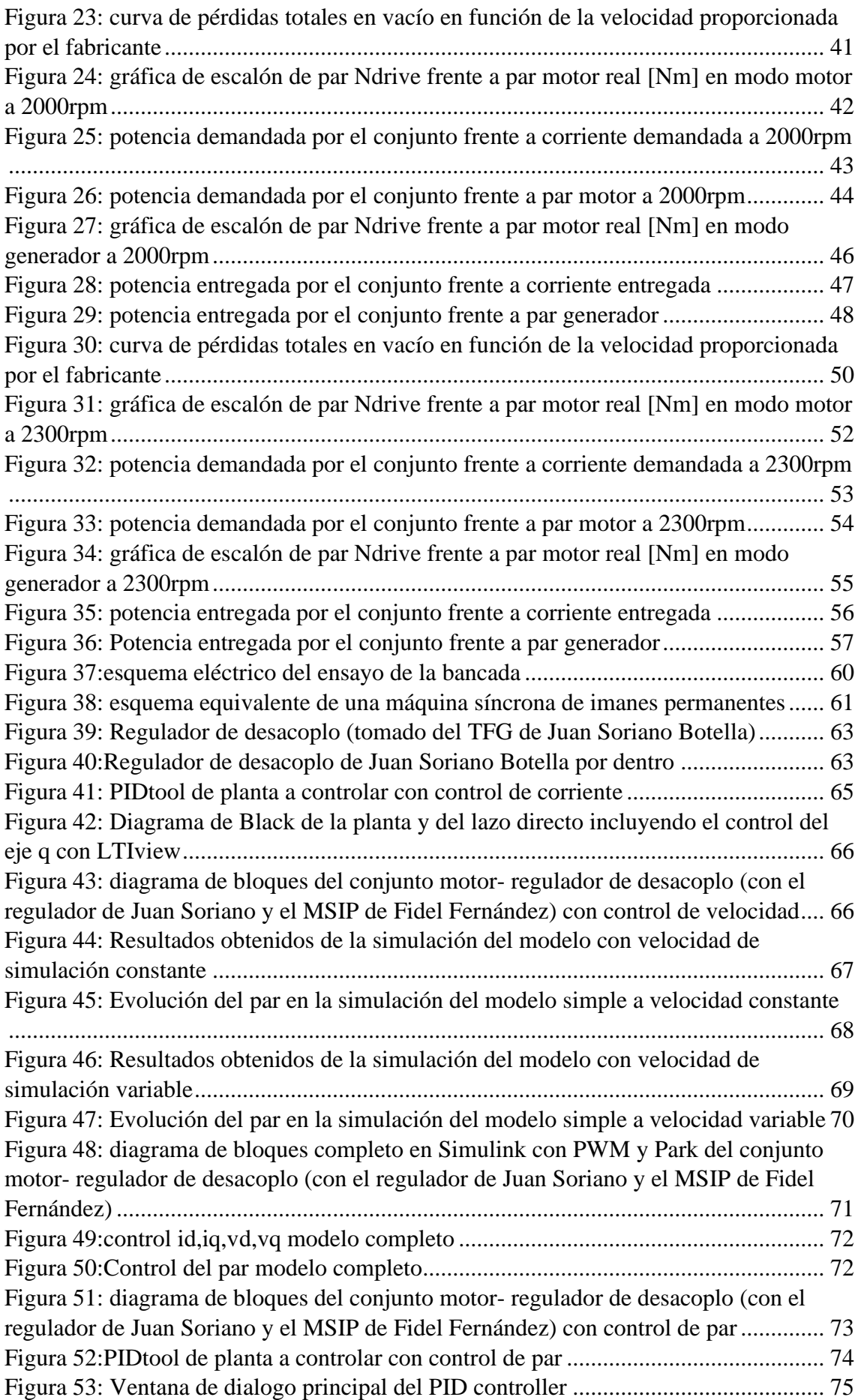

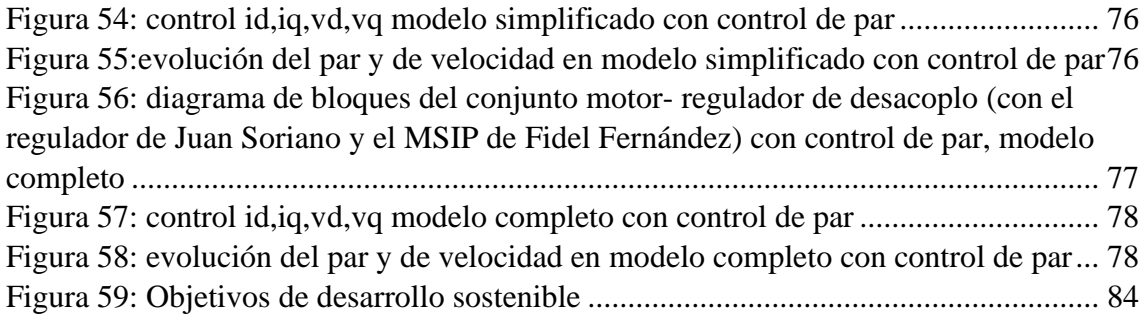

# **ÍNDICE DE TABLAS**

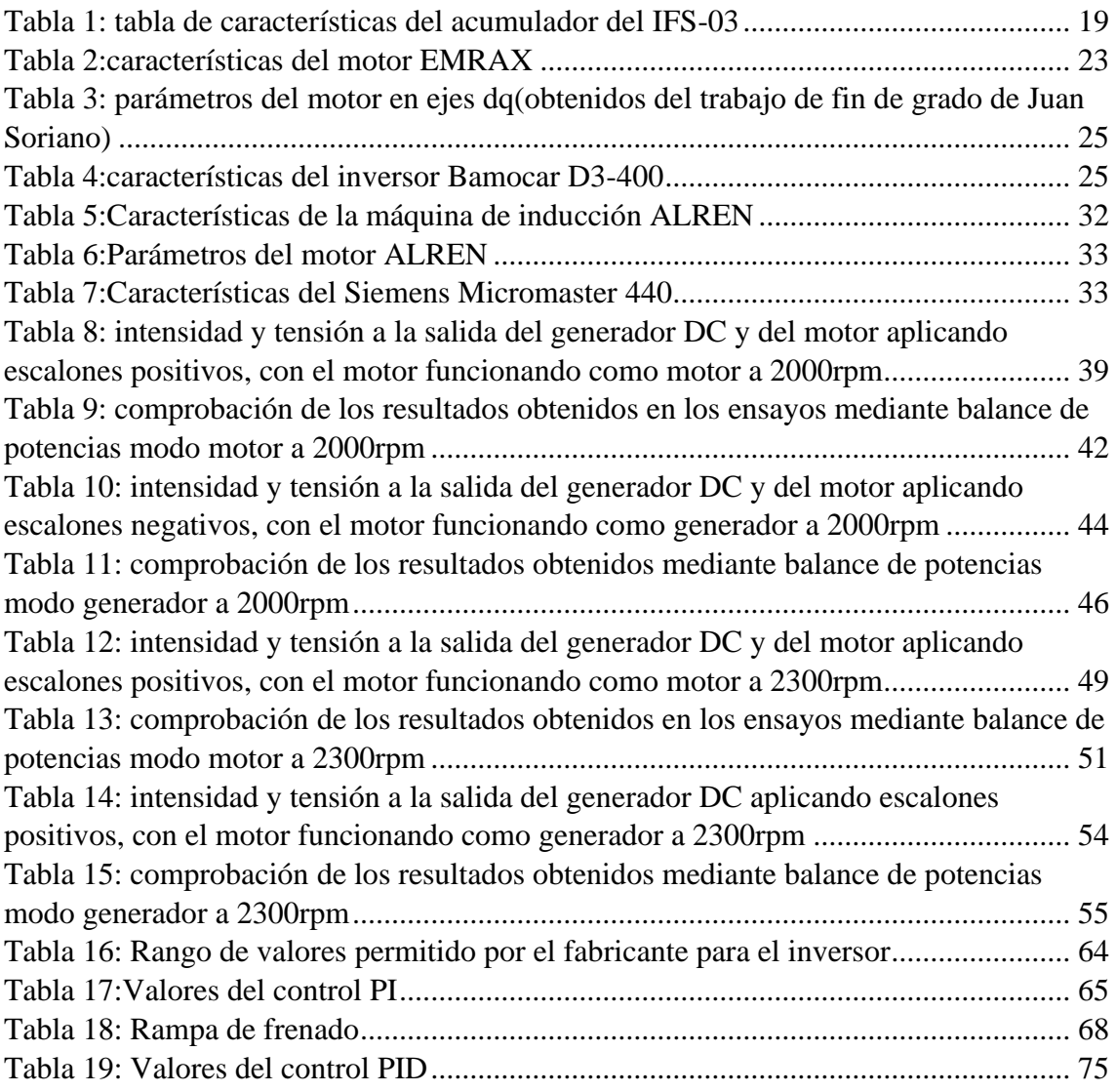

# <span id="page-11-0"></span>1. INTRODUCCIÓN

El objetivo del trabajo es el de analizar una futura implantación de un freno regenerativo en el coche eléctrico ligero de competición del Icai Speed Club (ISC).

Actualmente el ISC se encuentra preparando el IFS-03, el cual, si las medidas sanitarias pertinentes lo permiten, competirá en la Formula Student Spain en la categoría eléctrica.

Este trabajo se centrará en primer lugar en realizar un estudio del funcionamiento del inversor en modo regenerativo. Una vez se haya comprobado que el inversor es capaz de funcionar en modo regenerativo, se realizarán los ensayos y pruebas pertinentes en la bancada en los laboratorios de máquinas de ICAI, con el variador comercial, el motor síncrono de imanes permanentes y el acumulador (baterías). El siguiente objetivo principal del trabajo es el de realizar una simulación en Simulink para comparar los resultados obtenidos en el laboratorio.

# <span id="page-11-1"></span>1.1 MOTIVACIÓN Y OBJETIVOS

Siempre me ha interesado la Formula 1 y los coches de competición, esto me llevo a unirme al Icai Speed Club y a plantearme la opción de realizar un trabajo de fin de grado con ellos.

El motivo por el cual decidí realizar mi TFG sobre el freno regenerativo es porque el freno siempre me ha parecido la parte más importante del coche ya que sin él, no es que no se pueda garantizar la seguridad del conductor, sino que es que no se puede conducir. Es más importante saber cuándo frenar que cuando acelerar.

Otro motivo que me llevo a realizar mi trabajo de fin grado fue el hecho de conducir coches eléctricos de forma continua, ya que pude apreciar lo cómodo y gratificante que es acelerar en un coche eléctrico. Me interesaban mucho los diagramas que aparecían en la pantalla del coche donde se mostraban los flujos de energía del motor a las ruedas cuando acelerabas y posteriormente de las ruedas a las baterías/motor cuando frenabas.

Los objetivos del trabajo son los siguientes: en primer lugar, habrá que comprobar que el conjunto motor-inversor es capaz de funcionar en modo regenerativo. Esto se llevará a cabo realizando pruebas en el laboratorio de Máquinas Eléctricas de ICAI. Las pruebas se realizarán con una bancada, donde alimentaremos el inversor con tensión continua, el inversor alimentará el motor síncrono de imanes permanentes que a su vez estará conectado en su eje con una máquina de inducción (MI). Dicha MI estará controlada a través de un variador comercial, el Siemens Micromaster 440 (SM440), que se controlará con un panel remoto. Una vez haya logrado hacer esto habrá que comprobar si en vez de volcar energía en la red de corriente continua, se puede volcar en las baterías. Finalmente, no se pudo volcar energía en las baterías, ya que, en vistas a la competición, se prefirió no correr el riesgo por parte del equipo de que resultasen dañadas.

En conclusión, los objetivos del proyecto iniciales eran los siguientes:

- 1. Estudio de las baterías presentes en el coche de competición analizando picos de potencia.
- 2. Estudio de la gestión de la carga de las baterías desde el inversor cuando frenas.
- 3. Estudio de una necesaria implantación de un freno mecánico auxiliar para garantizar la seguridad.
- 4. Estudio del inversor en modo regenerativo.
- 5. Estudio del funcionamiento del variador comercial en modo frenado.
- 6. Se realizará un estudio de simulación en Simulink.
- 7. Pruebas en el laboratorio de máquinas.
- 8. Se volverán a hacer los pasos 6 y 7 hasta obtener un resultado acorde a lo esperado.

### <span id="page-12-0"></span>1.2 FORMULA STUDENT SPAIN

Formual Student Spain es un evento organizado por STA (Sociedad Española de Ingenieros de Automoción). Es una competición que invita a estudiantes de diferentes universidades de todo España a crear un vehículo eléctrico ligero de competición.

El ganador de Formula Student sale elegido en función de la puntuación obtenida en una serie de pruebas. Hay tanto pruebas dinámicas como estáticas.

Las pruebas dinámicas consisten en 4: skid pad, acceleration, autocross y resistencia.

Skid pad se basa en una prueba donde el coche debe recorrer un circuito en forma de 8. Acceleration es una prueba donde el coche debe recorrer una recta de longitud de 75m en el menor tiempo posible. Autocross se trata de recorrer una sola vuelta del circuito en el menor tiempo posible. Por último, la prueba de resistencia donde el vehículo debe de recorrer una distancia equivalente a 22 km.

Las pruebas estáticas son 3: business plan presentation, cost and manufacturing event y engineering design. En estas pruebas estáticas se busca premiar al equipo que mejor ha sido capaz de diseñar su vehículo de la forma más optimizada posible. En la prueba de business plan el objetivo principal es el de vender tu proyecto como el mejor, en la prueba de cost and manufacturing, lo fundamental es demostrar que el estudio y análisis de costes de tu diseño es el más optimizado posible y por último en la prueba de design se busca que el equipo sea capaz de justificar las decisiones que ha tomado para su diseño de forma clara y concreta.

La variedad de pruebas en las que consiste esta competición demuestra como Formula Student, no es únicamente una prueba de ingeniería, sino que hay que tener también en cuenta aspectos fundamentales como son los costes, la calidad de diseño, el compromiso con el presupuesto y la capacidad de vender tu proyecto como el mejor.

# <span id="page-13-0"></span>2 ESTADO DEL ARTE

# <span id="page-13-1"></span>2.1 FRENOS

El objetivo principal de los coches eléctricos debe de ser el de aumentar su autonomía de forma que puedan realizar trayectos largos sin necesidad de parar cada 2 horas para recargar. Por ello creo que el desarrollo de frenos regenerativos que sean capaces de transformar energía cinética en energía eléctrica será crucial para aumentar la autonomía de los coches eléctricos de forma respetuosa con el medio ambiente y segura.

En la actualidad, los frenos regenerativos funcionan de la siguiente manera: la primera parte de la frenada es un freno eléctrico que a través de la electrónica de potencia logra cambiar el desfase entre la tensión y la intensidad, provocando que el motor pase a funcionar como generador. De esta forma el coche frena y a la vez carga las baterías presentes en el coche, de forma que la energía que en un freno normal se desperdicia en forma de calor, en un freno eléctrico se transforma en energía eléctrica. Aparte del freno eléctrico, los vehículos actuales disponen de un sistema de frenado mecánico auxiliar en caso de que el conductor pise el freno con más fuerza o las baterías se encuentren totalmente cargadas.

Los frenos eléctricos tienen actualmente que cumplir con cuatro requisitos:

- Frenar el vehículo.
- Mantener el vehículo estable.
- Evitar el bloqueo de las ruedas delanteras.
- Parada segura.

El origen del uso del KERS (kinetic energy recovery system) en la F1 (Formula 1) se produjo debido a dos factores: el primero, fueron las numerosas quejas que recibía la F1 por ser un deporte que no se comprometía con el medio ambiente y el segundo factor, la dificultad que había para adelantar.

Por ello se introdujeron novedades en el reglamento, como reducciones en la carga aerodinámica generada por los vehículos, el retorno de los neumáticos lisos y la aparición de un novedoso sistema de entrega de potencia adicional denominado Push to pass. El nuevo sistema Push to pass consistía en que, si el piloto pulsaba un botón del monoplaza, se procediese a activar un dispositivo que era capaz de incrementar la potencia del vehículo durante un tiempo determinado, y de esta forma aumentar su velocidad para facilitar los adelantamientos.

El origen de esta tecnología fue en las competiciones de carreras de vehículos en Estados Unidos, como en la Indy Car o la Champ Car. Este sistema se basaba en la inyección de óxido nitroso  $(N_2O)$ . Este compuesto es un gas que a altas presiones se convierte en líquido y provoca un incremento en la potencia que puede dar el motor. El proceso que sigue es el siguiente: cuando el piloto quiere tener un extra de potencia procede a pulsar el botón que activa el sistema Push to pass, se inyecta el combustible de óxido nitroso a 300°C y el combustible se descompone en dos.

$$
2N_2O \rightarrow 2N_2 + O_2
$$

Al descomponerse el combustible y separar el oxígeno del nitrógeno, la mezcla se vuelve más rica, lo que provoca que se pueda quemar el mismo combustible en menos tiempo, lo que da ese extra de potencia. Adicionalmente el nitrógeno cumple la función de refrigerante y así evitar el sobrecalentamiento.

El motivo por el cual no se consolidó este sistema fue principalmente, que este compuesto es un gas de efecto invernadero con efecto nocivo para el medio ambiente, unido a las numerosas críticas que recibió por parte de los amantes de la F1, ya que consideraban que la inyección del óxido nitroso alteraba la competición.

Es por ello por lo que la F1 decidió apostar por la implementación de frenos regenerativos, lo cual llevaría a la F1 a ser una competición no solo más limpia con el medio ambiente si no también más eficiente. La solución que decidieron implementar se denominó KERS, que se resume en un sistema de frenado eléctrico que es capaz de recuperar la energía cinética que se pierde en las frenadas en energía eléctrica.

Existen diferentes opciones para diseñar un KERS en la actualidad. Existen tanto de tipo eléctrico como mecánico.

El tipo mecánico, utiliza un volante de inercia / flywheel que no necesita ningún tipo de motor eléctrico o batería. Su funcionamiento se basa en almacenar energía cinética en un volante de inercia en condiciones de vacío, de forma que cada vez que frena el vehículo aumente la energía cinética del mismo y dicha energía no se pierda salvo en fases de aceleración del monoplaza. Este sistema de frenado presenta numerosas ventajas, en primer lugar, su peso es muy reducido frente al KERS de tipo eléctrico, 5kg frente a casi 30kg, además no es necesario la presencia ni de baterías ni de motores eléctricos.

El tipo eléctrico funciona de distinta manera, se basa en la presencia de un motor eléctrico que es capaz de funcionar bien como motor o bien como generador. La diferencia entre que el motor eléctrico pase de funcionar como motor a funcionar como generador es simplemente el sentido de giro de este. Con lo cual, el funcionamiento del KERS eléctrico se basa en que cuando el piloto aprieta el pedal del freno, el par actúa en sentido contrario y actúa como generador, inyectando energía eléctrica en las baterías del coche (acumulador). Lo que provoca que el par actúe en sentido contrario es que cambie el ángulo de desfase entre la intensidad y la tensión. Cuando el ángulo de desfase es positivo, es decir la tensión va adelantada respecto de la intensidad, funciona como motor. Mientras que cuando el ángulo de desfase es negativo, es decir la intensidad va adelantada respecto de la tensión, funciona como generador. Una de las ventajas que presenta este tipo de KERS frente al mecánico, es el hecho de que este sistema de frenado eléctrico puede colocarse en cualquier parte del monoplaza, mientras que el KERS de tipo mecánico no, ya que este debe de colocarse más cercano a la transmisión.

### <span id="page-15-0"></span>2.2 MOTORES

Actualmente existen distintos tipos de motores eléctricos para coches, estos pueden ser de corriente alterna o de corriente continua. Los 4 tipos de motores más utilizados son: los motores asíncronos/de inducción, los motores síncronos de imanes permanentes, los motores síncronos de reluctancia conmutada y los motores sin escobillas de imanes permanentes. En función de la utilidad que se la vaya a dar al coche es preferible uno u otro.

En el caso del IFS-03, el motor que tenemos en nuestro coche eléctrico de competición es un motor síncrono de imanes permanentes. En concreto un motor eléctrico "EMRAX 228 medium voltaje-liquid cooled".

# <span id="page-15-1"></span>2.3 INVERSORES

Los inversores en los vehículos eléctricos son los encargados de transformar la corriente continua con la que se alimentan a corriente alterna para alimentar el motor a una frecuencia y a una tensión determinada. Logran esto a través de la apertura y cierre de iGBT´s.

Existen muchos tipos de inversores, los más utilizados son los inversores de onda cuadrada, muy utilizados para cargas puramente resistivas. También están los inversores de onda sinusoidal pura aptos para todo tipo de cargas y los inversores de onda sinusoidal modificada, apto para cargas resistivas y capacitivas.

Funcionan como el cerebro del monoplaza. En función de cuanto apriete el pedal el piloto del acelerador, que lleva un potenciómetro, estos reciben una señal a través del BUS CAN (es un protocolo de comunicación) y en función de lo que reciban mandan una señal al motor para que actúe de acuerdo con lo que quiere el piloto.

En el caso del IFS-03, el inversor que tenemos es el Unitek Bamocar D3-400.

# <span id="page-16-0"></span>3 EL VEHÍCULO ELECTRICO DEL ICAI SPEED CLUB

# <span id="page-16-1"></span>3.1 EL IFS-03

El IFS-03 es el tercer vehículo de competición que ha diseñado el ISC. Para desarrollar y montar el vehículo de forma adecuada se ha dividido el trabajo en tres departamentos: el departamento eléctrico, el mecánico y el electrónico. Cada departamento tenía sus respectivas responsabilidades.

Las mejoras principales que se han producido respecto al coche anterior son las siguientes:

- Aumento del 30% de la densidad energética de las baterías.
- Mejora de todos los sistemas electrónicos.
- Implementación del sistema de comunicación CAN en todo el coche.
- Optimización de la mayoría de las piezas y componentes del vehículo.
- Realización de un estudio dinámico extenso del coche que ha permitido rediseñar la suspensión.

El concepto del vehículo es el de cumplir la normativa y poder competir en las pruebas dinámicas de Formula Student. También tiene como objetivo el de servir como una base de pruebas para futuros coches.

A continuación, se adjuntan imágenes en SOLID del IFS-03.

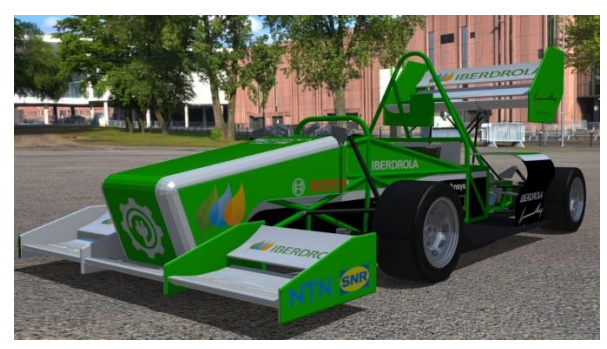

*Figura 2: Vista delantera del IFS-03 Figura 1: Vista trasera del IFS-03*

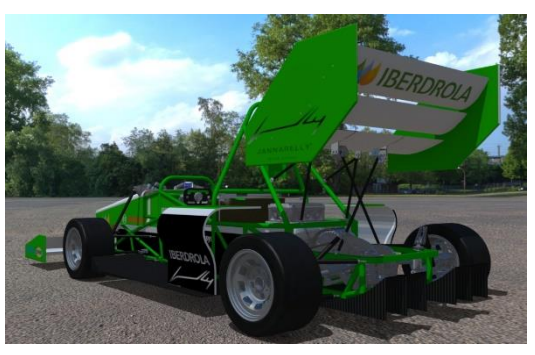

Las ruedas del vehículo tienen un radio de 202mm y el vehículo dispone de una reductora acoplada al motor eléctrico, con una relación de 3,45.

En cuanto a las dimensiones del vehículo, de ancho mide 1416mm y a lo largo tiene una longitud de 3100mm. El peso del vehículo incluyendo al piloto es aproximadamente de 300kg.

En cuanto al sistema eléctrico del vehículo, está compuesto por el conjunto inversor, motor y acumulador. En la siguiente imagen se aprecia la localización de dichos elementos en el vehículo.

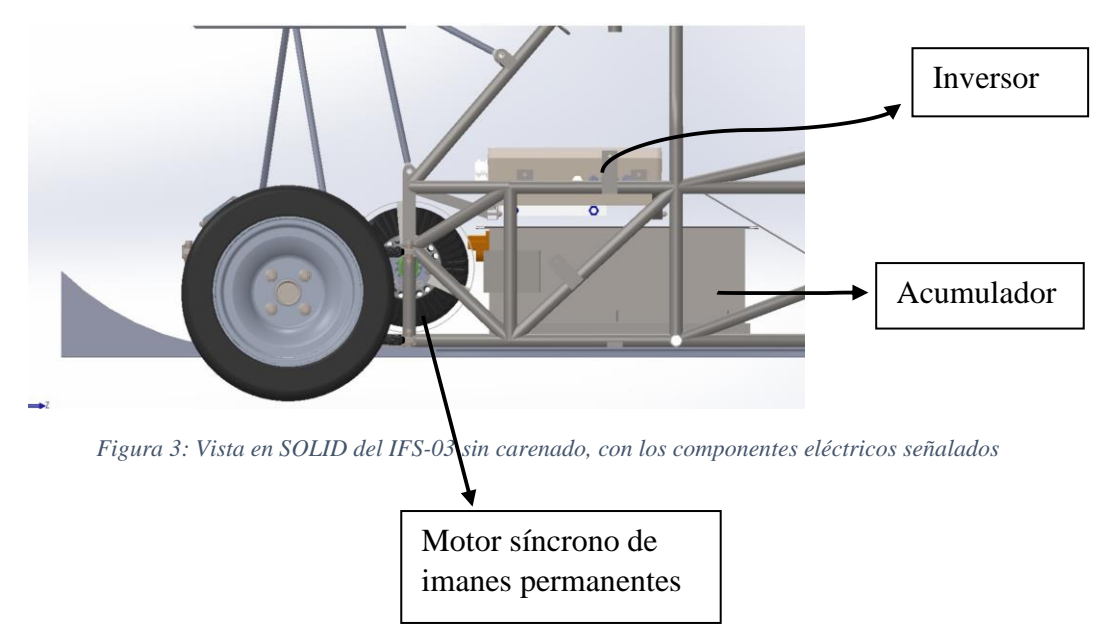

# <span id="page-17-1"></span><span id="page-17-0"></span>3.2 ACUMULADOR

El principal objetivo para el diseño del acumulador del IFS-03 ha sido, el de mantener las mismas celdas que en el IFS-03 pero aumentar el voltaje y la energía total de las baterías.

Las celdas utilizadas son celdas cilíndricas VTC6 de iones de litio de Sony. Estas células fueron elegidas por su alta densidad energética, lo que permite un aumento de energía manteniendo el mismo peso.

Además, el espacio entre las celdas creado por su ensamblaje se usa para el flujo de aire a través de ellas para ventilación basada en ventiladores, que es una característica nueva en comparación con las baterías del IFS-02.

Aunque el tipo de celdas no ha cambiado, se ha modificado la configuración eléctrica del acumulador. En primer lugar, se ha decidido aumentar el voltaje, que está limitado por el voltaje máximo del inversor a 400V, por lo que el número total de celdas en serie es 95, ya que cada una tiene un voltaje máximo de 4.2V. Por otro lado, la corriente máxima permitida por el inversor es de 200A, por lo que la potencia máxima con 400V sería de 80kW, la potencia máxima de salida permitida por la normativa. Con estos parámetros, seis es un número apropiado de celdas en paralelo para el acumulador debido a su tasa de corriente de descarga continua de 30A. Este número de celdas en paralelo también facilita el control de la temperatura.

Por lo tanto, la configuración final del acumulador es 95s6p, resultando en una tensión nominal y máxima de 342 V y 399 V respectivamente, una capacidad de 18,7 Ah, una energía de 6,4 kWh y una corriente nominal de descarga continua de 180A.

A continuación, se detalla una tabla con los valores más importantes del acumulador:

| Máxima Tensión                      | 399V DC                                |
|-------------------------------------|----------------------------------------|
| Mínima Tensión                      | 171V DC                                |
| Tensión Nominal                     | 342V DC                                |
| Máxima corriente de salida          | 480A (durante 6 segundos, limitado por |
|                                     | el inversor a 200)                     |
| Máxima corriente nominal            | 180A                                   |
| Máxima corriente de carga           | 18A                                    |
| Número total de celdas              | 570                                    |
| Configuración de las celdas         | 95s6p                                  |
| Capacidad total                     | 18,7Ah                                 |
| Numero de pilas de células <120V DC |                                        |

*Tabla 1: tabla de características del acumulador del IFS-03*

<span id="page-18-0"></span>El acumulador está compuesto de 95 celdas en serie y 6 en paralelo, con una tensión nominal de 3,6V y una tensión máxima de 4,2V. Por tanto, la tensión nominal de las baterías es de 342V y la tensión máxima es de 399V. ES decir, la tensión del acumulador inicialmente es de 399V y según se va descargando, la tensión disminuye, en función de la potencia que tiene que suministrar el acumulador.

Aparte del acumulador, es necesario incluir en el diseño del vehículo, una batería auxiliar de 24V que alimenta toda la electrónica del inversor, así como las luces del vehículo.

Tradicionalmente para cargar las baterías hay dos métodos. Uno de intensidad constante y otro de tensión constante, ambos métodos presentan inconvenientes. En primer lugar, si cargas a intensidad constante, la temperatura de las celdas aumenta en exceso, lo cual es peligroso. Mientras que, si cargas a tensión constante, la corriente demandada inicialmente va a ser muy elevada, debido a que inicialmente la resistencia interna presente en las baterías es muy pequeña. Por tanto, el método más eficiente para cargar las baterías es una mezcla de ambos, inicialmente un proceso de carga a intensidad constante y un segundo a tensión constante.

A continuación, se añade una gráfica donde se muestra el proceso de carga de las baterías de litio:

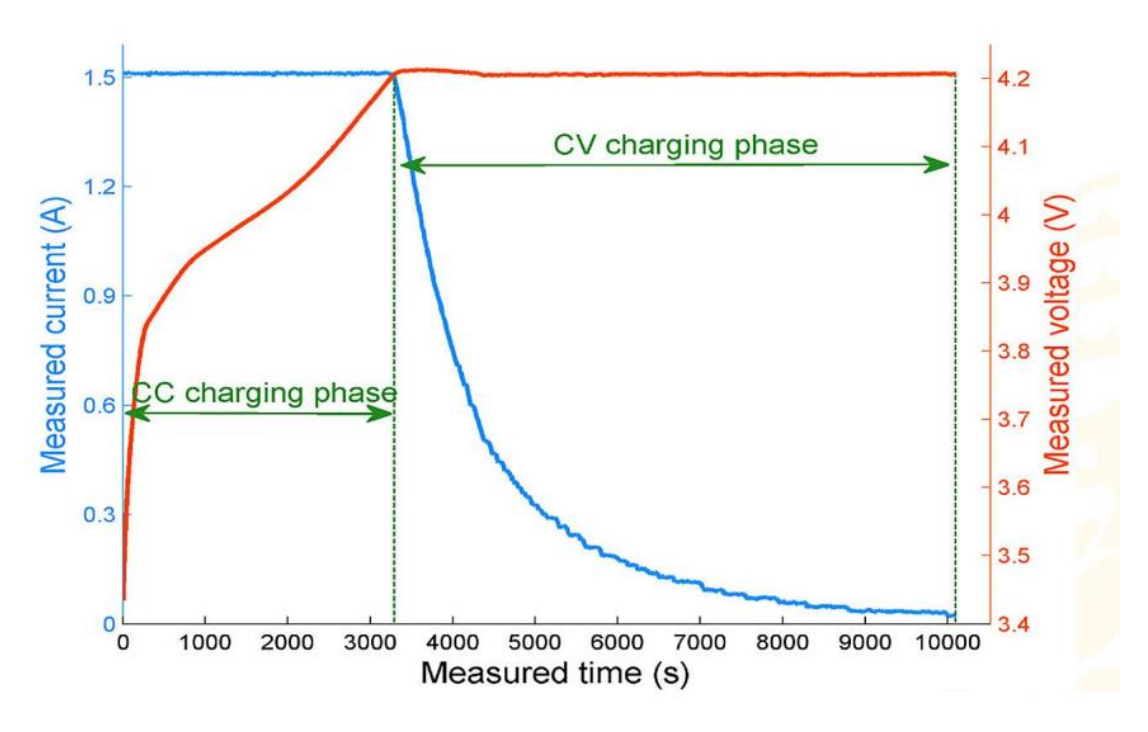

*Figura 4: gráfica de carga de baterías (tomada del curso en ICAI de Pablo Esparza)*

<span id="page-19-0"></span>Una correcta gestión de carga de las baterías del IFS-03 sigue dos procesos, un primero de carga a intensidad constante y otro a tensión constante como se ha explicado anteriormente. En primer lugar, se mantiene la intensidad de carga constante, mientras que la tensión de las baterías va aumentando. Llegado un momento, las celdas llegan a su máximo valor de tensión, pero la carga continua. Para lograr esta carga de forma correcta, es necesario programar el cargador que dispone el ISC a través de comunicación CAN. El cargador que dispone el ISC, es de 5kW. Constantemente el cargador se comunica con el BMS, para proteger las baterías de sobrecargas.

El motivo por el que necesitamos un BMS en las baterías de litio es el siguiente:

- Las baterías de litio tienen unos rangos de temperatura y tensión en los que pueden trabajar sin dañarse. Pero si se trabaja fuera de estos, las baterías se pueden degradar. Por tanto, un funcionamiento correcto del BMS, reduce las posibilidades de que las celdas sufran fallos.
- El BMS (Battery Managmente System) es un elemento electrónico que se encarga de controlar si hay sobretensión, subtensión, sobre corriente y la temperatura de las celdas, y si alguno de esos valores se excede del límite establecido, corta el suministro de carga.

Tiene tres objetivos principales:

- 1. Garantizar la integridad de la batería.
- 2. Estimar el estado actual de la batería.
- 3. Informar al resto de componentes del vehículo del estado de la batería.

En la tabla 18 que se adjunta más abajo, se aprecia el valor máximo de corriente de carga, que se corresponde con 18A. Dicho valor entra dentro de los resultados obtenidos en los ensayos anteriores, donde se han registrado valores de corriente devuelta a la red de 16A a 2000rpm y de 18A a 2300rpm. Por tanto, con el conjunto descrito anteriormente se podrá realizar una carga de las baterías a la máxima corriente de carga posible.

No obstante, los ensayos descritos anteriormente están realizados a una tensión de alimentación de aproximadamente 200V, el acumulador del IFS-03 tiene una tensión máxima de 399V, por tanto, debido a este incremente de tensión, la corriente disminuirá para mantener la potencia constante. Por ello, para alcanzar los 18A de carga máxima será necesario aumentar la potencia devuelta a las baterías a:

 $Pot[W] = 18[A] * 399[V] = 7182W$ 

Este valor de potencia no se podrá obtener con la bancada actual, debido a las limitaciones de potencia que tiene el variador Siemenes Micromaster de 5,5kW.

Utilizando la ecuación mostrada anteriormente, la corriente máxima de carga a 399V, con la limitación de potencia de 5,5kW es de 13,78A. Por tanto, 13,78A será el valor máximo al que se podrá cargar las baterías con la bancada presente.

Es significativo mencionar, que el proceso de carga de baterías en una carrera no seguirá estos pasos de corriente y tensión constantes. Sino que será algo completamente distinto, con picos de carga en función de la frenada del vehículo.

### <span id="page-20-0"></span>3.3 MOTOR EMRAX 228

El motor presente en el IFS-03, es un motor síncrono de imanes permanentes y flujo axial refrigerado con agua. En concreto es un motor eléctrico "EMRAX 228 medium voltajeliquid cooled". Este motor es capaz de funcionar tanto como motor como funcionar como generador.

Por ello se puede utilizar para generar energía y cargas las baterías presentes en el coche. Carga las baterías en modo de regeneración utilizando el controlador y el sistema de gestión de baterías (BMS). Este el motivo por el que el motor es el idóneo para esta edición.

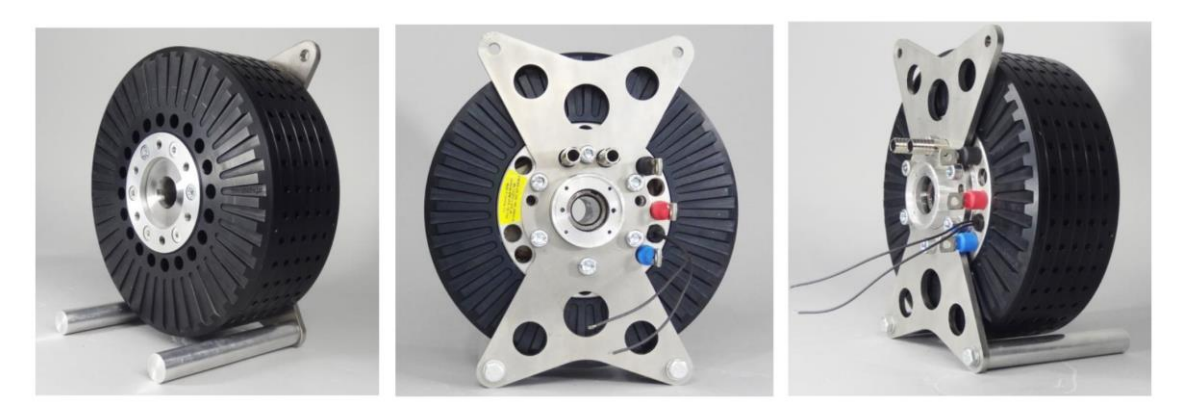

*Figura 5:imágenes del motor EMRAX 228 desde distintos ángulos*

<span id="page-21-0"></span>El EMRAX consta de una capa exterior que actúa como un rotor donde se encuentran presente los imanes permanentes y de un estator bobinado en el interior. El motor dispone además de un resolver que permite saber en todo momento al inversor la posición del rotor respecto del estator.

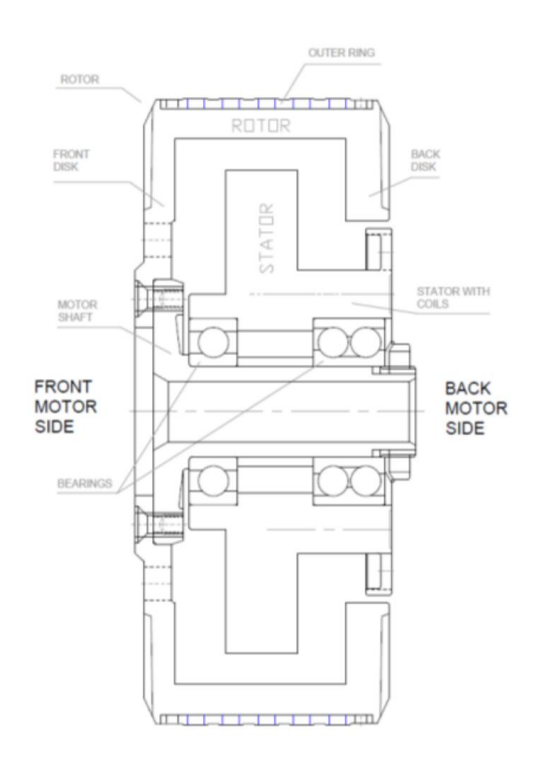

*Figura 6:plano de la sección del motor EMRAX*

<span id="page-21-1"></span>Para un correcto y seguro funcionamiento del motor es fundamental que funcione la refrigeración. La refrigeración del motor se realiza a través de agua destilada que circula por el mismo, impulsada por una bomba. Una vez el agua cumple su función de refrigerar el motor, sale del mismo y se dirige al radiador donde se enfría antes de volver a entrar. El radiador es refrigerado en todo momento por un ventilador acoplado al mismo.

En todo momento está conectado un sensor de temperatura montado en el controlador que en caso de que la temperatura sea demasiado elevada y e inestable, impulse el motor con una corriente más baja hasta que la temperatura se estabilice dentro del límite permitido. El sensor presente en el motor es el KTY 81-210. A continuación, se muestra un diagrama donde se aprecian los flujos de refrigeración.

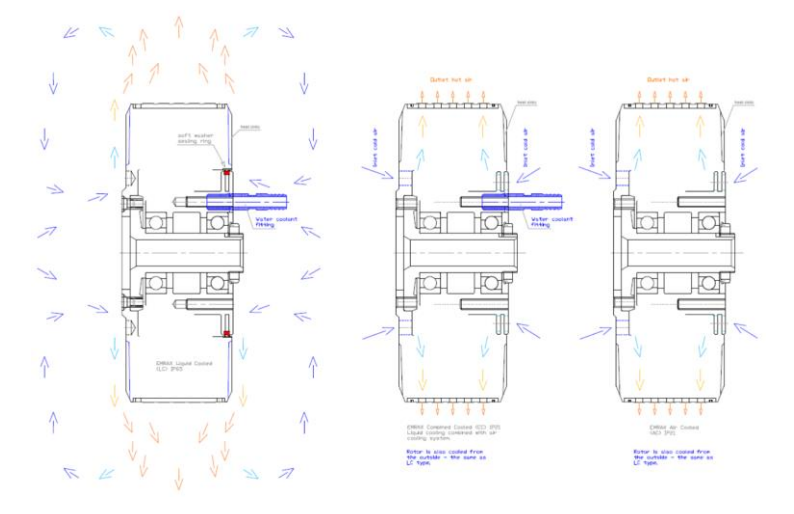

*Figura 7:diagrama de flujo de refrigeración del motor*

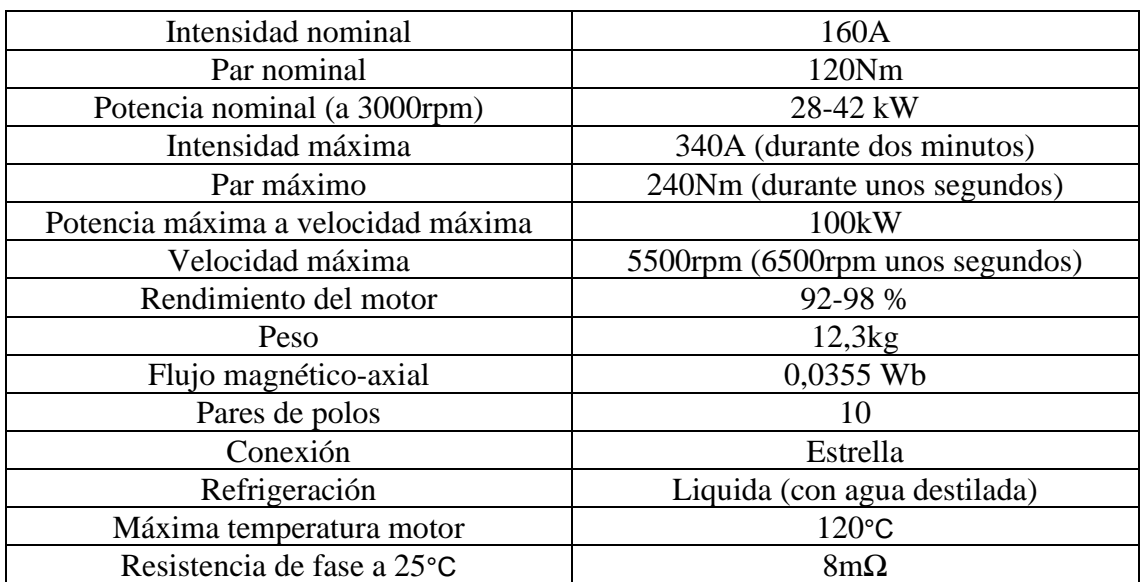

<span id="page-22-0"></span>A continuación, se adjunta la tabla de características del motor:

*Tabla 2:características del motor EMRAX*

<span id="page-22-1"></span>A continuación, se detallan las tablas características del motor:

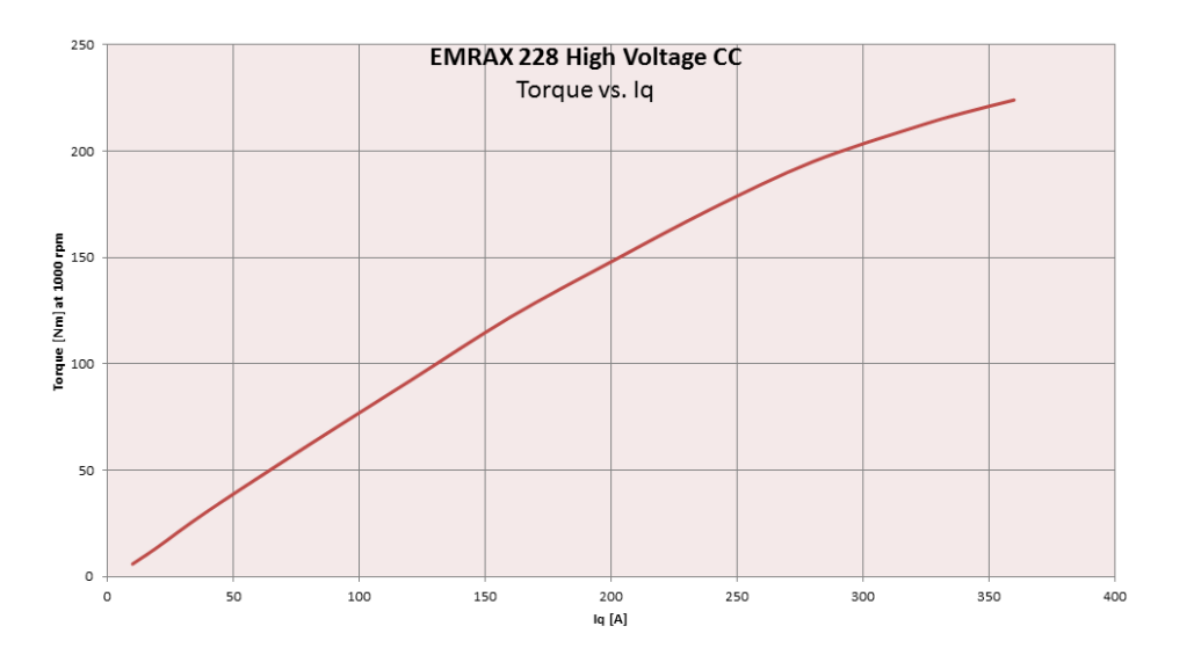

*Figura 8: tabla de características torque frente a Iq*

<span id="page-23-0"></span>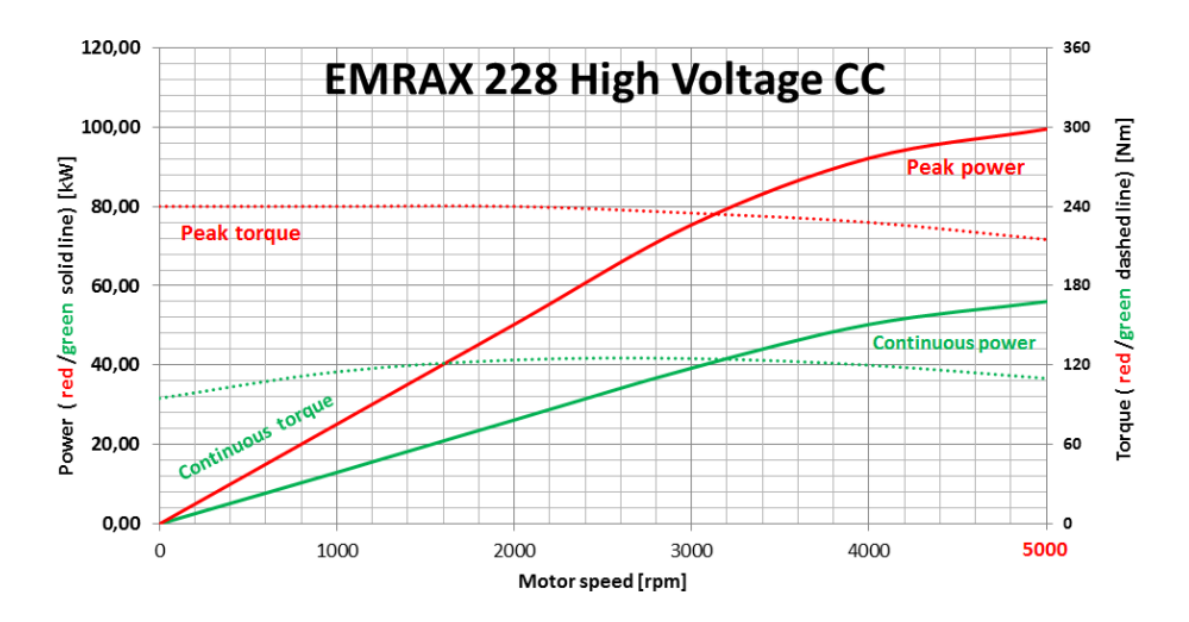

*Figura 9: tabla de características de potencia y torque frente a velocidad*

<span id="page-23-1"></span>A continuación, se muestra el esquema eléctrico del motor síncrono de imanes permanentes EMRAX 228:

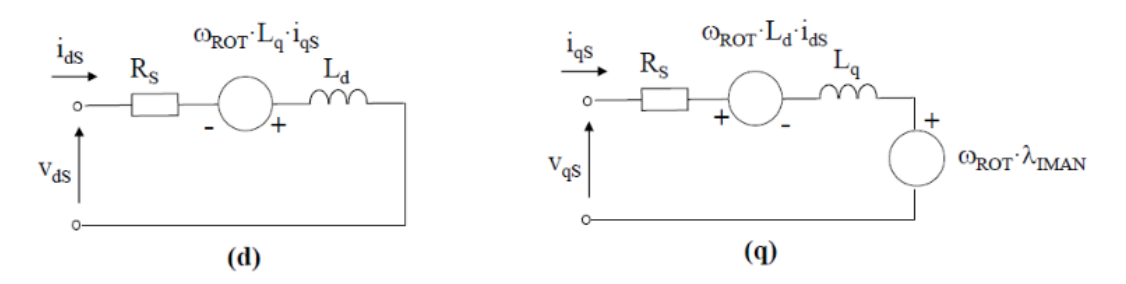

Los parámetros en ejes dq del motor son los siguientes:

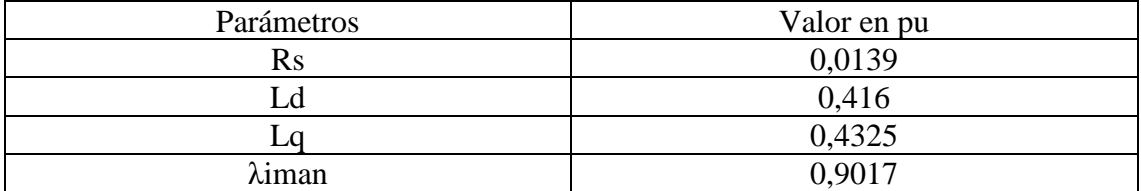

<span id="page-24-1"></span>*Tabla 3: parámetros del motor en ejes dq(obtenidos del trabajo de fin de grado de Juan Soriano)*

### <span id="page-24-0"></span>3.4 INVERSOR UNITEK BAMOCAR D3-400

El inversor presente en el IFS-03 es el Unitek Bamocar D3-400. Este inversor está destinado a alimentar motores eléctricos para vehículos, por ello no dispone de una etapa de rectificación de alterna a continua, si no que el inversor se alimenta directamente de la corriente continua que viene del acumulador. La refrigeración de este inversor se realiza mediante agua destilada.

A continuación, se adjunta la tabla de características del inversor:

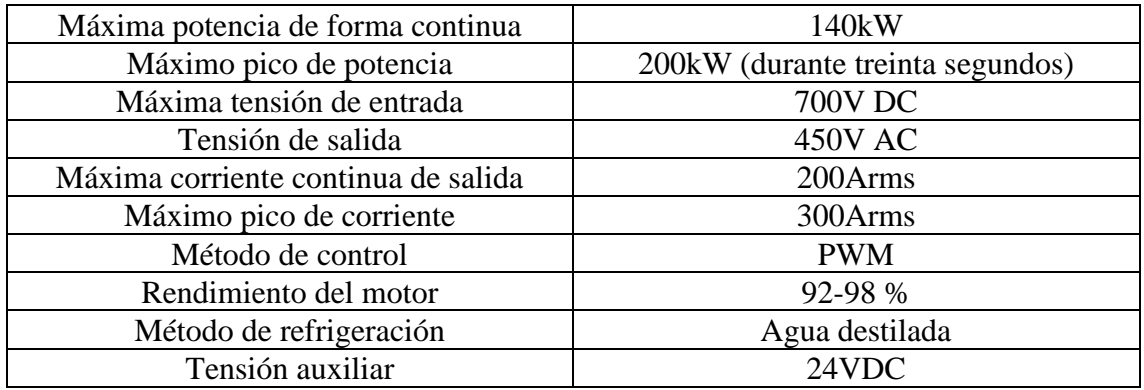

*Tabla 4:características del inversor Bamocar D3-400*

<span id="page-24-2"></span>El inversor dispone de una carcasa con agujeros a ambos lados. Por un lado, se encuentra el acceso al circuito de potencia. A continuación, se muestra la imagen de este.

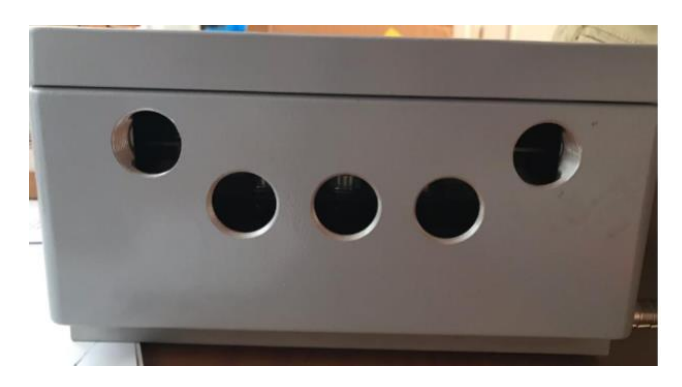

*Figura 10:acceso al circuito de potencia del inversor*

<span id="page-25-0"></span>En esta imagen se aprecian cinco agujeros. Los dos situados en los extremos más elevados son por los que se alimenta el inversor, el izquierdo es el borne positivo y el derecho el borne negativo. En cuanto a los tres agujeros centrales, representan las fases que inyectan la corriente en el motor. Representan respectivamente de izquierda a derecha, U, V y W.

La caja en la que se encuentra en inversor viene de fábrica y consta de un sistema de aislamiento frente al agua en la tapa. Únicamente es necesario acoplar unos prensaestopas para evitar la entrada de agua por los orificios.

Por el otro lado del inversor se encuentran los distintos puertos a los que se tiene acceso. A continuación, se muestra una imagen de estos.

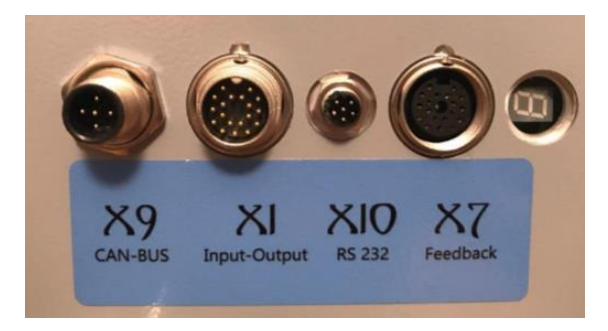

*Figura 11:puertos accesibles del inversor*

<span id="page-25-1"></span>De izquierda a derecha, el primer puerto que aparece es el X9 CAN-BUS. Este puerto es el encargado de realizar las comunicaciones entre las comandas que se le mande al inversor y el propio inversor. En el caso de un vehículo eléctrico, el control de velocidad lo realiza el conductor, demandando más o menos par, a través del pedal. El pedal dispone de un potenciómetro (resistencia variable) con un rango de tensiones donde el mínimo indica que no se pulsa el pedal y un máximo que da el máximo par que puede dar el motor. Puesto que el inversor no funciona en reales, si no en formato hexadecimal, le tiene que llegar la información en este formato.

El segundo puerto que aparece es el X1 INPUT-OUTPUT. Es el encargado de alimentar el inversor a 24V mediante la electrónica presente en el vehículo. En este pin también se encuentran los enables, que son un sistema de seguridad que permite la correcta alimentación del motor. Este sistema de seguridad viene dado por un detector de flanco de subida, es decir, para que se pueda activar, cuando el inversor este alimentado a 24V, el enable debe estar en 0 y una vez se quiera arrancar el motor debe de pasar a 1 o bien mediante hardware, software o mediante un interruptor protegido por resistencias. Este último es el que utilizamos en el IFS-03.

El tercer puerto que se aprecia en la imagen es el X10 RS 232. Este puerto es el encargado de conectar el inversor con un ordenador, en caso de que se quiera realizar un control del conjunto motor-inversor a través del programa N-Drive. Se conecta el ordenador a través de un puerto USB. Este puerto también se utiliza cuando se quiere actualizar el Firmware del inversor.

Por último, se encuentra el cuarto puerto que es el X7 Feedback. Este puerto es el que se encarga de que le lleguen al inversor los datos del motor. Conecta el resolver del motor con el inversor. Es decir, mediante este puerto el inversor es capaz de saber en todo momento la posición del rotor del motor respecto del estator. Este puerto también monitoriza la temperatura del motor en todo momento, lo cual es indispensable por temas de seguridad para evitar quemar los devanados del motor.

Una vez concluida la explicación de la caja del inversor, se procede a explicar el diagrama de control del programa NDrive, con el que se controla el conjunto desde el ordenador.

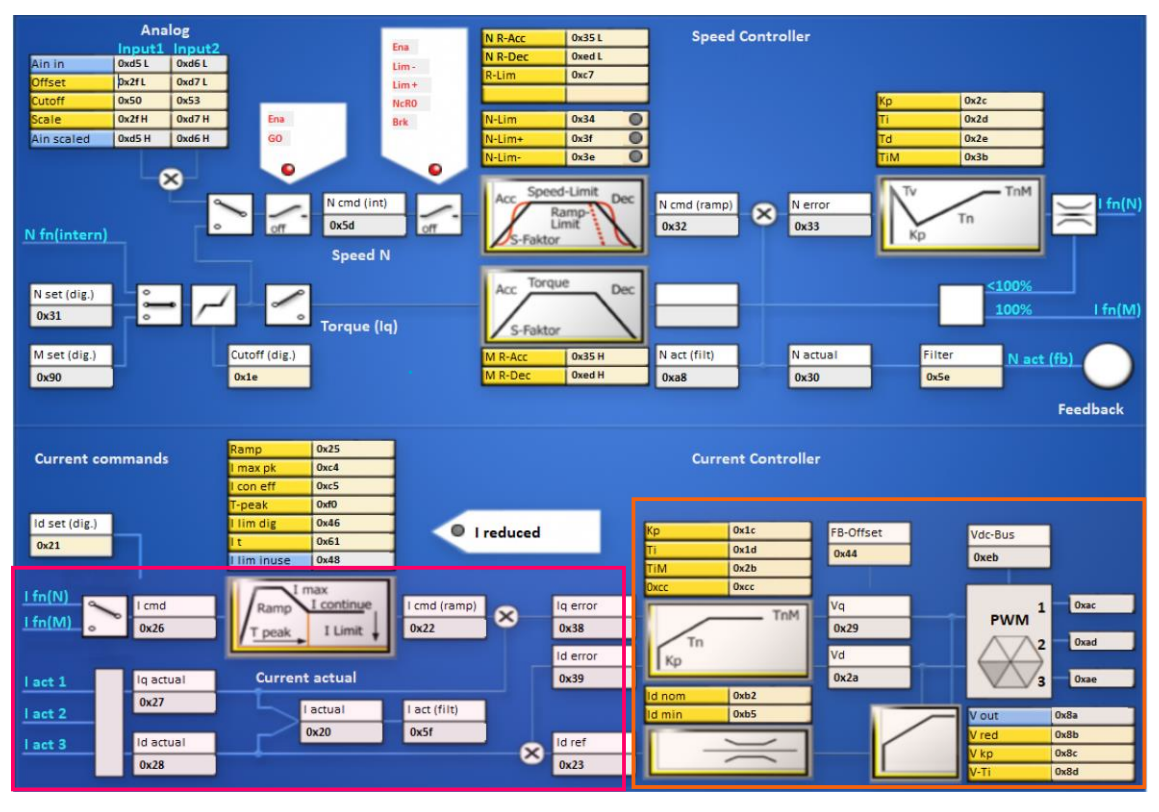

*Figura 12:Control de velocidad del programa Ndrive*

<span id="page-26-0"></span>La zona recuadrada en rosa muestra el control de las corrientes. Por un lado, está Icmd, que es la equivalente a la corriente de referencia en eje q, que entra en un bloque limitador, el cual no permite que el valor de referencia supere el máximo establecido por el usuario. Una vez la Icmd sale del bloque, se compara con el valor actual de iq y en función de los valores de cada una, sale el error. En cuanto al control de la corriente en eje d, es idéntico, pero la id de referencia no pasa por ningún bloque limitador. El motivo por el cual esto debe de ser es porque de forma automática en el programa, id de referencia es igual a 0.

A continuación, en el recuadro naranja, tanto el error de corriente en eje d como en eje q entran en un bloque, el cual simula un regulador de desacoplo con su control PID. A la salida de este aparecen las tensiones en eje d y eje q, las cuales proceden a entran en el bloque de PWM, de donde salen las tensiones trifásicas reales que alimentan al motor síncrono de imanes permanentes.

# <span id="page-28-0"></span>4 ENSAYO 1: PRUEBA DEL FUNCIONAMIENTO CONJUNTO MOTOR-INVERSOR EN MODO REGENERATIVO

#### <span id="page-28-1"></span>4.1 OBJETIVOS

El ensayo consistirá en mantener la velocidad de la MI constante. La velocidad a la que girará la MI depende de la relación de transmisión presente en el vehículo de competición del ISC. La velocidad a la que giraría el motor a 100km/h seria de 4000rpm, no obstante, la MI de la que se dispone tiene una velocidad nominal de 2900rpm. Finalmente, tras observar vibraciones muy elevadas en la bancada a velocidades superiores de 2300 rpm, se decidió hacer los ensayos a 2000rpm y posteriormente a 2300rpm.

El objetivo principal de este ensayo es el de analizar el comportamiento del conjunto motor-inversor en modo regenerativo. Esto se realizará de la siguiente manera: con la bancada ya creada, se alimentará el inversor con tensión continua, el inversor alimentará el motor síncrono de imanes permanentes que a su vez estará conectado en su eje con una máquina de inducción (MI). Dicha MI estará controlada a través de un variador comercial, el Siemens Micromaster 440 (SM440).

El ensayo consistirá en seguir los siguientes pasos:

- 1. Alimentar la electrónica del inversor del IFS-03 con la fuente de tensión de 24V. Accionar los interruptores RFE y RUN. Alimentar el inversor con tensión continua desde el generador de corriente continua, poniendo previamente la resistencia de precarga en abierto e ir girando la resistencia de precarga hasta que esté en cortocircuito (se realiza esta secuencia para proteger al inversor de sobretensiones).
- 2. Programar el variador del motor síncrono de imanes permanentes para que funcione con consigna de par.
- 3. Poner consigna de par igual a cero.
- 4. Encender el variador de la máquina de alterna (siemens micromaster).
- 5. Encender la resistencia de frenado.
- 6. Regular la velocidad de la máquina de alterna hasta 2000rpm con el potenciómetro del variador.
- 7. Una vez que el motor y la máquina de alterna giren ambas a 2000rpm, convertir la máquina síncrona en motor aplicando un par positivo al motor (a través del programa N-Drive en el ordenador).
- 8. Observar como la energía se va a disipar en la resistencia de frenado que esta previamente encendida y conectada al variador de la máquina de alterna. Esto se hará observando que hay corriente y tensión en dicha resistencia, a través de amperímetros y voltímetros.
- 9. A continuación, poner de nuevo consigna de par igual a cero en el N-Drive.
- 10. De nuevo cuando el motor y la máquina de alterna giren ambas a 2000rpm, convertir esta vez la máquina síncrona en generador, aplicando un par negativo al motor.
- 11. Observo con un amperímetro de cero central conectando a la entrada del inversor de la máquina síncrona como la corriente es negativa, es decir entrante al generador DC de la universidad (la aguja se desplaza a la izquierda).
- 12. Se repetirán los mismos pasos, pero esta vez se pondrá la máquina de alterna a girar a 2300rpm.

Antes de realizar los ensayos habrá que tener en cuenta una serie de consideraciones: habrá que ajustar la resistencia de frenado a su valor máximo para que se disipe en ella la máxima energía posible. Además, debido a las características de la máquina de continua de la universidad se puede volcar energía en la misma sin problema, con lo cual no debería de haber problema en volcar energía a la red de continua.

Para realizar un correcto balance de potencias, será necesario calcular las pérdidas de vacío (pérdidas en el hierro + pérdidas mecánicas+ pérdidas del inversor) y las perdidas en el cobre de la máquina síncrona. Las perdidas en el hierro de la máquina síncrona cambian en función del punto de trabajo, para calcular las perdidas en cada punto se seguirá el siguiente método:

- 1. Se medirán las perdidas en el hierro a 2000rpm  $PFe<sub>1</sub>$ , con consigna de par igual a 0. Se medirá la tensión en bornas del inversor, dicha medida será  $U_1$ .
- 2. Se medirá la tensión en bornas del inversor, dicha tensión medida será  $U_2$ . Para calcular las nuevas perdidas con consigna de par distinto de cero, se utilizará una sencilla cuenta.
- 3. Se mide el cociente de tensión  $\frac{U_2}{U_1} = K$
- 4. Para calcular las perdidas en el hierro en cualquier punto de trabajo, se utilizará la siguiente formula:

$$
PFe_2 = K^2 * PFe_1
$$

Por último, habrá que medir la corriente en el lado del motor. Para calcular las perdidas en el cobre se utilizará la siguiente formula:

$$
P_{Cu} = 3 \times I^2 \times R_{eq}
$$

Donde  $R_{eq}$  es el valor de la resistencia del motor obtenida de la tabla de características del motor EMRAX 228 (8mΩ) y I es la intensidad a la entrada de la máquina síncrona, que se medirá con una pinza amperimétrica a la entrada del motor.

Por tanto, la potencia que se espera obtener es igual a:

$$
P_{mec} = P_{entrada} - P_0 - P_{Cu}
$$

Dicho valor debe de coincidir con el valor de potencia mecánica, obtenido como el producto del par motor en Nm por la velocidad en rad/s.

Para obtener el par motor, se decidido utilizar el cociente entre potencia mecánica y velocidad media del motor.

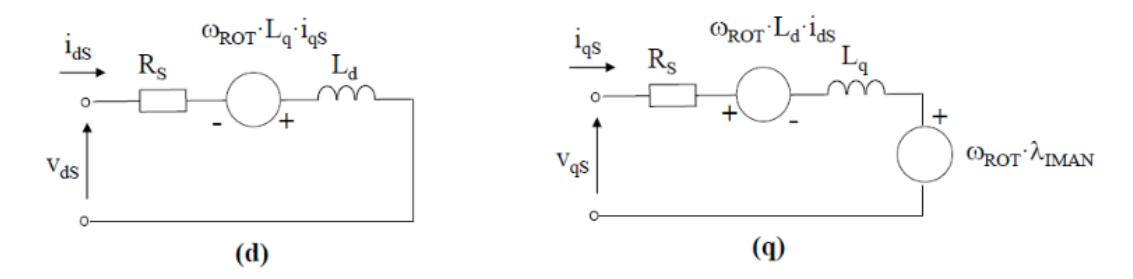

A continuación, se adjunta el esquema equivalente de un MSIP:

*Figura 13:esquema equivalente de una máquina síncrona de imanes permanentes*

<span id="page-30-0"></span>La ecuación del par mecánico en magnitudes unitarias viene dada por:

$$
m_{mec}(pu) = \lambda_{IMAN} * i_{qs} + (L_d - L_q) * i_{ds} * i_{qs}
$$

Se puede obtener un valor de par superior con  $i_{ds} < 0$ , pero para evitar el debilitamiento del campo magnético, el inversor funciona con  $i_{ds} = 0$ , con lo cual el par se controla directamente con  $i_{qs}$ .

La ecuación del par mecánico en magnitudes unitarias con  $i_{ds} = 0$  viene dada por:

$$
m_{mec}(pu) = \lambda_{IMAN} * i_{qs}
$$

El valor de  $i_{qs}$  no se puede obtener directamente midiendo la corriente a la entrada de una de las fases del motor con una pinza amperimétrica, como se pensaba hacer, debido a las pérdidas presentes. La corriente de entrada es mayor o menor dependiendo de si funciona como generador o como motor. El valor de  $\lambda_{IMAN}$  se obtiene de la tabla de características del motor EMRAX 228 (0,0355 Wb).

El valor del par en Nm viene dado por:

$$
m_{motor}(Nm) = \frac{3}{2} * P * \lambda_{IMAN} * i_{qs}
$$

Donde P es el número de pares de polos de la máquina síncrona, que, en este caso son 10 pares de polos.

El funcionamiento que se espera que siga el conjunto motor síncrono – máquina de alterna es el siguiente: la máquina de alterna irá acelerándose hasta 2000rpm, a la vez que la máquina síncrona ira acelerándose al mismo ritmo, lo que llevará a que el variador de la maquina síncrona detecte, a través del resolver que lleva la máquina síncrona que la máquina está aumentando su velocidad. No obstante, esto no supondrá ningún problema, puesto que el variador de la máquina síncrona hará los ajustes que sean necesarios para mantener la iq igual a cero (que es lo mismo que decir que par igual a 0). La id siempre estará a cero. Con lo cual, tendremos la máquina de inducción girando a 2000rpm, ya que así está programado en el variador de esta y por otro lado tenemos la máquina síncrona con par igual a 0 porque así está programado su inversor. Por tanto, cuando se aplique una iq positiva, es decir, un par positivo, convertiré la maquina síncrona en motor. La máquina síncrona cogerá energía de la parte de continua y la entregará al eje, dicha energía la recibe la máquina de inducción por el eje y la máquina de inducción se acelerará un poco, debido al deslizamiento. Esta energía se disipará en la resistencia de frenado, sin ella el sistema saltaría. Se puede aumentar el valor de iq hasta que la intensidad del variador de la máquina de inducción supere los 22A, que es su intensidad nominal. El proceso a seguir será igual cuando quiera que la máquina síncrona funcione como generador, pero con un valor de iq menor que 0, es decir negativo. Cuando ponga el valor de iq negativo, lo que sucede es que la máquina síncrona funciona como generador, absorbe energía por el eje y se lo da a la máquina de corriente continua. Entonces absorbes energía de la máquina de inducción y la máquina de inducción se convierte en motor, la velocidad bajara de los 2000rpm. Cuanta más energía absorba la maquina síncrona, más se reducirá la velocidad.

### <span id="page-31-0"></span>4.2 MAQUINA DE INDUCCIÓN ALREN

La MI que utilizaré es un motor asíncrono trifásico del fabricante ALREN. A continuación, se adjunta la tabla de características de este:

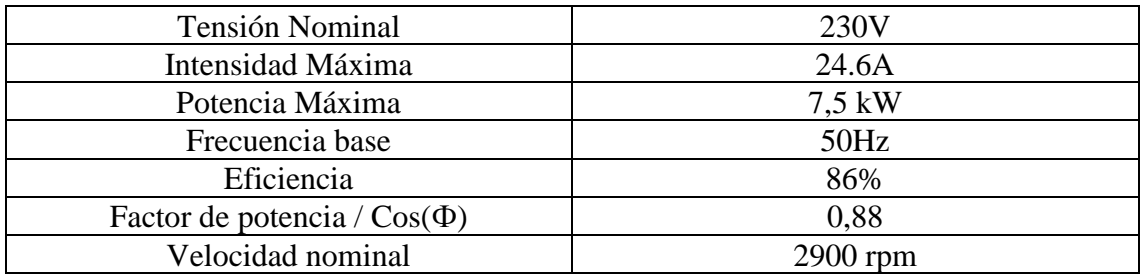

*Tabla 5:Características de la máquina de inducción ALREN*

<span id="page-31-1"></span>La impedancia base del motor usado es:

$$
Z_b = \frac{U_b^2}{S_b} = \frac{U_b^2}{\sqrt{3} * U_n * I_n} = \frac{230^2}{\sqrt{3} * 230 * 24.6} = 5,398 \text{ }\Omega
$$

Una vez configurado el SM440 con los valores nominales de la MI, se identificaron los parámetros del motor asíncrono utilizando el variador:

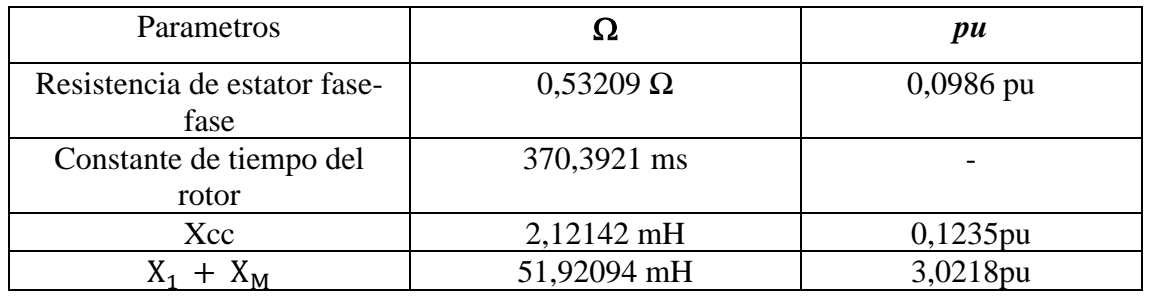

*Tabla 6:Parámetros del motor ALREN*

### <span id="page-32-1"></span><span id="page-32-0"></span>4.3 SIEMENS MICROMASTER 440

El variador de velocidad SM440 es un dispositivo que permite controlar la velocidad de motores de inducción tanto en lazo abierto como en lazo cerrado mediante un control tensión-frecuencia (V/f).

El modelo del variador que disponemos en el laboratorio es 6SE6440-2AC25- 5CA1, y tiene las siguientes características. [5]

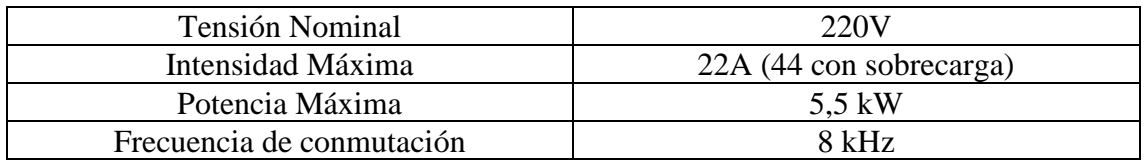

*Tabla 7:Características del Siemens Micromaster 440*

<span id="page-32-2"></span>Antes de realizar los ensayos, se han debido de introducir en el variador los valores nominales de la máquina de inducción. Además de ello, se ha tenido que programar el variador para que funcione con el panel remoto de control. El funcionamiento del panel es muy sencillo. Consiste en un panel con el que se puede hacer girar la máquina de inducción situando un conmutador en la posición conveniente y se puede parar el motor situando el conmutador de giro en la posición cero.

A continuación, se adjunta una fotografía de este:

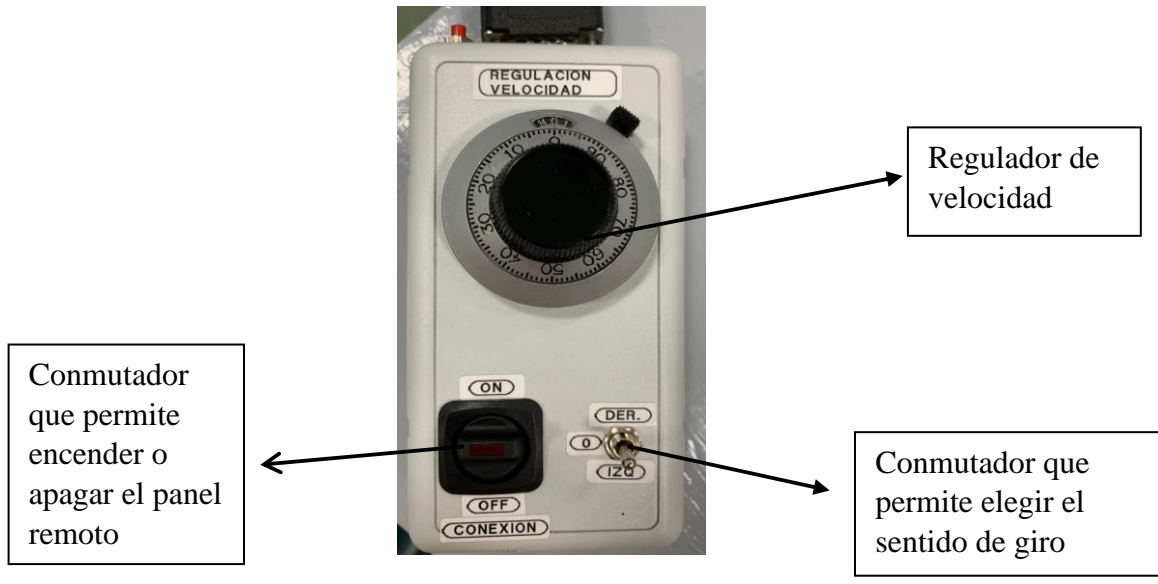

<span id="page-33-1"></span>*Figura 14: fotografía del panel remoto de control del variador Siemens Micromaster*

# <span id="page-33-0"></span>4.4 RESISTENCIA DE FRENADO

La resistencia de frenado que se usará en el ensayo es una resistencia trifásica del laboratorio de máquinas eléctricas de la universidad a 220V conectada entre dos fases con el selector en 7,5kW. Es necesario incorporar la resistencia para evitar dañar el variador.

Cuando es necesario absorber potencia mecánica del eje del motor para realizar un frenado rápido o para mantener constante la velocidad, el variador almacena dicha energía en el condensador del bus de continua, elevando la tensión en dicho bus. El motivo por el que sucede esto es porque el variador no es capaz de devolver energía en la red ya que no es un rectificador controlado de cuatro cuadrantes.

Por tanto, cuando la tensión alcanza un determinado limite, del order del 13% de la tensión nominal, el variador puede o bien parar por sus propias perdidas o puede liberar la energía de frenado sobre una resistencia en forma de calor. La resistencia de frenado está conectada a través de un chopper de continua al bus de continua, con una frecuencia de conmutación de 2kHz.

A continuación, se adjunta un esquema donde se muestra la conexión de la resistencia con el variador:

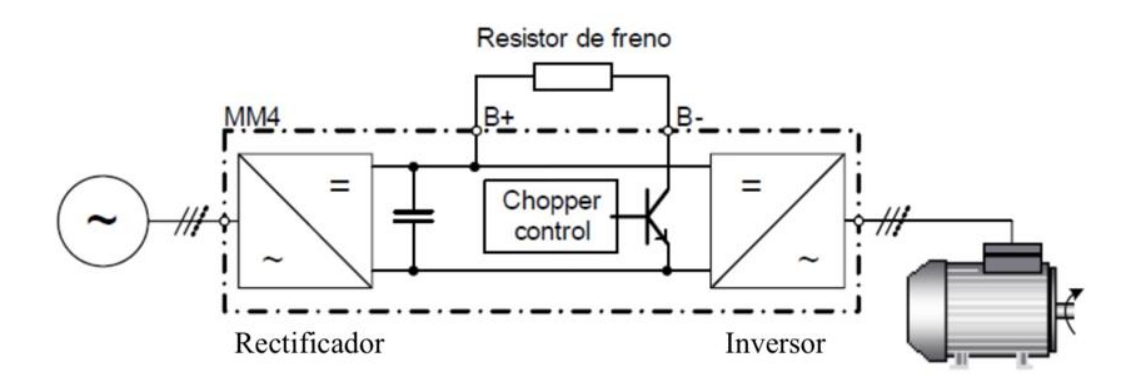

*Figura 15:esquema de conexionado de la resistencia de frenado al variador*

#### <span id="page-34-2"></span><span id="page-34-0"></span>4.5 RESISTENCIA DE PRECARGA

La resistencia de precarga se utiliza para que se cargue el condensador presente dentro del inversor y para evitar sobretensiones. De esta forma se limita la corriente en el condensador y se evitan daños en el mismo.

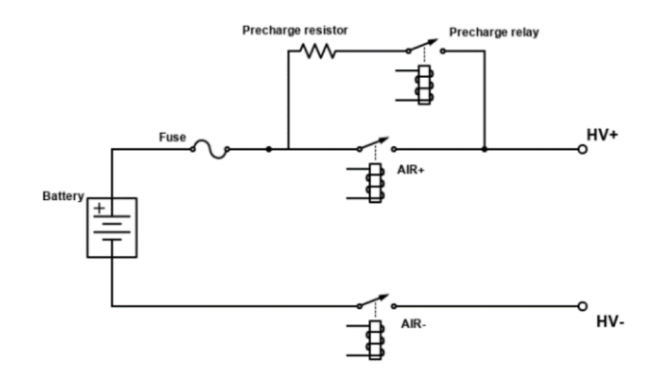

*Figura 16:esquema del circuito de precarga*

### <span id="page-34-3"></span><span id="page-34-1"></span>4.6 PROGRAMA NDRIVE

El programa Ndrive es un software que permite controlar el inversor y de esta manera controlar el motor. El programa viene facilitado por el fabricante del inversor, en este caso Unitek. En el mismo se pueden introducir los parámetros del inversor y del motor para un correcto funcionamiento del conjunto.

Dentro del programa existen numerosos menús como osciloscopio, diagnósticos, velocidad, posición, configuración etc.

A continuación, se muestra la pestaña de inicio, que corresponde al menú de configuración (settings):

| <b>SPEED</b><br><b>RPM</b>                                                                                                    | <b>NUM</b>                                           | UNITEK             | Settings Speed Position Logic Bus |              |                  |                         |               | Oscilloscope Monitor Diagnostics Auto |         | Extra                |               |               |                  |               |                       |                       |                      |                 |
|----------------------------------------------------------------------------------------------------|------------------------------------------------------|--------------------|-----------------------------------|--------------|------------------|-------------------------|---------------|---------------------------------------|---------|----------------------|---------------|---------------|------------------|---------------|-----------------------|-----------------------|----------------------|-----------------|
|                                                                                                    | ۰                                                    | <b>Motor</b>       |                                   |              | <b>Servo</b>     |                         |               |                                       |         | Parameter            |               |               |                  |               |                       |                       |                      |                 |
|                                                                                                    | 100%                                                 | Type               | EC Servo                          | $\checkmark$ | Type             | 0x67                    |               |                                       |         | Current              |               |               | Speed            |               |                       | <b>Position</b>       |                      |                 |
| <b>CURRENT</b>                                                                                                    |                                                      | N <sub>nom</sub>   | 0x59                              | <b>RPM</b>   | S-Nr.            | 0x62                    |               |                                       |         | Kp                   | 0x1c          |               | Кp               | 0x2c          |                       | Кp                    | 0x6a                 |                 |
| A rms                                                                                                    | <b>NUM</b>                                           | F nom              | 0x05                              | Hz           | Axis             | 0xf8                    |               |                                       |         | Ti                   | 0x1d          | <b>us</b>     | Ti               | 0x2d          | ms                    | Ti                    | 0x6b                 | ms              |
|                                                                                                    |                                                      | V nom              | 0x06                              | V            | Mains sel        |                         | AC DC         |                                       |         | <b>TiM</b>           | 0x2b          | 96            | Td               | 0x2e          | ms                    | Td                    | Охбс                 | ms              |
|                                                                                                    | -                                                    | Cos Phi            | 0x0e                              |              | Mains            | 0x64                    |               |                                       |         | xKp2                 | 0xc9          | 96            | <b>TiM</b>       | 0x3b          | 96                    | TiM                   | 0x71                 | 96              |
|                                                                                                    | 200%                                                 | I max eff          |                                   | Arms         | DC-Bus max       | 0xa5 H                  |               | 96                                    |         | Kf                   | Oxcb          |               | Kacc             | 0x5b          | 96                    |                       |                      |                 |
| In-Out<br><b>Status</b>                                                                                                    | <b>Status</b>                                        | I nom eff          | 0x4e                              | Arms         | DC-Bus min       | Oxa5L                   |               | 96                                    |         | Ramp                 | 0x25          | <b>US</b>     | Filter           | 0x5e          | Num                   |                       |                      |                 |
| $Q$ LMT1<br><b>Bra</b>                                                                                                    | SignMag                                              | M-Pole             | 0x4f                              |              | DC-Bus mon.      | <b>DIG</b>              |               |                                       |         | I max pk             | 0xc4          | %             | N R-Acc          | 0x35L         | ms                    | <b>Tol-wind</b>       | 0x79                 |                 |
| UMT2<br><b>NCRO</b>                                                                                                    | Nclip <sup>(1)</sup>                                 | <b>Direction</b>   |                                   |              | Regen            | $\overline{\mathsf{M}}$ |               |                                       |         | I max pk             | 0xc4          | Apk           | N R-Dec          | <b>Oxed L</b> | ms                    | Off. Ref.             | 0x72                 |                 |
| N1N2<br>Lim+                                                                                                    | Nclip+                                               | <b>Brake</b>       | ON OFF                            |              | Regen-P          | 0x65L                   |               | W                                     |         |                      |               |               | M R-Acc          | 0x35 H        | ms                    | ND-Scale              | 0x7c                 |                 |
| $\square$ IN1<br>O Lim-<br>RUN<br>OOK                                                                                                    | Nclip-<br>Ird-Dig                                    | <b>Brake delay</b> | 0x11                              | ms           | Regen-R          | 0x65 H                  |               | Ohm                                   |         | I con eff            | 0xc5          | %             | M R-Dec          | <b>Oxed H</b> | ms                    | ND-Offset             | 0x7d                 |                 |
| RFE<br>C lons                                                                                                    | Use-rchd                                             | Coast stop         | <b>ON</b><br>OFF                  |              | <b>BTB Power</b> |                         | mit           |                                       |         | I con eff            | 0xc5          | Arms          |                  |               |                       |                       |                      |                 |
| 0<br>$\bullet$<br><b>DP-N</b>                                                                                                    | <b>D</b> T-Nlim<br>Ird-N                             | M-Temp             | 0 <sub>xa3</sub>                  | Num          | PWM freq         | 8 kHz                   |               | $\checkmark$                          |         | T-peak               | $0x$ f $0$    | s.            | R-Lim            | 0xc7          | ms                    | <b>Reference</b>      |                      |                 |
| $\bigcirc$ OUT1<br>$\bigcirc$ N-I                                                                                                    | O Ird-TI<br>Ird-TIR                                  |                    |                                   |              |                  |                         |               |                                       |         |                      |               |               |                  |               |                       | Speed 1               | 0x76L                | Num             |
| $\Box$ OUT2<br>$\blacksquare$ <no< td=""><td><math>\bigcirc</math> &gt;10Hz</td><td></td><td></td><td></td><td></td><td></td><td></td><td></td><td></td><td>I lim dig</td><td>0x46</td><td>%</td><td></td><td></td><td></td><td>Speed 2</td><td>0x77L</td><td>Num</td></no<> | $\bigcirc$ >10Hz                                     |                    |                                   |              |                  |                         |               |                                       |         | I lim dig            | 0x46          | %             |                  |               |                       | Speed 2               | 0x77L                | Num             |
| <b>BRDY</b><br><b>Rsw</b><br>$\blacksquare$ GO<br>$C$ alo                                                                                                    | Ird-TM<br>Ird-Ana                                    | Feedback           |                                   |              | Command          |                         |               |                                       |         | I-red-N              | 0x3c          | %<br>Num      | Nmax100%         | 0xc8          | <b>RPM</b><br>96      |                       |                      |                 |
| $\bigcirc$ OUT3<br>$\bigcirc$ Cal                                                                                                    | <b>D</b> lwcns                                       | Type               | Rot_Enc_TTL                       | $\checkmark$ | Mode             |                         | Dig. Commands | $\checkmark$                          |         | I-red-TD             | 0x58          |               | N-Lim            | 0x34          | 96                    |                       |                      | Num             |
| $\Box$ OUT4<br>$\Box$ Tol                                                                                                    | RFEpulse                                             | <b>FB-Pole</b>     | 0xa7                              |              | Cutoff (dig.)    | 0x1e                    |               |                                       |         | I-red-TE<br>I-red-TM | 0x4c<br>0xa2  | Num<br>Num    | N-Lim+<br>N-Lim- | 0x3f<br>0x3e  | 96                    | Reso edge<br>Ref-Ramp | 0x75                 |                 |
| G-OFF<br>$\bigcirc$ Rdy<br>$B$ BRK1<br><b>BrkO</b>                                                                                                    | $\blacksquare$ M+D<br>HndWhl                         | FB-Offset          | 0x44                              | Deg          |                  |                         |               |                                       |         |                      |               |               |                  |               |                       |                       | <b>DEC</b>           |                 |
|                                                                                                    |                                                      | FB-Incr (Mot)      | 0xa6                              | Inc/Rev      | Analog out       | $-$ Off $-$             |               | $\checkmark$                          |         |                      |               |               |                  |               |                       |                       |                      |                 |
| Warning(s)                                                                                                    |                                                      |                    |                                   |              |                  |                         |               |                                       |         | <b>FU Start</b>      |               |               | <b>FU Stop</b>   |               |                       |                       |                      |                 |
|                                                                                                    |                                                      |                    |                                   |              |                  |                         |               |                                       |         | T dc                 | 0x07L         | ms            | T dc             | 0x07 H        | ms                    |                       |                      |                 |
| 2. Feedback                                                                                                    |                                                      | Analog             | Ain 1                             |              | Ain 2            |                         | V dc          | <b>OxO8L</b>                          | 96      | V dc                 | 0x08 H        | 96            |                  |               |                       |                       |                      |                 |
| Error(s)                                                                                                    |                                                      | Type               | $\sim$ $\sim$ $\sim$              | $\checkmark$ | Format           | <b>Off</b>              | $\checkmark$  |                                       |         | U min                | OxOa L        | $\frac{1}{2}$ | U min            | OxOa H        | <sup>96</sup>         |                       |                      |                 |
|                                                                                                    |                                                      | Inc-ext            | <b>OxcfL</b>                      | Inc/Rev      |                  |                         |               |                                       |         | F min                | OxOb L        | Hz            | F min            | 0x0bH         | Hz                    |                       |                      |                 |
|                                                                                                    |                                                      | Factor-ext         | 0x7e                              | Num          | Offset           | 0x2f1                   |               |                                       |         | V corner             | OxOc L        | %             | V corner         | OxOc H        | 96                    |                       |                      |                 |
|                                                                                                    |                                                      |                    |                                   |              | Cutoff           | 0x50<br>Ox2f H          | 0x53          |                                       |         | F corner             | <b>OxOd L</b> | Hz            | F corner         | 0x0d H        | Hz                    |                       |                      |                 |
| Clear errors                                                                                                    |                                                      | Inc-Out            | <b>Oxcf H</b>                     | Inc/Rev      | Scale<br>Filter  | 0x60                    |               | ms                                    |         | F-sh                 | linear        | $\checkmark$  | F-sh             | linear        | $\checkmark$          |                       |                      |                 |
| Test                                                                                                    |                                                      |                    | 1:1                               |              |                  |                         | $\vee$        |                                       |         |                      |               |               |                  |               |                       |                       |                      |                 |
| Torque ( $ q  \sim$                                                                                                    |                                                      | Factor             |                                   | $\checkmark$ | Mode             | $0. + 10V$              | $0.+10V$      | $\checkmark$                          |         |                      |               |               |                  |               |                       |                       |                      |                 |
|                                                                                                    | <b>OD</b> Dis                                        |                    |                                   |              |                  |                         |               |                                       |         |                      |               | RAM < P C     |                  |               | <b>Eprom - RECALL</b> |                       | <b>Eprom - STORE</b> |                 |
|                                                                                                    | $\begin{array}{ccccccccc} + & & 0 & & - \end{array}$ |                    |                                   |              |                  |                         |               |                                       |         |                      |               |               | 白日日 豌豆肉          |               |                       |                       | $\overline{10}$      | $\overline{10}$ |
| Position                                                                                                    |                                                      |                    |                                   |              |                  |                         |               |                                       |         |                      |               |               |                  |               |                       |                       |                      |                 |
| $\bf{0}$                                                                                                    | Dest P. S.run                                        |                    |                                   |              |                  |                         |               |                                       |         |                      |               |               |                  |               |                       |                       |                      |                 |
| Drive is offline.                                                                                                    | Firmware: -                                          |                    |                                   |              |                  |                         |               |                                       | Axis: - |                      |               |               |                  |               |                       |                       |                      |                 |
|                                                                                                    |                                                      |                    |                                   |              |                  |                         |               |                                       |         |                      |               |               |                  |               |                       |                       |                      |                 |

*Figura 17:pestaña de configuración del programa Ndrive*

<span id="page-35-0"></span>En la parte superior izquierda de la pestaña, se observa un recuadro naranja, donde se pueden medir las revoluciones por minuto a las que gira el motor y la corriente en A rms del motor. Más abajo en azul, se muestran una serie de señales que son fundamentales para el correcto funcionamiento del programa. Para que funcione el control con el ordenador, siempre es necesario que estén encendidas las señales de RFE (Rotating Field Enable) y a continuación la señal RUN. La señal RUN es la encargada de habilitar la alimentación desde la electrónica hasta el inversor.

La secuencia a seguir es encender primero la señal RFE y a continuación la señal RUN. Para hacer esto, es necesario seguir los siguientes pasos. En primer lugar, se enciende la fuente de tensión auxiliar de 24V, después se acciona el interruptor de RFE (manualmente) y medio segundo después hay que accionar el interruptor RUN. Una vez se hayan realizado estos pasos correctamente se encenderán las dos señales en el programa. Una vez estén encendidas estas señales, automáticamente se encenderá la señal RDY (Ready) que indica que ha funcionado todo correctamente. En la zona inferior del recuadro azul, hay una sección destinada a Warning y Error. En esta sección es donde se muestran los avisos y fallos que detecta el software y que impiden el correcto funcionamiento del sistema. Finalmente, en la zona más inferior se observa el comando "Torque (Iq)", donde el usuario puede introducir un valor de torque y hacer girar el motor. Tanto en sentido horario pulsando el botón + como en sentido antihorario pulsando el botón -. Para frenar el motor es suficiente pulsar el botón central con forma de cero.

El recuadro rojo indicado debajo del recuadro azul muestra una señal de "Drive is offline" lo cual indica que el ordenador no está correctamente conectado al inversor y que es necesario cambiar el canal de comunicación.

En la parte central de la pestaña hay dos recuadros. El verde es el correspondiente a los valores nominales del motor, también se encarga de fijar algunos parámetros relacionados
con el resolver en la parte "feedback". El recuadro rosa permite cambiar algunos valores referidos a la tensión de continua y a una aplicación del freno regenerativo.

En la parte de la derecha de la pestaña, hay un recuadro amarillo, el cual permite ajustar los parámetros de control de la corriente, la velocidad y la posición.

# 4.7 DISPOSICIÓN DE LA BANCADA

Los ensayos se realizaron en el laboratorio de máquinas eléctricas de la universidad. De forma que pudiese tener acceso a una tensión de continua elevada que proporciona la universidad.

A continuación, se insertan fotografías de como quedo todo dispuesto: en primer lugar, se muestra la parte correspondiente al conjunto inversor – motor síncrono de imanes permanentes.

Motor síncrono de imanes permanentes

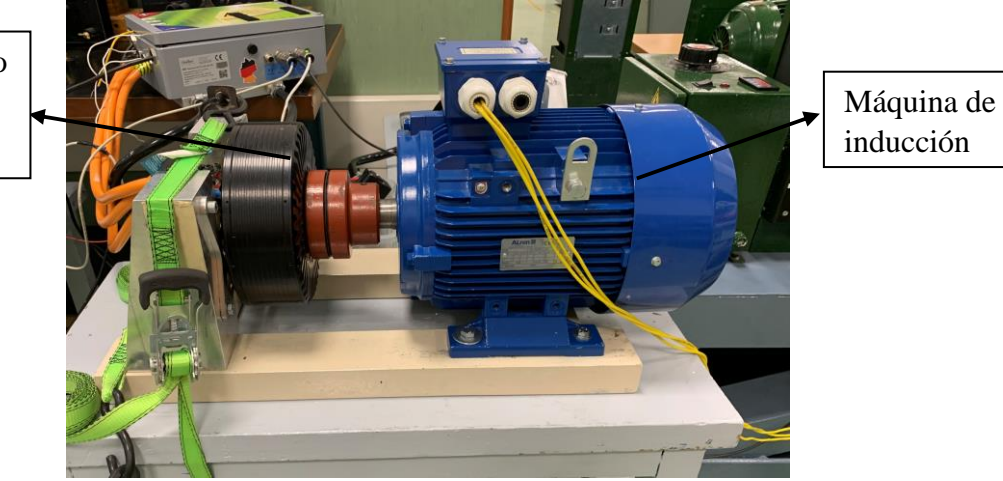

*Figura 18:disposición de motor síncrono de imanes permanentes unido en el eje con la MI ALREN*

En la figura 18 se observan unas cinchas verdes, dichas cinchas sirven para amortiguar las vibraciones del motor cuando gira a altas velocidades. Sin ellas la estructura es inestable.

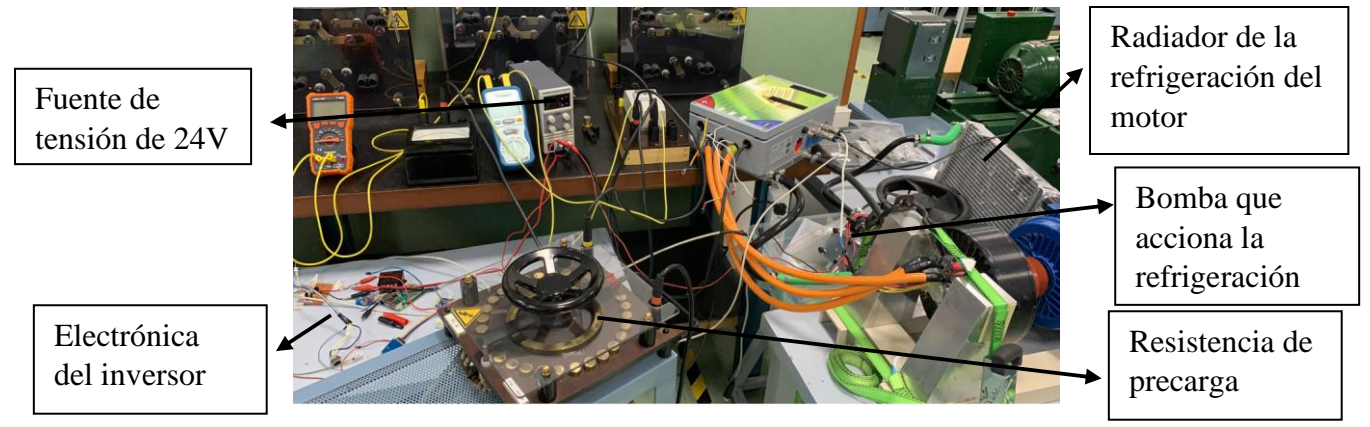

*Figura 19: disposición de inversor, resistencia de precarga, electrónica de alimentación del inversor, refrigeración y fuente de continua de 24V*

En segundo lugar, se procede a mostrar la zona de la bancada referida al conjunto máquina de inducción ALREN, variador comercial Siemens micromaster y resistencia de frenado.

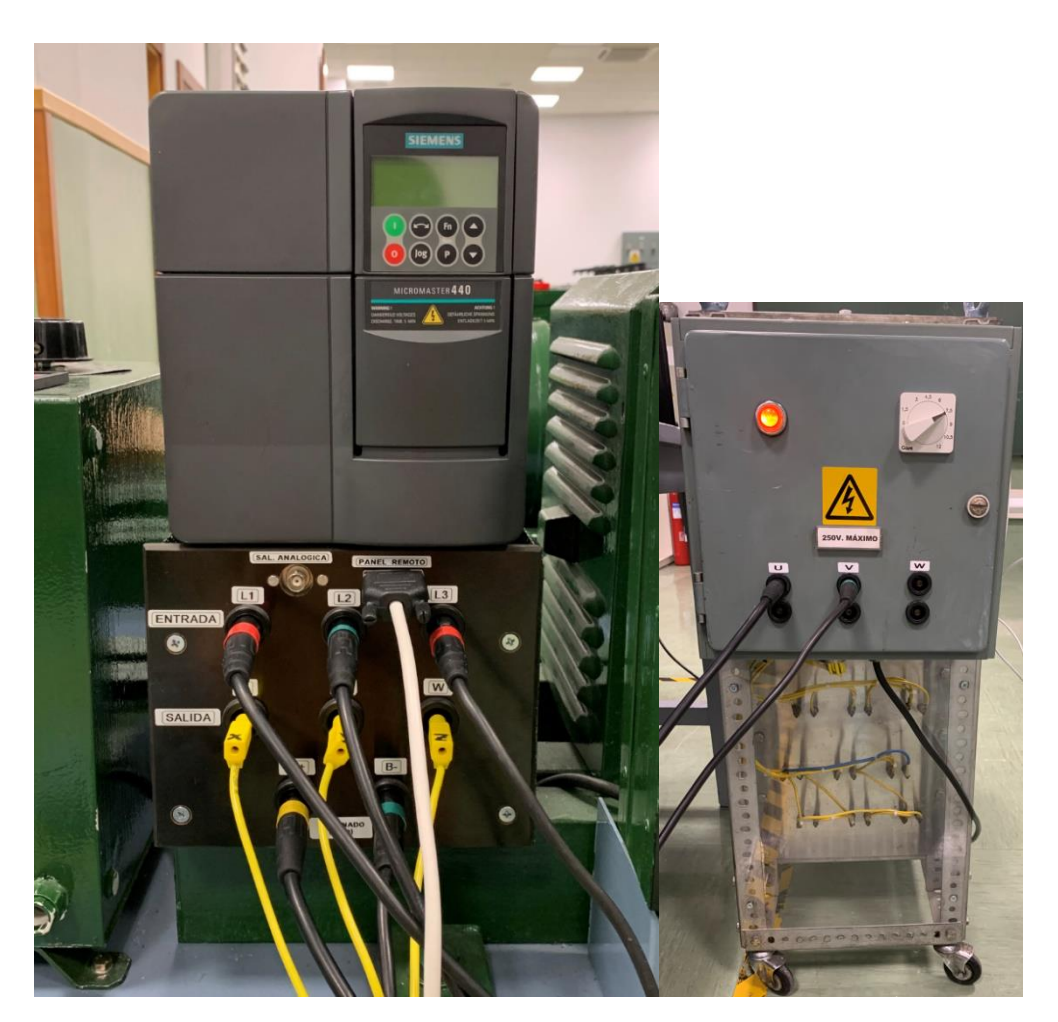

*Figura 20: siemens micromaster + conexiones* 

*Figura 21: resistencia de frenado en posición 7,5 kW*

En la figura 20, se aprecia el variador siemens micromaster, así como las conexiones de este. En su entrada tiene las tres fases de alterna procedentes de la red, a su salida tiene los cables correspondientes a la máquina de inducción y finalmente en la zona inferior tiene los cables que se corresponden con la resistencia de frenado.

# 1. ESQUEMA ELÉCTRICO DE LA BANCADA

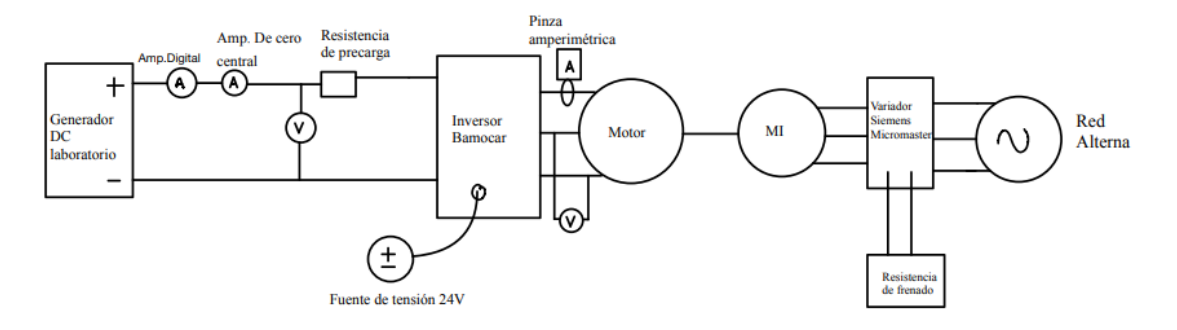

*Figura 22:esquema eléctrico de la bancada*

# 2. RESULTADOS OBTENIDOS

Una vez se consiguió que todo funcionase según lo previsto, se procedió a realizar los ensayos. En primer lugar, se realizó el ensayo a 2000rpm. Una vez que la máquina de inducción y el motor giraban a dicha velocidad se le fueron aplicando escalones de par al motor y se fue midiendo la corriente y la tensión a la entrada del generador de corriente continua de la universidad.

A continuación, se detalla una tabla donde se muestra el valor de la corriente y tensión obtenidas a la entrada del generador de corriente continua y a la entrada del motor síncrono de imanes permanentes en función del escalón de par positivo aplicado:

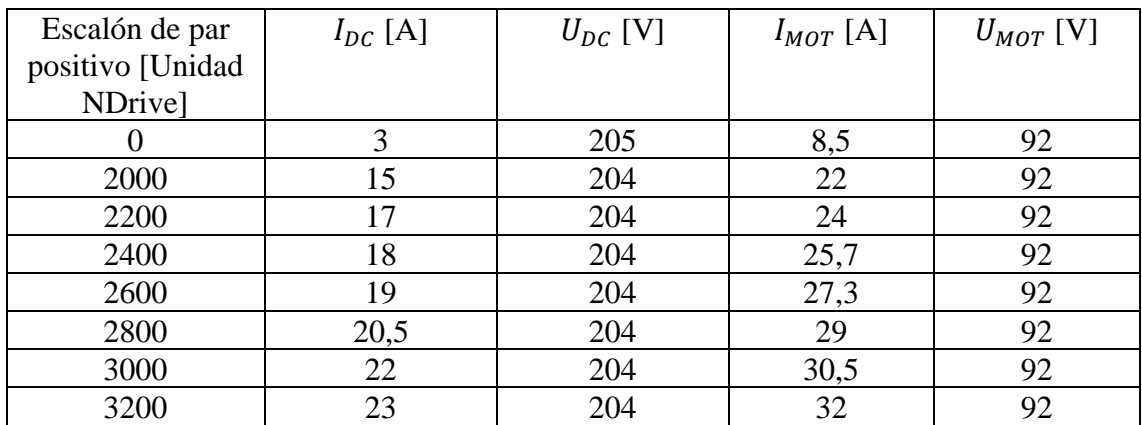

*Tabla 8: intensidad y tensión a la salida del generador DC y del motor aplicando escalones positivos, con el motor funcionando como motor a 2000rpm*

Las medidas a la entrada del generador de corriente continua se realizaron en corriente continua, por ello la potencia inyectada desde la red al motor se calcula simplemente con la fórmula que se muestra a continuación:

$$
P_{DC}[W] = I_{DC}[A] * V_{DC}[V]
$$

No obstante, las medidas a la entrada del motor son en trifásica. Las fórmulas necesarias para obtener los valores requeridos son las siguientes:

$$
P_{MEC}[W] = m_{mot}[Nm] * \omega_{mec}[rad/s] = P_{DC} - P_0 - P_{Cu}
$$

$$
P_{Cu} = 3 \times I^2 \times R_{eq}
$$

$$
m_{mot}(Nm) = \frac{3}{2} * P * \lambda_{IMAN}[Wb] * i_{qs}[A] = \frac{P_{MEC}[W]}{\omega_{mec}[rad/s]}
$$

$$
\omega_{mec} \left[ \frac{rad}{s} \right] = \omega_{mec} [rpm] * \frac{2\pi}{60}
$$

Las pérdidas totales de vacío (pérdidas en el inversor + pérdidas en el hierro + pérdidas mecánicas) que se consideran constantes a velocidad constantes se calculan como la tensión multiplicada por la intensidad con consigna de par igual a cero:

$$
P_0 = 3 * 205 = 615W
$$

Este resultado de pérdidas totales en vacío concuerda con lo esperado por el fabricante. A continuación, se adjunta una gráfica donde se ve la curva de pérdidas totales en vacío en función de la velocidad del motor:

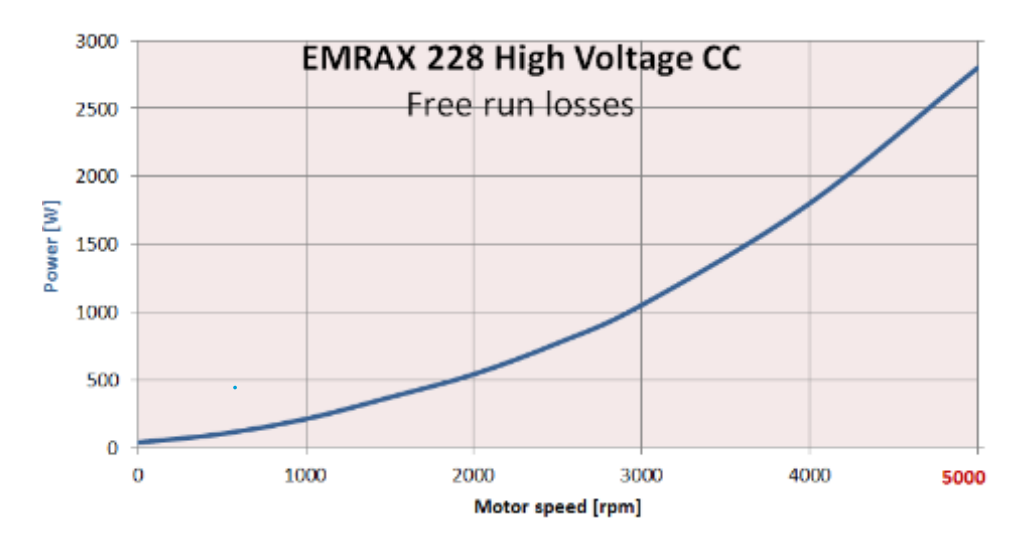

*Figura 23: curva de pérdidas totales en vacío en función de la velocidad proporcionada por el fabricante*

En la gráfica se puede observar como a una velocidad del motor de 2000rpm (que es a la que realizamos los ensayos), las perdidas en vacío son aproximadamente 550W.

La diferencia entre este valor y el obtenido en los ensayos está en que en los ensayos se tiene en cuenta también las perdidas en el inversor. Por tanto, se puede estimar que las perdidas en el inversor son las siguientes:

$$
P_{INV}[W] = P_0[W] - P_{FREE\,RUN\,LOSSES}[W] = 615W - 550W = 65W
$$

Con los resultados obtenidos en los ensayos se puede obtener el valor del factor de potencia del motor, que no viene dado por el fabricante, con las medidas realizadas a la entrada del motor. En la tabla 11 se observa como con un escalón de par igual a cero, la intensidad entrante en el motor es de 8,5A con una tensión entre fases de 92V. Por tanto, la potencia a la entrada del motor en vacío es:

$$
P_{MOT\, VACio} = \sqrt{3} * I_{MOT} * U_{MOT} * \cos{(\Phi)}
$$

$$
550 = \sqrt{3} * 8.5 * 92 * cos(\Phi)
$$

De donde se despeja un cos(Ф) igual a 0,45. Lo cual entra dentro de lo esperado.

Se observó que la tensión en bornas del motor permanencia prácticamente constante a velocidad constante, por ello se decidió para simplificar los cálculos que las perdidas en vacío serian constantes.

A continuación, se adjunta una tabla donde se muestra el cálculo de potencias para comprobar que la potencia mecánica se puede obtener mediante balance.

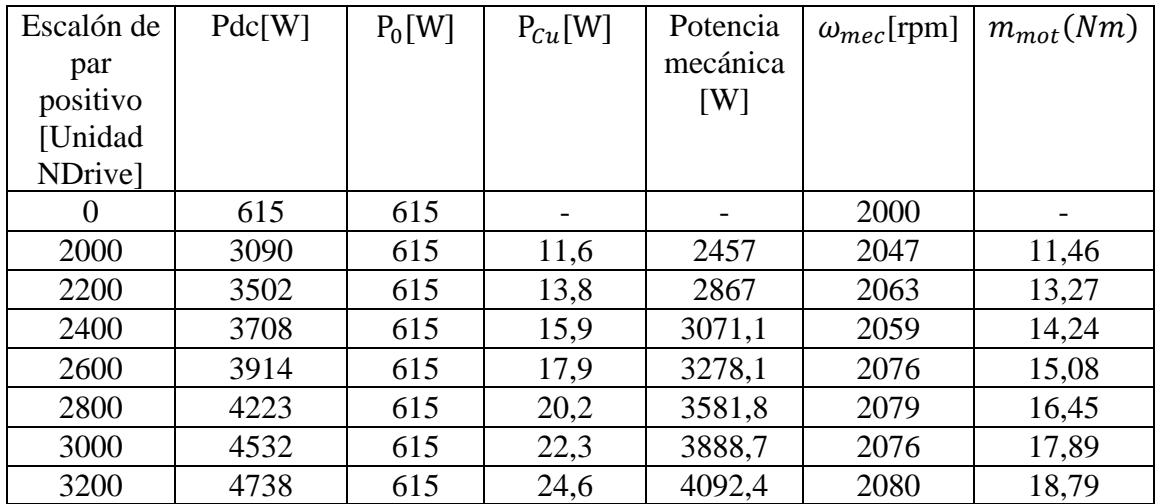

*Tabla 9: comprobación de los resultados obtenidos en los ensayos mediante balance de potencias modo motor a 2000rpm*

Seguidamente se decidió realizar una gráfica donde se pudiese calcular el factor de escala de N-Drive con el par motor [Nm] y los escalones de par positivos en unidad Ndrive. Para realizar la gráfica se utilizó la herramienta de Matlab de regresión lineal.

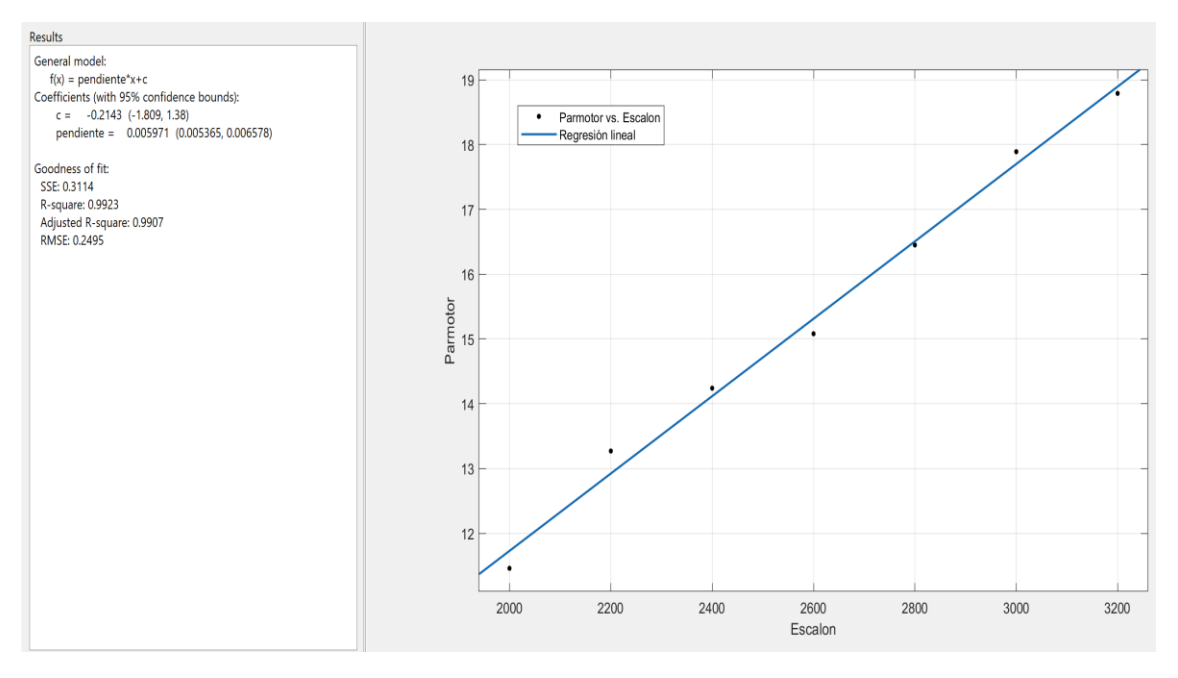

*Figura 24: gráfica de escalón de par Ndrive frente a par motor real [Nm] en modo motor a 2000rpm*

En la figura 20 se puede observar claramente la relación lineal existente entre el escalón de par positivo introducido en el programa N-Drive con el par motor real en el motor, lo cual concuerda con lo esperado.

La pendiente de la gráfica que coincide con el factor de escala del programa se calcula automáticamente en Matlab, en este caso, da un valor de:

Factor de escala =  $0,005971$ 

Por tanto, con el programa N-Drive, que usa una escala numérica (con valor máximo de 32767) para introducir los valores del par se podría llegar a obtener un valor de par de:

 $m_{motMAX} = 32767 * Factor$  de escala = 195,7Nm

Este valor máximo de par motor es inferior al par motor máximo que se puede obtener en el motor durante unos segundos según indica el fabricante, que es de 240Nm.

Se decidió también realizar gráficas donde se reflejase la linealidad entre corriente de entrada inversor / par motor y potencia demandada por el conjunto, como se muestra a continuación:

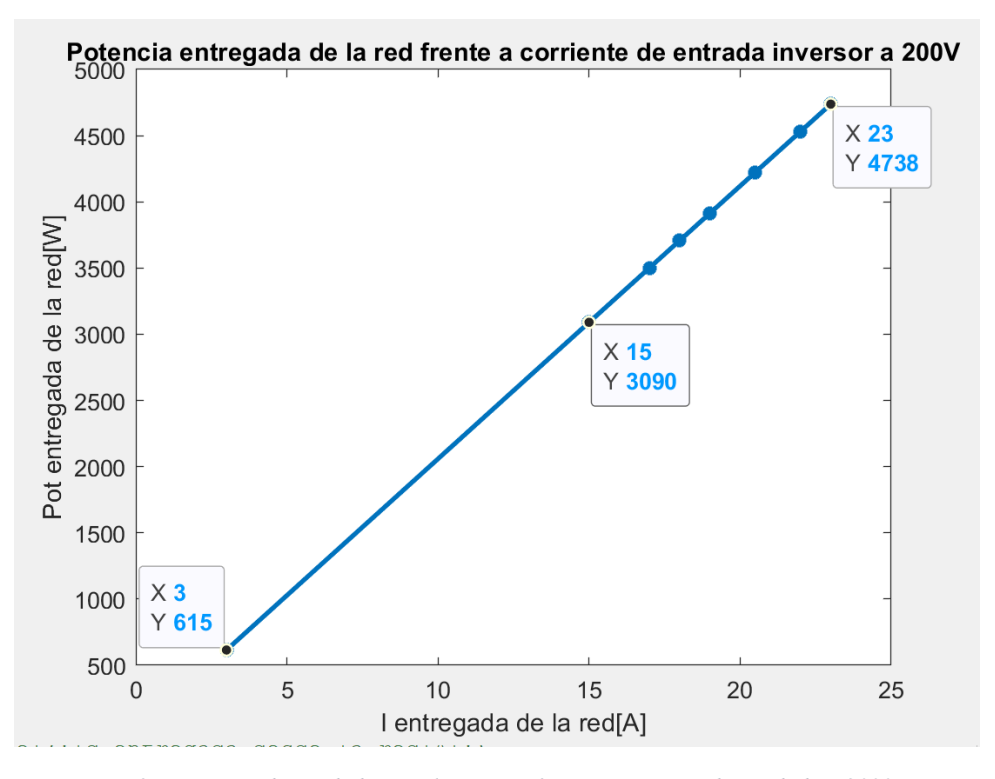

*Figura 25: potencia demandada por el conjunto frente a corriente demandada a 2000rpm*

En la figura anterior se observa como la máxima potencia que demandaba el conjunto a 23A era de 4,74kW (los ensayos estaban limitados a 5,5kW debido al variador). También se puede apreciar en la figura 21 el valor de  $P_0$  igual a 615W con una corriente de 3A.

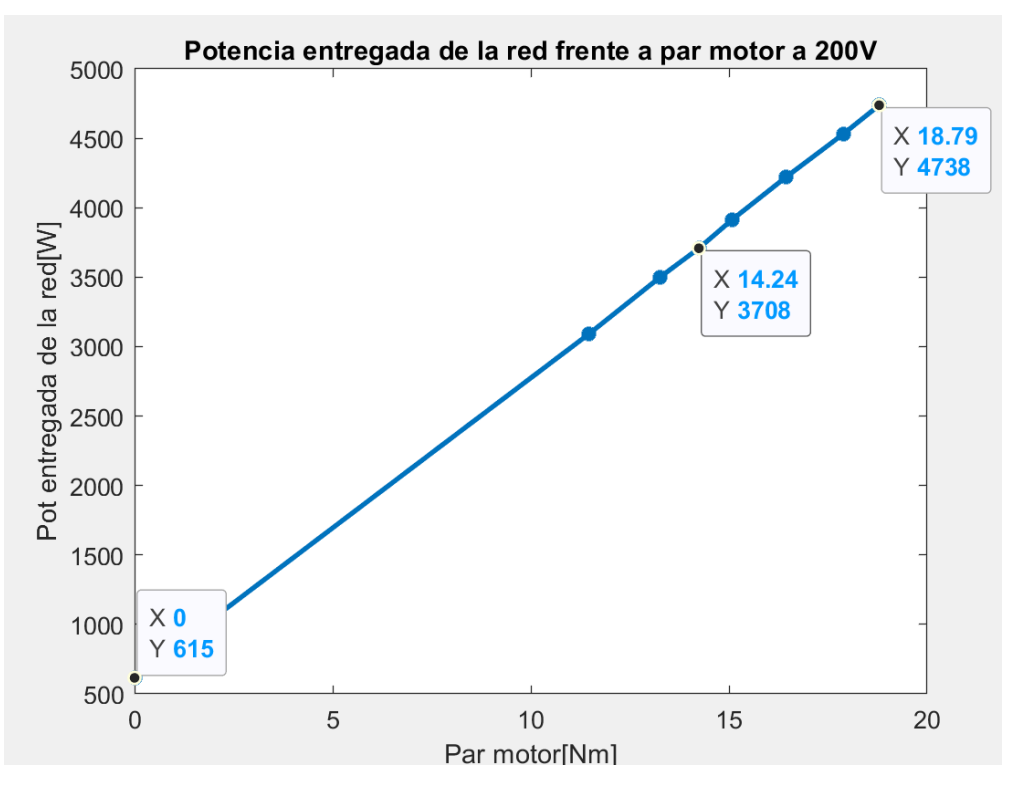

*Figura 26: potencia demandada por el conjunto frente a par motor a 2000rpm*

De nuevo en la figura 22, se puede ver claramente la relación lineal entre potencia entregada de la red y par motor, lo cual concuerda con lo esperado ya que lógicamente a mayor par motor, mayor es la potencia demandada de la red de continua para satisfacer dicha consigna de par.

La segunda parte del ensayo consiste en realizar escalones de par negativo en el motor, lo cual le hacen funcionar como generador.

A continuación, se detalla una tabla donde se muestra el valor de la corriente y tensión obtenidas a la entrada del generador de corriente continua y del motor síncrono de imanes permanentes en función del escalón de par negativo aplicado:

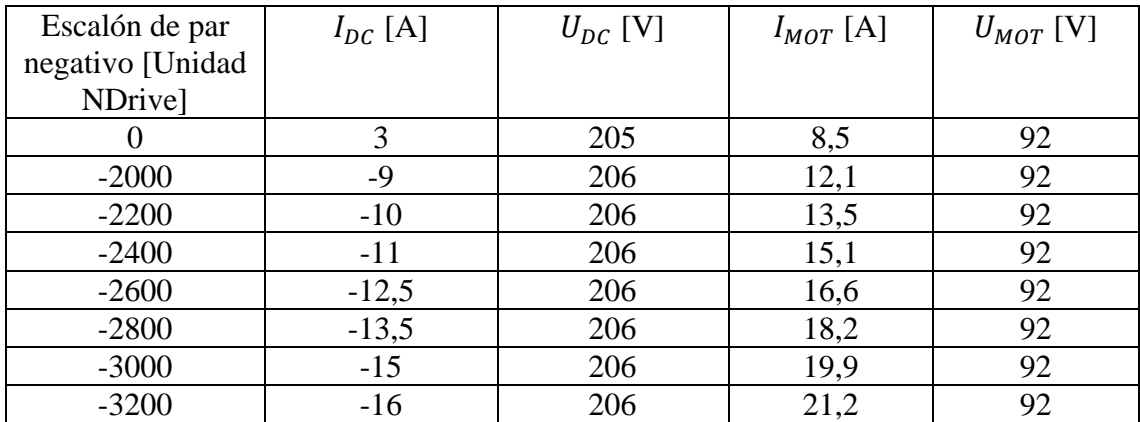

*Tabla 10: intensidad y tensión a la salida del generador DC y del motor aplicando escalones negativos, con el motor funcionando como generador a 2000rpm*

Las medidas a la entrada del generador de corriente continua se realizaron en corriente continua, por ello la potencia inyectada desde la red al motor se calcula simplemente con la fórmula que se muestra a continuación:

$$
P_{DC}[W] = I_{DC}[A] * V_{DC}[V]
$$

No obstante, las medidas a la entrada del motor son en trifásica. Las fórmulas necesarias para obtener los valores requeridos son las siguientes:

Como el flujo de potencia esta invertido, la potencia que entra en el eje es mayor de la que sale. Por eso la fórmula de  $P_{MEC}$  ha variado respecto al anterior ensayo.

$$
P_{MEC}(-)[W] = m_{mot}[Nm] * \omega_{mec} \left[ \frac{rad}{s} \right] = P_{DC}(-) - P_0 - P_{Cu}
$$

$$
P_{Cu} = 3 \times I^2 \times R_{eq}
$$

$$
P_0 = 3 * 205 = 615W
$$

$$
m_{mot}(Nm) = \frac{3}{2} * P * \lambda_{IMAN}[Wb] * i_{qs}[A] = \frac{P_{MEC}[W]}{\omega_{mec}[rad/s]}
$$

$$
\omega_{mec} \left[ \frac{rad}{s} \right] = \omega_{mec} [rpm] * \frac{2\pi}{60}
$$

Se observó como la tensión en bornas del motor de nuevo permanencia prácticamente constante a velocidad constante, por ello se decidió para simplificar los cálculos que las perdidas en el hierro serian constantes.

Finalmente se adjunta una tabla donde se muestra el cálculo de potencias para comprobar que la potencia mecánica se puede obtener mediante balance:

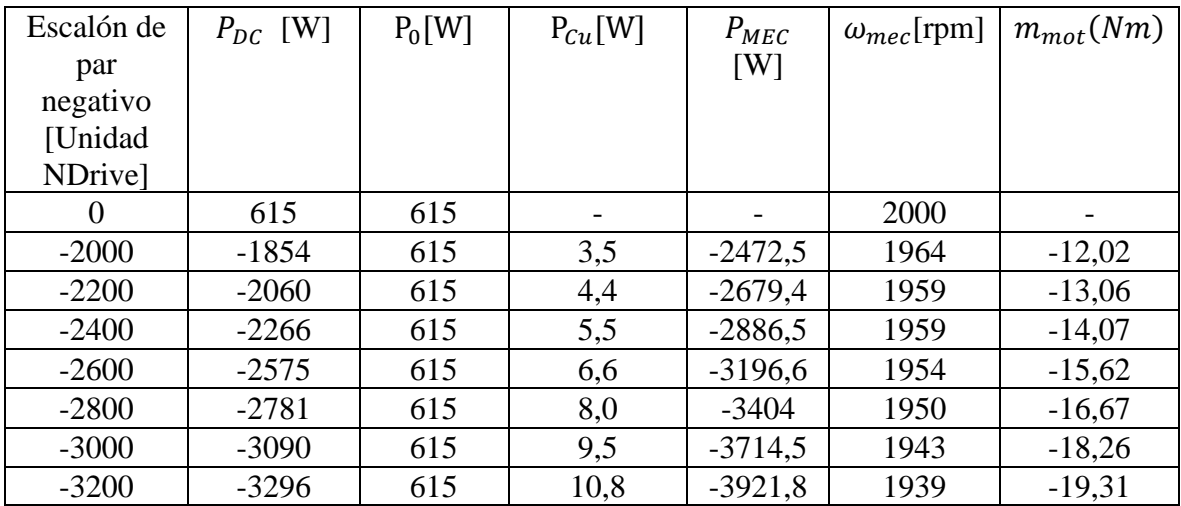

*Tabla 11: comprobación de los resultados obtenidos mediante balance de potencias modo generador a 2000rpm*

Seguidamente se decidió realizar una gráfica donde se pudiese calcular el factor de escala de N-Drive con el par motor [Nm] y los escalones de par negativos en unidad Ndrive.

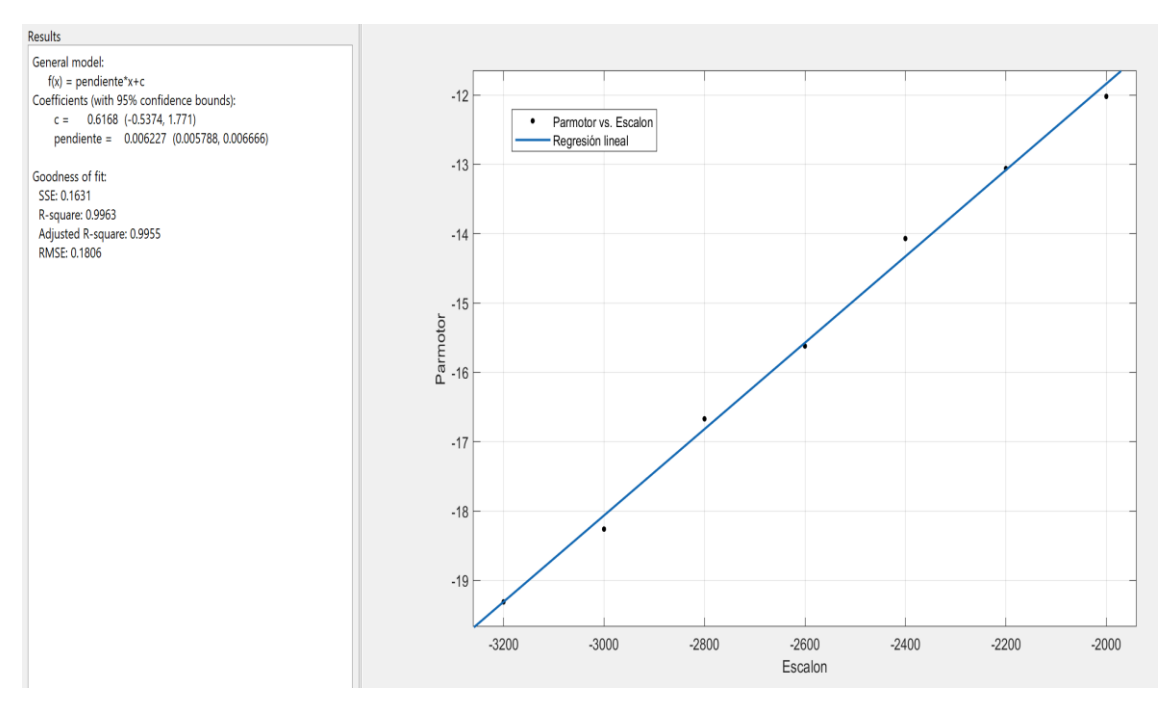

*Figura 27: gráfica de escalón de par Ndrive frente a par motor real [Nm] en modo generador a 2000rpm*

En la figura 23 se puede observar claramente la relación lineal existente entre el escalón de par negativo introducido en el programa N-Drive con el par motor real en el motor, lo cual concuerda con lo esperado.

De esta forma la pendiente de la gráfica que coincide con el factor de escala de N-Drive es:

El factor de escala obtenido con el motor en modo generador es ligeramente superior al obtenido en modo motor. El motivo detrás de esta mínima diferencia puede deberse a errores en las medidas.

Por tanto, con el programa N-Drive, que usa una escala numérica (con valor máximo de 32767) para introducir los valores del par se podría llegar a obtener un valor de par de:

 $m_{motMAX} = 32767 * Factor$  de escala = 205,7Nm

Lo cual concuerda con lo obtenido con escalones de par positivo. Por tanto, el motor es capaz de dar prácticamente el mismo par sin importar si funciona como motor o si funciona como generador.

Se decidió también realizar gráficas donde se reflejase la linealidad entre corriente de entrada inversor / par motor y potencia generada por el conjunto, como se muestra a continuación:

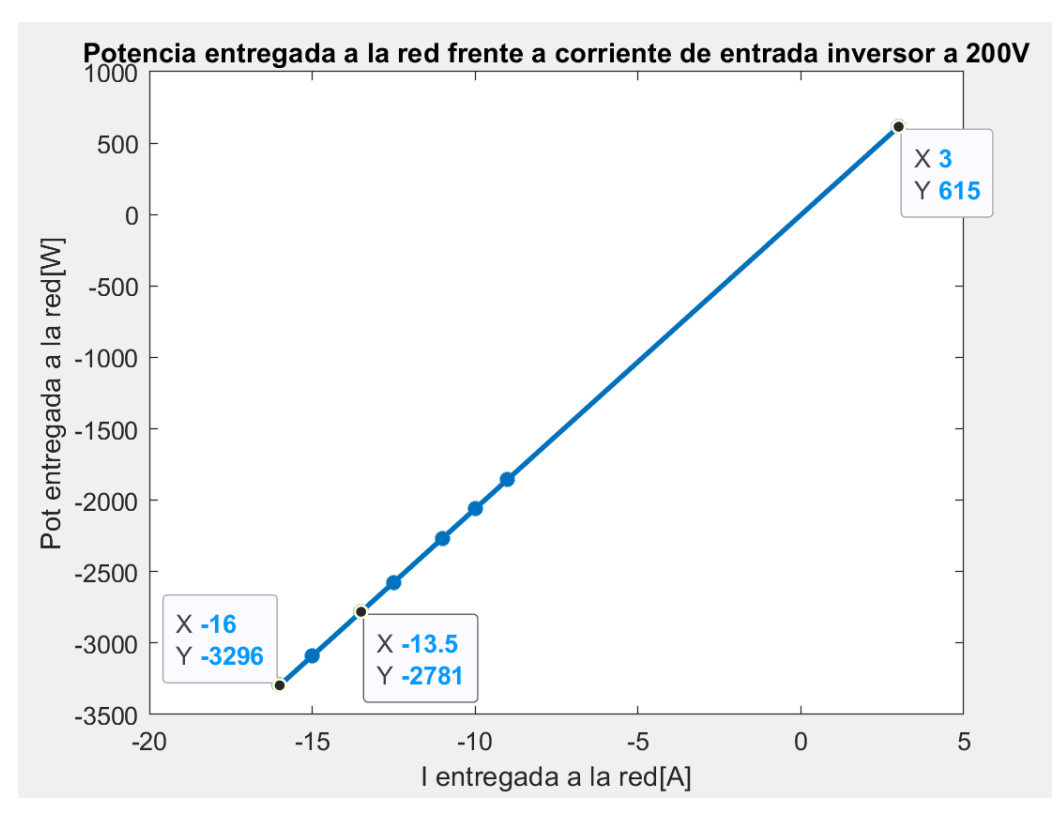

*Figura 28: potencia entregada por el conjunto frente a corriente entregada*

A la vista de los resultados, es evidente que la carga de las baterías se puede realizar sin problema. Queda también demostrado que, a mayor corriente devuelta, mayor es la carga que se podrá realizar. La máxima energía que es capaz de generar el conjunto es de 3,3kW con una corriente de 16A a 2000rpm.

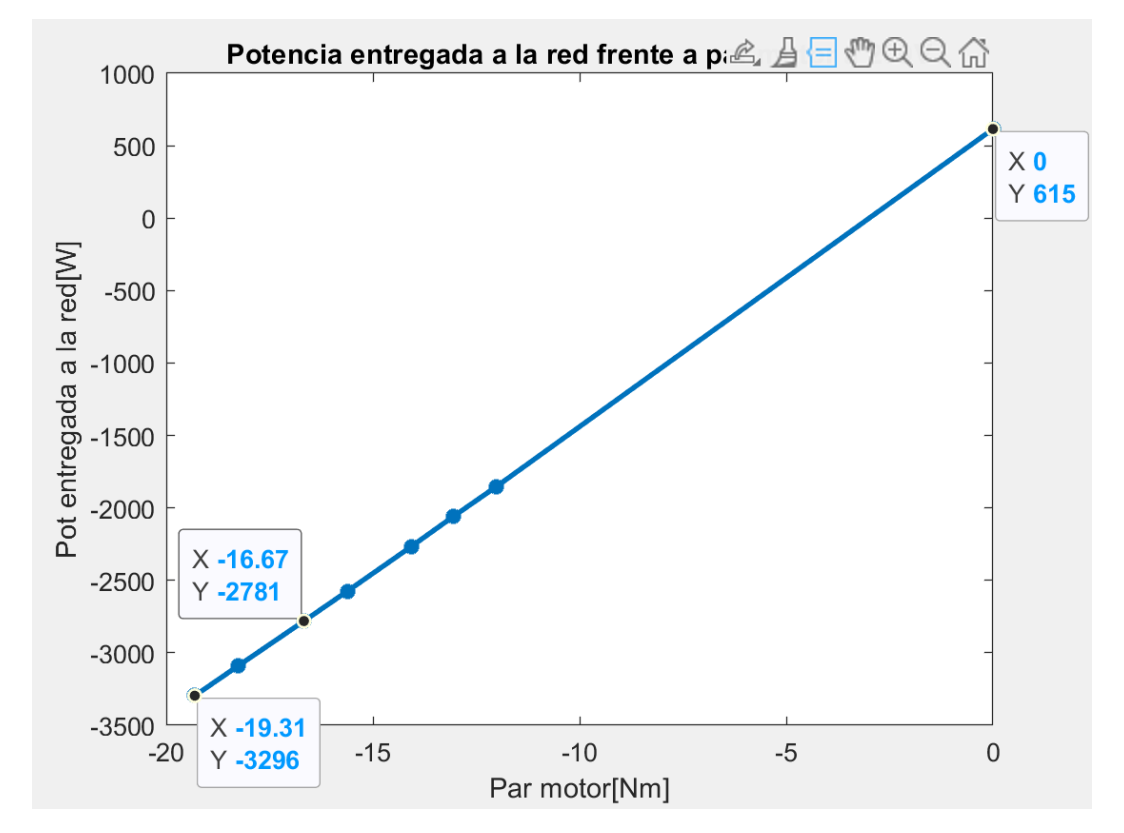

*Figura 29: potencia entregada por el conjunto frente a par generador* 

Como se puede observar en la figura 25, queda demostrado que, a mayor par generador, mayor es la carga que se podrá realizar en las baterías del coche. En este ensayo a 2000rpm, se puede observar como la máxima potencia capaz de regenerar por el conjunto de case 3,3kW con un par generador de casi 20Nm.

Una vez se habían realizado los ensayos a 2000rpm de forma correcta, se procedió a realizar los ensayos a 2300rpm. Se decidió mantener la tensión de alimentación del generador DC constante e igual a 205V, como en el ensayo anterior. También se decidió utilizar los mimos escalones de par, tanto positivos como negativos, ya que en este ensayo el objetivo principal es el de analizar el efecto que tiene la velocidad del motor en la capacidad de energía recuperada y demandada por el conjunto.

A continuación, se detalla una tabla donde se muestra el valor de la corriente y tensión obtenidas a la entrada del generador de corriente continua y del motor síncrono de imanes permanentes en función del escalón de par positivo aplicado:

| Escalón de par   | $I_{DC}$ [A] | $U_{DC}$ [V] | $I_{MOT}$ [A] | $U_{MOT}$ [V] |
|------------------|--------------|--------------|---------------|---------------|
| positivo [Unidad |              |              |               |               |
| <b>NDrivel</b>   |              |              |               |               |
| $\theta$         | 3,8          | 205          | 8,5           | 105           |
| 2000             | 16           | 204          | 22,1          | 105           |
| 2200             | 18           | 204          | 23,6          | 105           |
| 2400             | 19           | 204          | 25,3          | 105           |
| 2600             | 20           | 204          | 26,9          | 105           |
| 2800             | 21,5         | 204          | 28,5          | 105           |
| 3000             | 22           | 204          | 30,1          | 105           |
| 3200             | 24           | 204          | 31,7          | 105           |

*Tabla 12: intensidad y tensión a la salida del generador DC y del motor aplicando escalones positivos, con el motor funcionando como motor a 2300rpm*

Las fórmulas requeridas para realizar las tablas que se presentan a continuación son las mismas que las presentadas en el ensayo a 2000rpm con escalones de par positivo.

Las pérdidas totales de vacío (pérdidas en el inversor + pérdidas en el hierro + pérdidas mecánicas) que se consideran constantes a velocidad constantes se calculan como la tensión multiplicada por la intensidad con consigna de par igual a cero:

$$
P_0 = 3.8 * 205 = 779W
$$

Se puede observar por el resultado obtenido, como en función de la velocidad, las pérdidas totales en vacío varían. Lo cual concuerda con lo esperado por el fabricante. A continuación, se adjunta una gráfica donde se ve la curva de pérdidas totales en vacío en función de la velocidad del motor:

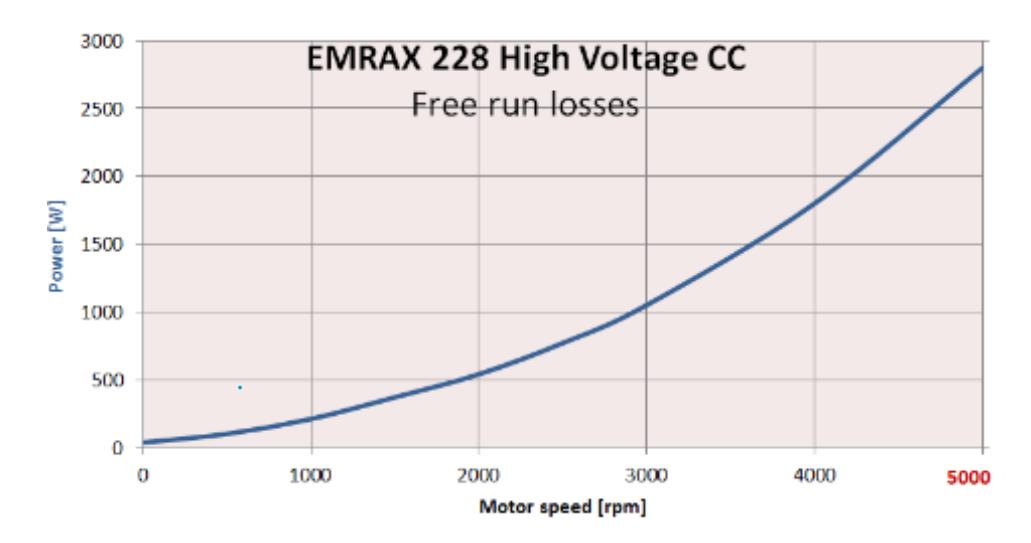

*Figura 30: curva de pérdidas totales en vacío en función de la velocidad proporcionada por el fabricante*

En la gráfica se puede observar como a una velocidad del motor de 2300rpm (que es a la que realizamos los ensayos), las perdidas en vacío son aproximadamente 700W.

La diferencia entre este valor y el obtenido en los ensayos está en que en los ensayos se tiene en cuenta también las perdidas en el inversor. Por tanto, se puede estimar que las perdidas en el inversor son las siguientes:

$$
P_{INV}[W] = P_0[W] - P_{FREE\,RUN\,LOSSES}[W] = 779W - 700W = 79W
$$

El valor obtenido como perdidas en el inversor es muy similar con el valor obtenido en el ensayo anterior a 2000rpm (65W). La diferencia de valor debe de deberse al aumento de la velocidad del motor o a errores en las medidas.

Con los resultados obtenidos en los ensayos se puede obtener el valor del factor de potencia del motor, que no viene dado por el fabricante, con las medidas realizadas a la entrada del motor. En la tabla 11 se observa como con un escalón de par igual a cero, la intensidad entrante en el motor es de 8,5A con una tensión entre fases de 105V. Por tanto, la potencia a la entrada del motor en vacío es:

 $P_{MOT\, VACI} = \sqrt{3} * I_{MOT} * U_{MOT} * \cos{(\Phi)}$ 

$$
700 = \sqrt{3} * 8.5 * 105 * \cos(\Phi)
$$

De donde se despeja un cos(Ф) igual a 0,45. Lo cual coincide con el valor obtenido de factor de potencia en el ensayo a 2000rpm. Por tanto queda demostrado que el cos(Ф) del motor es 0,45.

Se observó que la tensión en bornas del motor permanencia prácticamente constante a velocidad constante, por ello se decidió para simplificar los cálculos que las perdidas en vacío serian constantes.

A continuación, se adjunta una tabla donde se muestra el cálculo de potencias para comprobar que la potencia mecánica se puede obtener mediante balance.

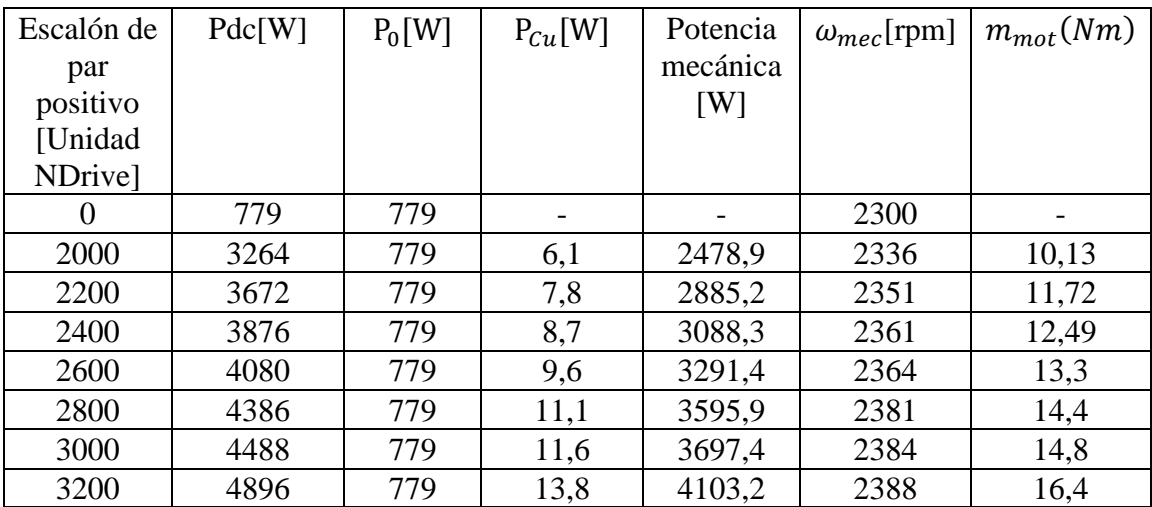

*Tabla 13: comprobación de los resultados obtenidos en los ensayos mediante balance de potencias modo motor a 2300rpm*

Seguidamente se decidió realizar una gráfica donde se pudiese calcular el factor de escala de N-Drive con el par motor [Nm] y los escalones de par negativos en unidad Ndrive. Debido a que ya se calculó anteriormente el factor de escala a 2000rpm, se quiso comprobar que el factor de escala era independiente de la velocidad del motor.

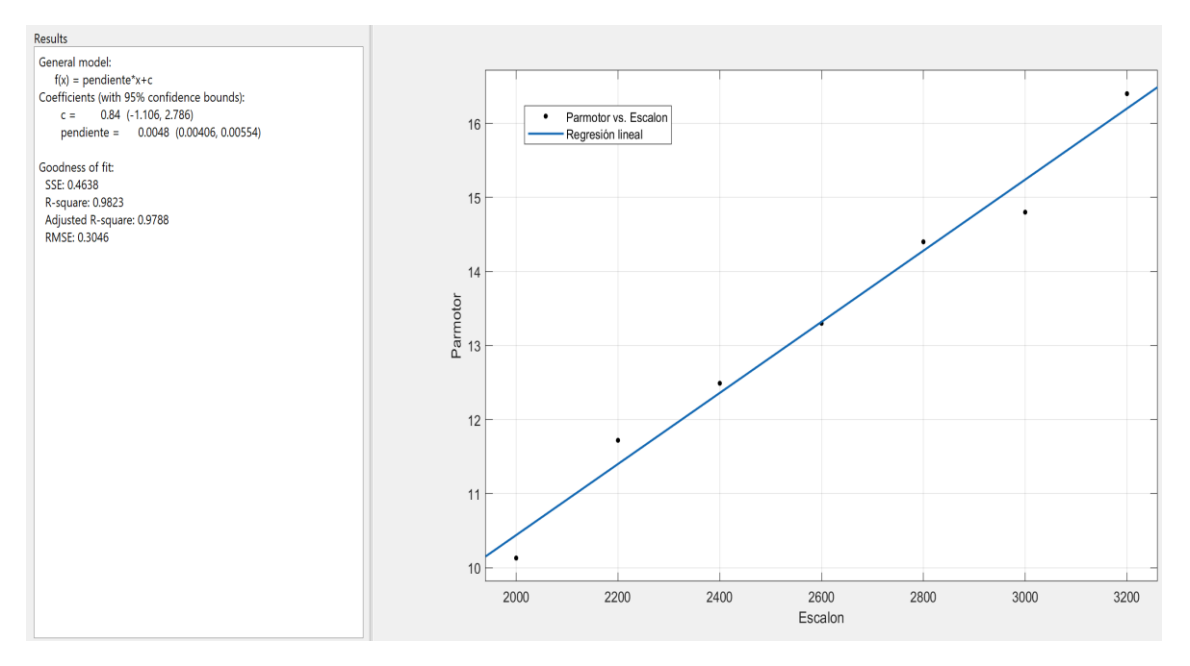

*Figura 31: gráfica de escalón de par Ndrive frente a par motor real [Nm] en modo motor a 2300rpm*

En la figura 27 se puede observar claramente como la relación entre escalón de par positivo y par motor no es tan lineal como en el ensayo anterior.

De esta forma la pendiente de la gráfica que coincide con el factor de escala de N-Drive entre el primer y el último punto es:

Factor de escala  $= 0.0048$ 

En este caso, el factor de escala difiere significativamente a los obtenidos a 2000rpm, lo cual debe deberse a un error a la hora de tomar las medidas.

Por tanto, con el programa N-Drive, que usa una escala numérica (con valor máximo de 32767) para introducir los valores del par se podría llegar a obtener un valor de par de:

 $m_{motMAX} = 32767 * Factor$  de escala = 157,3Nm

Se decidió también realizar gráficas donde se reflejase la linealidad entre corriente de entrada inversor / par motor y potencia demandada por el conjunto, como se muestra a continuación:

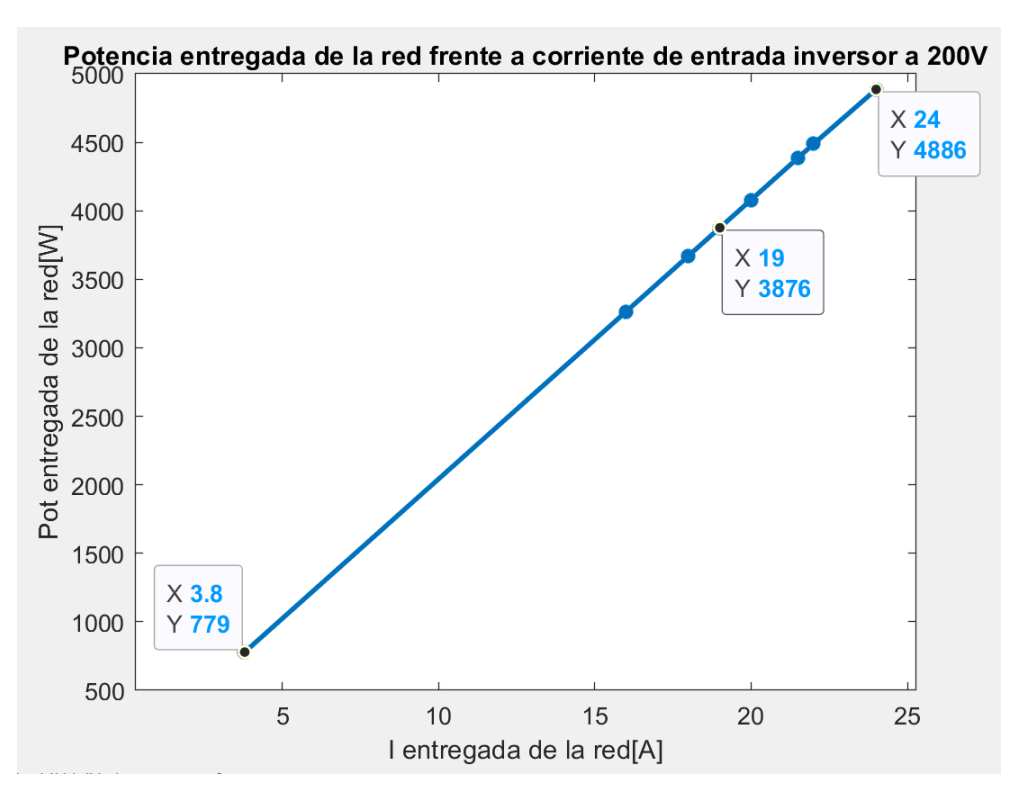

*Figura 32: potencia demandada por el conjunto frente a corriente demandada a 2300rpm*

En la figura anterior se observa como la máxima potencia que demandaba el conjunto a 24A era de 4,89kW (los ensayos estaban limitados a 5kW debido al variador). También se puede apreciar en la figura 21 el valor de  $P_0$  igual a 779W con una corriente de 3,8A. Es innegable la linealidad existente entre la corriente demandada por el inversor y la potencia demandada por el mismo. Esto resulta lógico ya que la tensión de alimentación del inversor permanece constante en todo el ensayo.

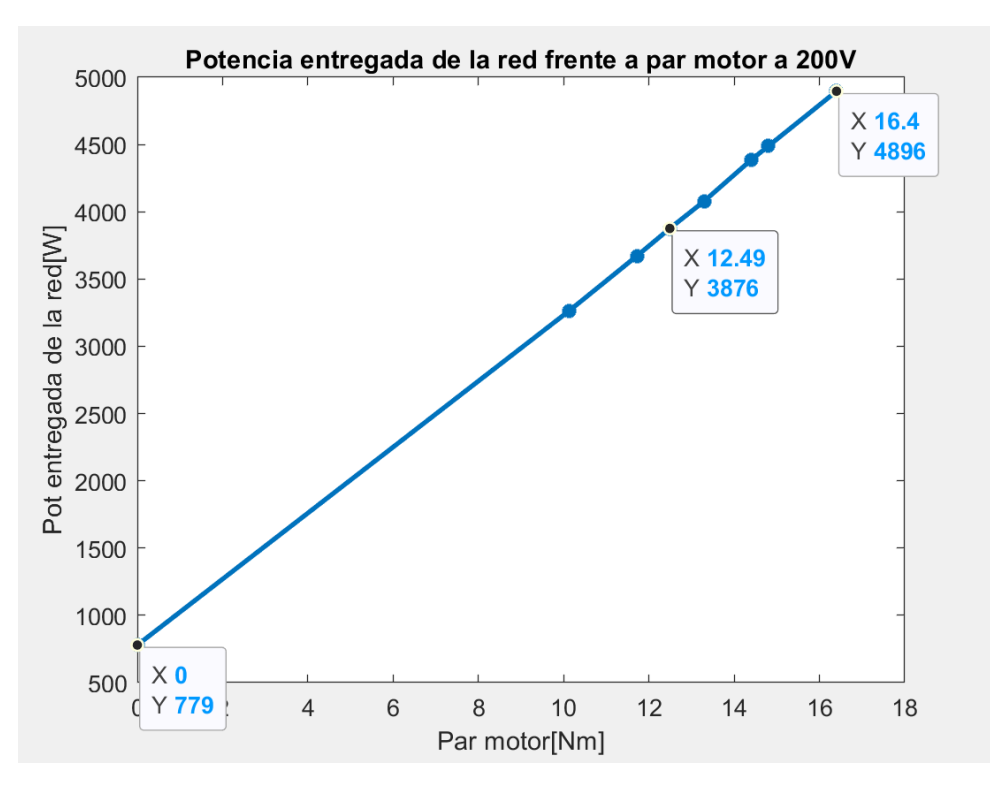

*Figura 33: potencia demandada por el conjunto frente a par motor a 2300rpm*

En la figura 29 se puede ver claramente la relación lineal entre potencia entregada de la red y par motor, lo cual concuerda con lo esperado ya que lógicamente a mayor par motor, mayor es la potencia demandada de la red de continua para satisfacer dicha consigna de par. En este ensayo el máximo valor de potencia demandado era de 4,89kW que coincide con un valor de par motor de 16,4 Nm.

Una vez se concluyó el ensayo anterior, se procedió a realizar escalones de par negativo a 2300rpm, lo cual hacen funcionar al motor como generador.

A continuación, se detalla una tabla donde se muestra el valor de la corriente y tensión obtenidas a la entrada del generador de corriente continua y del motor síncrono de imanes permanentes en función del escalón de par negativo aplicado:

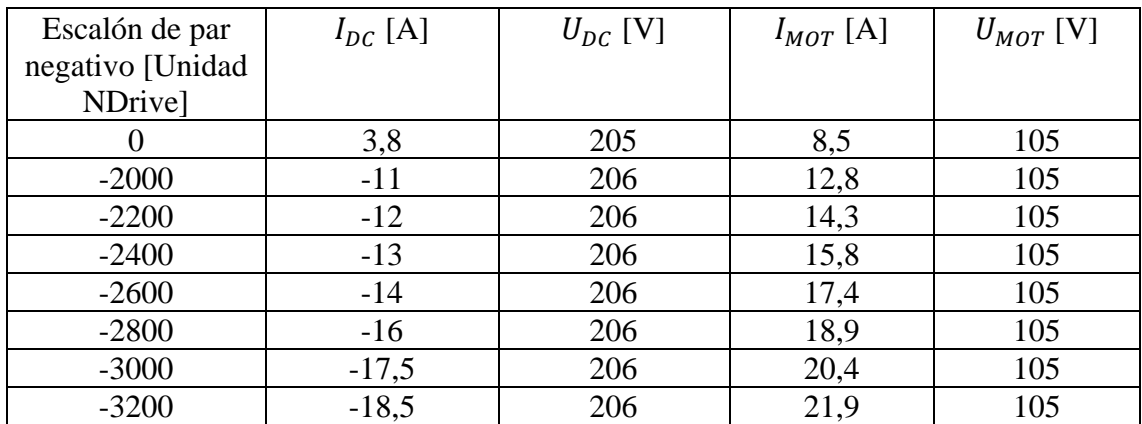

*Tabla 14: intensidad y tensión a la salida del generador DC aplicando escalones positivos, con el motor funcionando como generador a 2300rpm*

Las fórmulas requeridas para realizar las tablas que se presentan a continuación son las mismas que las presentadas en el ensayo a 2000rpm con escalones de par negativo.

Se observó como la tensión en bornas del motor de nuevo permanencia prácticamente constante a velocidad constante, por ello se decidió para simplificar los cálculos que las perdidas en el hierro serian constantes.

Finalmente se adjunta una tabla donde se muestra el cálculo de potencias para comprobar que la potencia mecánica se puede obtener mediante balance:

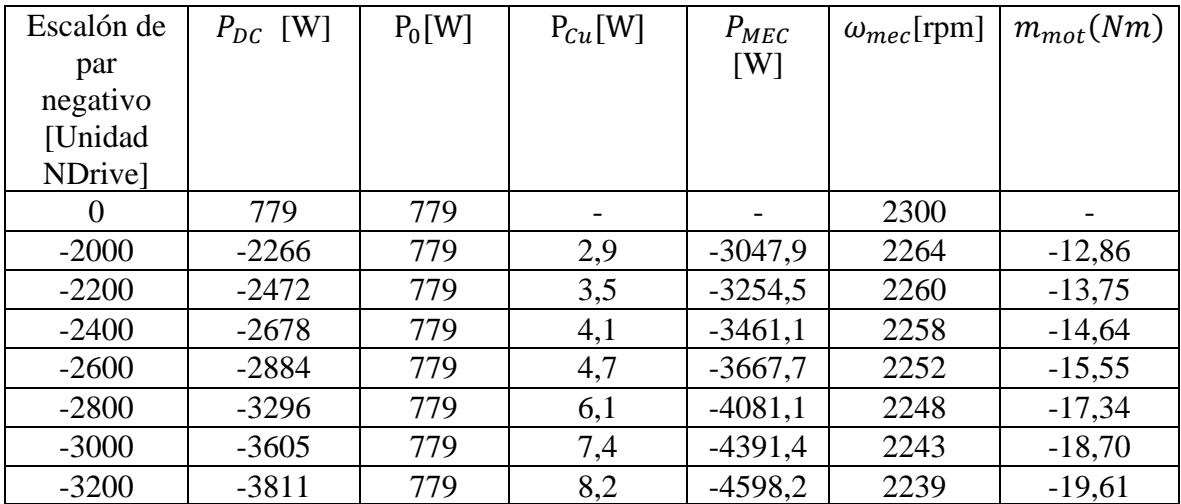

*Tabla 15: comprobación de los resultados obtenidos mediante balance de potencias modo generador a 2300rpm*

Seguidamente se decidió realizar una gráfica donde se pudiese calcular el factor de escala de N-Drive con el par motor [Nm] y los escalones de par negativos en unidad Ndrive. Debido a que ya se calculó anteriormente el factor de escala a 2000rpm, se quiso comprobar que el factor de escala era independiente de la velocidad del motor.

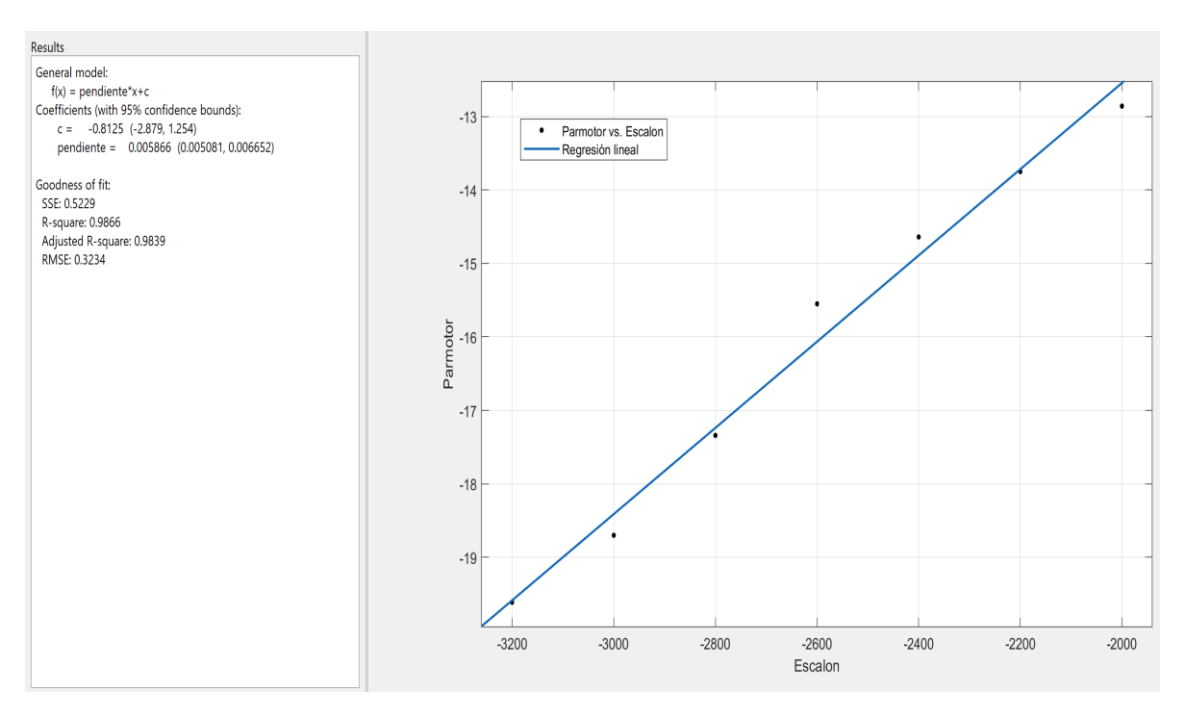

*Figura 34: gráfica de escalón de par Ndrive frente a par motor real [Nm] en modo generador a 2300rpm*

En la figura 30 se puede observar claramente la relación lineal existente entre el escalón de par negativo introducido en el programa N-Drive con el par motor real en el motor, lo cual concuerda con lo esperado.

En este caso, el factor de escala si es más parecido al obtenido en los ensayos a 2000rpm.

Factor de escala =  $0,005866$ 

Por tanto, con el programa N-Drive, que usa una escala numérica (con valor máximo de 32767) para introducir los valores del par se podría llegar a obtener un valor de par de:

 $m_{motMAX} = 32767 * Factor$  de escala = 192.2Nm

.

Se decidió también realizar gráficas donde se reflejase la linealidad entre corriente de entrada inversor / par motor y potencia generada por el conjunto, como se muestra a continuación:

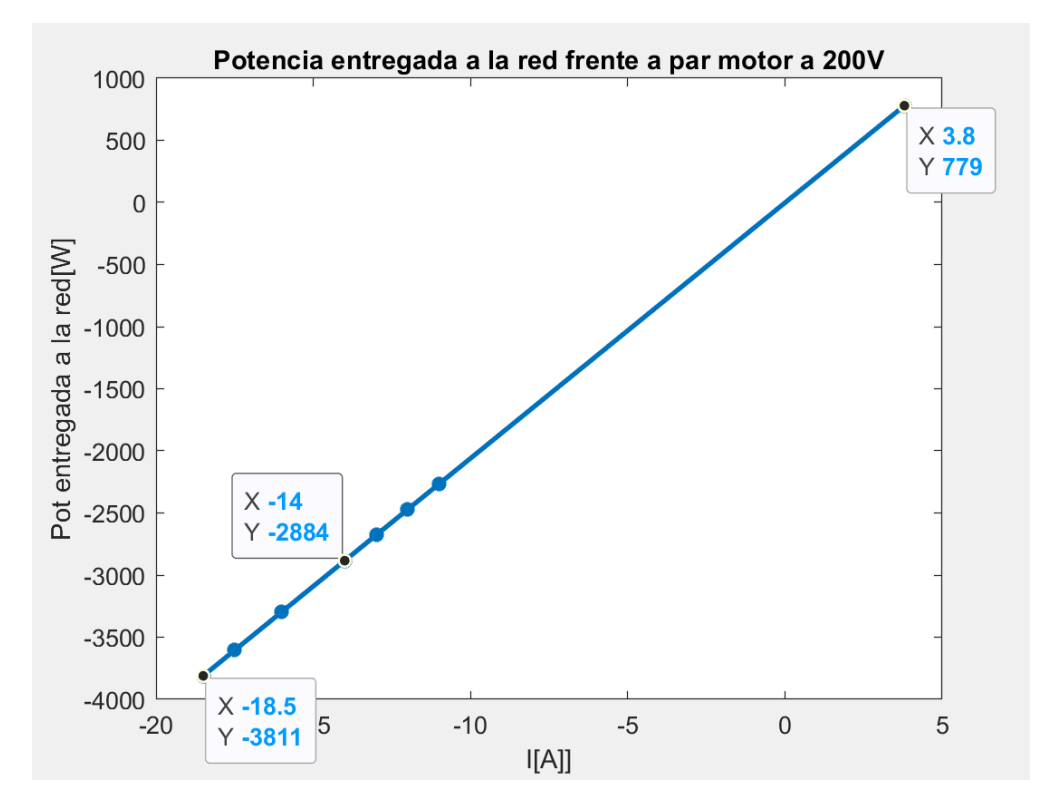

*Figura 35: potencia entregada por el conjunto frente a corriente entregada*

La gráfica obtenida concuerda con lo esperado de nuevo. Existe linealidad entre la potencia entregada a la red y la corriente que circula por el inversor. Se puede observar como la mayor potencia que el conjunto es capaz de devolver a la red es de 3,8kW.

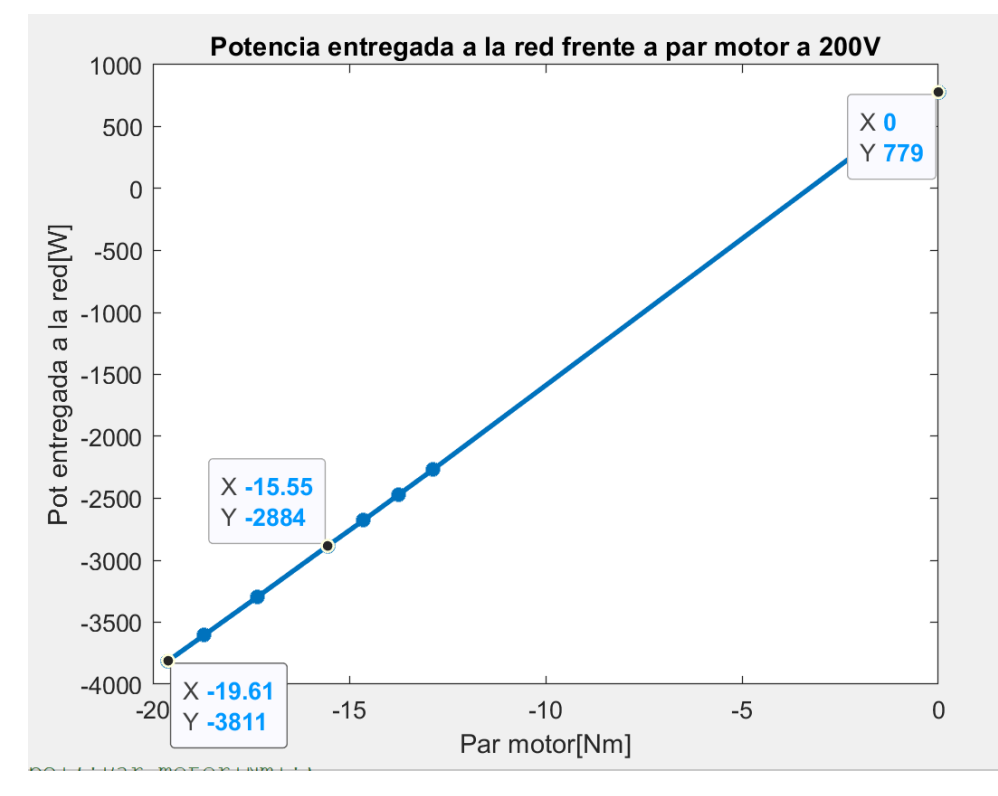

*Figura 36: Potencia entregada por el conjunto frente a par generador*

Como se puede observar en la figura 32, queda demostrado que, a mayor par generador, mayor es la carga que se podrá realizar en las baterías del coche. En este ensayo a 2200rpm, se puede observar como la máxima potencia capaz de regenerar por el conjunto de 3,8W con un par generador de casi 20Nm. Queda claro, que cuanto mayor es la velocidad del motor, mayor es la energía que se puede recuperar para cargar las baterías.

### 5. CONCLUSIONES

Los ensayos han demostrado que el conjunto motor-inversor es capaz de funcionar en modo generador. Los resultados obtenidos reflejan como para el caso con el motor en modo generador, a mayor par negativo, mayor es la corriente y por tanto mayor es la potencia que inyecta el motor en modo generador en la red de continua. Lo cual indica que, a mayor frenado, más energía es capaz de recuperar el motor, lo cual resulta lógico. Para el caso en el que el motor actúa como motor, se observa claramente en las gráficas como a mayor escalón de par positivo, mayor es la corriente y por la tanto la potencia demandada a la red, lo cual de nuevo concuerda con lo esperado.

Los resultados han demostrado también, que aplicando los mimos escalones de par negativos, la energía que es capaz de regenerar el conjunto es mayor cuanto mayor es la velocidad del motor. En estos ensayos se ha logrado generado a 2000rpm una potencia de 3296W, mientras que a 2300rpm se ha generado una potencia de 3811W. Esto indica que un aumento de la velocidad implica una mayor capacidad de generación de energía. De hecho, se comprueba que el cociente entre velocidades y potencia generada prácticamente coincide:

$$
\frac{2300}{2000} = 1,15 \; ; \; \frac{3811}{3296} = 1,156
$$

Por tanto, se puede concluir que existe una relación lineal entre la velocidad del motor y la potencia que es capaz de generar para una futura carga de las baterías del vehículo.

Los resultados también demuestran lo esperado, que con el mismo par generador (que en ambos ensayos el máximo era aproximadamente 20Nm) a mayor velocidad se consigue generar más potencia. Por tanto, los resultados obtenidos concuerdan con lo esperado.

Además, se puede observar cómo en ambos ensayos la tensión permanece prácticamente constante. Si es significativo destacar como con el motor funcionando modo motor, la tensión es ligeramente inferior (204V) a cuando el motor funciona como generador (206V) cuando el conjunto gira a 2000rpm. Esto se debe a que el generador de corriente continua de la que se alimenta el conjunto tiene una impedancia. Por tanto, cuando la corriente sale del generador DC y entra en el inversor, la caída de tensión en la resistencia interna del generador es positiva y por tanto la tensión de salida disminuye. Mientras que cuando se devuelve energía al generador DC, la corriente entra en el generador, la caída de tensión en la resistencia interna del generador es negativa y por tanto la tensión de salida aumenta.

Resulta significativo mencionar que hay una anomalía en los resultados. Cuando el motor tiene consigna de par igual a cero, en las tablas 8,10,12 y 14 se registra una corriente igual a 8,5 A. Dicha corriente se ha medido con una pinza amperimétrica en una de las fases de entrada al motor. Este valor de corriente debería ser cercano a cero, puesto que, si id es igual a 0 por defecto, toda la corriente que sale del motor es iq y recordando la fórmula de par:

$$
Par_{motor}(Nm) = \frac{3}{2} * P * \lambda_{IMAN}[Wb] * i_{qs}[A]
$$

Precisamente este es el motivo por el que no usamos esta fórmula para determinar el par. Debido a que la corriente que entra en el motor no es la iq presente en la fórmula, ya que la iq de la fórmula es la que tiene descontadas las pérdidas. La iq que estamos midiendo con la pinza amperimétrica con par igual a cero, es la debida a las perdidas mecánicas del motor.

Si el Par motor vale cero, la iq debe de valer cero también, ya que ni los números de polos ni el flujo del imán valen cero en ningún momento.

Sería razonable que el valor de corriente que se midiese en la pinza amperimétrica fuese cercano a cero y positivo debido a las pérdidas en vacío y pérdidas mecánicas del motor.

En cuanto a la diferencia de valores obtenidos para el factor de escala, se puede concluir que, en tres de los cuatro cálculos, el factor de escala permanece prácticamente constante con un valor de 0,006. Por tanto, se puede concluir que el factor de escala del programa es aproximadamente de 0,006. En cuanto a la anomalía en la medida del factor de escala a 2300rpm y en modo motor, el motivo detrás debe de haber sido fallos a la hora de medir la corriente y o tensión en los aparatos de medidas, lo cual ha llevado en fallos en el cálculo de potencias y por consiguiente en errores en el cálculo de par motor. Para obtener una medida del factor de escala más precisa, sería necesario disponer de amperímetros y voltímetros con mayor precisión y repetir los ensayos más veces para tener una muestra más significativa y de esta forma poder realizar una media y disminuir el error.

En vistas al siguiente ensayo que se prevé realizar, hay que tener en cuenta que la tensión de las baterías no es de aproximadamente 200V como en este ensayo utilizando el generador DC de la universidad, sino que las baterías tienen una tensión de 400V. Este valor de tensión repercutirá en el valor de la corriente medida a la entrada de las baterías. Para obtener un valor de potencia similar al que se obtuvo en este ensayo, la corriente será necesariamente menor.

# 6. ENSAYO 2: PRUEBA DE CARGA DE LAS BATERIAS DEL IFS-03

#### 6.1 OBJETIVOS

El objetivo de este ensayo es el de comprobar que con el conjunto motor-MI explicado anteriormente, se puedan cargar las baterías presentes en el IFS-03. El acumulador presente en el vehículo tiene una tensión máxima de 400V, que es la tensión a la que se alimentará el inversor para asemejar un futuro funcionamiento real de carga de baterías en el vehículo.

# 6.2 ESQUEMA ELÉCTRICO

El esquema eléctrico de este ensayo coincide con el del anterior ensayo, excepto por el cambio en la alimentación del inversor.

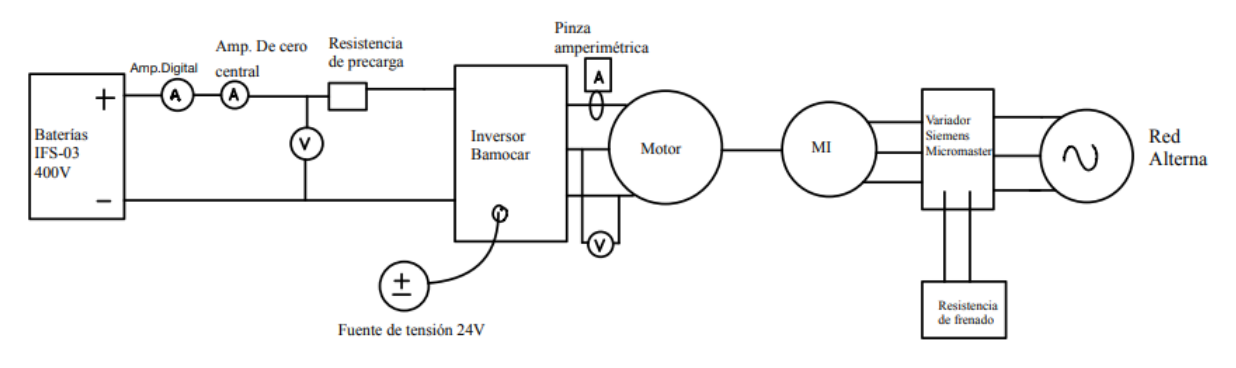

*Figura 37:esquema eléctrico del ensayo de la bancada*

### 6.3 RESULTADOS

Finalmente, no se pudieron realizaron los ensayos para comprobar que las baterías se podrían cargar con el motor en modo generador, ya que no se podía garantizar la seguridad a la hora de realizar la carga y en vistas a la competición de Formula Student que se realizara en agosto de este mismo año, se prefirió por parte del equipo no correr riesgos.

# 7. MODELADO EN SIMULINK DEL CONJUNTO MOTOR-INVERSOR, CONTROL DE CORRIENTE

En primer lugar, se decidió realizar un modelo simplificado en simulink donde se representase el conjunto motor inversor. Para ello, fueron necesarios una serie de bloques que simulaban el motor síncrono de imanes permanentes y el regulador de desacoplo. Dichos bloques fueron proporcionados por mi director de TFG Fidel Fernández y un antiguo compañero de la universidad, Juan Soriano.

El primer paso era el de averiguar las plantas en ejes d y en ejes q necesarias para un MSIP. Con ellas, se pueden averiguar las constantes de los controles PI necesarios para que funcione el regulador de desacoplo.

#### 7.1 PLANTAS DEL MSIP Y REGULADOR DE DESACLOPO

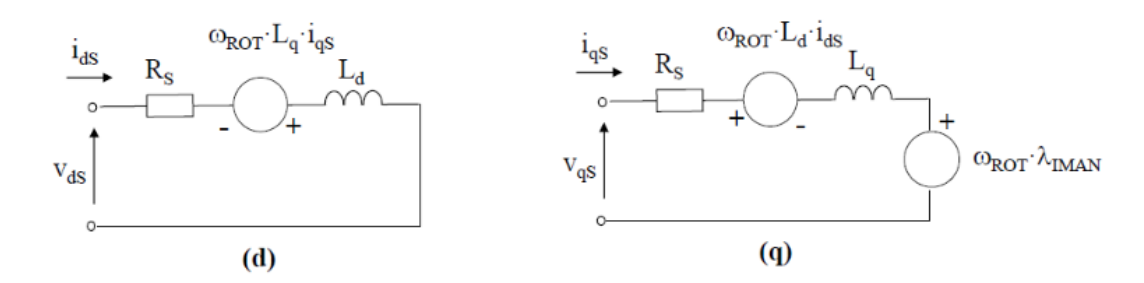

A continuación, se adjunta de nuevo el esquema equivalente de un MSIP:

*Figura 38: esquema equivalente de una máquina síncrona de imanes permanentes*

Se recuerda que la ecuación del par mecánico en magnitudes unitarias viene dada por:

$$
m_{mec}(pu) = \lambda_{IMAN} * i_{qs} + (L_d - L_q) * i_{ds} * i_{qs}
$$

Se puede obtener un valor de par superior con  $i_{ds} < 0$ , pero para evitar el debilitamiento del campo magnético, el inversor funciona con  $i_{ds} = 0$ , con lo cual el par se controla directamente con  $i_{as}$ .

Por tanto, controlando las corrientes del estator en ejes dq se puede controlar el par del MSIP. El problema es que los circuitos en ejes dq están acoplados, ya que en la expresión de la componente en eje q de la tensión aparece la componente en eje d de la corriente y viceversa como se mostrará a continuación. Este acoplamiento dificulta el control de corriente, por tanto, es necesario desacoplar las ecuaciones. Para ello, se definen unas nuevas variables ficticias que son,  $\hat{V}$ ds  $\hat{V}$ ds, las cuales solo se ven afectadas por componentes en eje d y eje q respectivamente.

A continuación, se detallan las tensiones en el estator en ejes dq del modelo dinámico de una MSIP:

$$
Vds = \frac{\hat{v}_{ds}}{(Rs + Ld * s) * i_{ds}} - \frac{v_{wd}}{w * Lq * i_{qs}}
$$
  

$$
Vqs = \frac{\hat{v}_{qs}}{(Rs + Lq * s) * i_{qs}} + \frac{v_{wq}}{(Ld * i_{ds} + \lambda_{IMAN})}
$$

En ambas ecuaciones hay que distinguir entre una primera parte que corresponde con las variables ficticias presentadas anteriormente y una segunda parte que son los términos de desacoplo.

Con lo anterior se obtienen las plantas en eje d y eje q:

$$
\hat{P}_{MSd}(s) = \frac{ids}{\hat{V}ds} = \frac{1}{Rs + Ld * s} \rightarrow (\tau d = \frac{Ld}{Rs}) \rightarrow \hat{P}_{MSd}(s) = \frac{1}{Rs (\tau d * s + 1)}
$$
\n
$$
\hat{P}_{MSq}(s) = \frac{iqs}{\hat{V}qs} = \frac{1}{Rs + Lq * s} \rightarrow (\tau q = \frac{Lq}{Rs}) \rightarrow \hat{P}_{MSq}(s) = \frac{1}{Rs (\tau q * s + 1)}
$$

En cuanto las constantes de tiempo del motor se utilizaron las siguientes fórmulas para obtenerlas:

$$
\tau d = \frac{Ld}{Rs} = \frac{76e - 6}{0.008} = 0.0095s
$$

$$
\tau q = \frac{Lq}{Rs} = \frac{79e - 6}{0.008} = 0.009875s
$$

Para obtener el valor en pu, simplemente se realizaba la siguiente cuenta:

$$
\tau d(pu) = 0.0095s * \frac{1}{wb}
$$

$$
\tau q = 0.009875s * \frac{1}{wb}
$$

Donde wb era:

$$
wb = 500 * 2\pi
$$

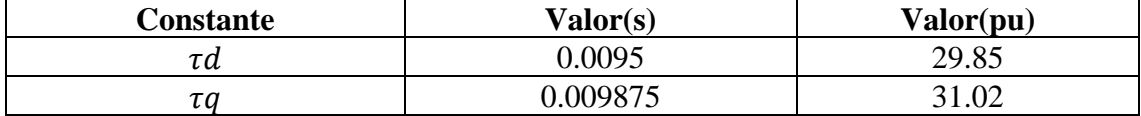

Una vez obtenidas las plantas en eje d y en eje q se pasa a mostrar el esquema de bloques utilizado en simulink que simula el regulador de desacoplo.

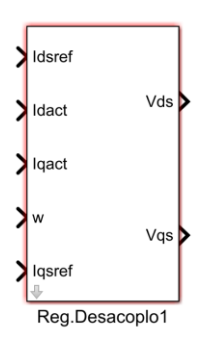

*Figura 39: Regulador de desacoplo (tomado del TFG de Juan Soriano Botella)*

En la figura anterior se puede ver como las entradas son las corrientes en eje d y en eje q de ref y las actuales (que salen del MSIP) y la velocidad, mientras que las salidas son las tensiones en eje d y en eje q.

A continuación, se muestra con detalle el bloque por dentro:

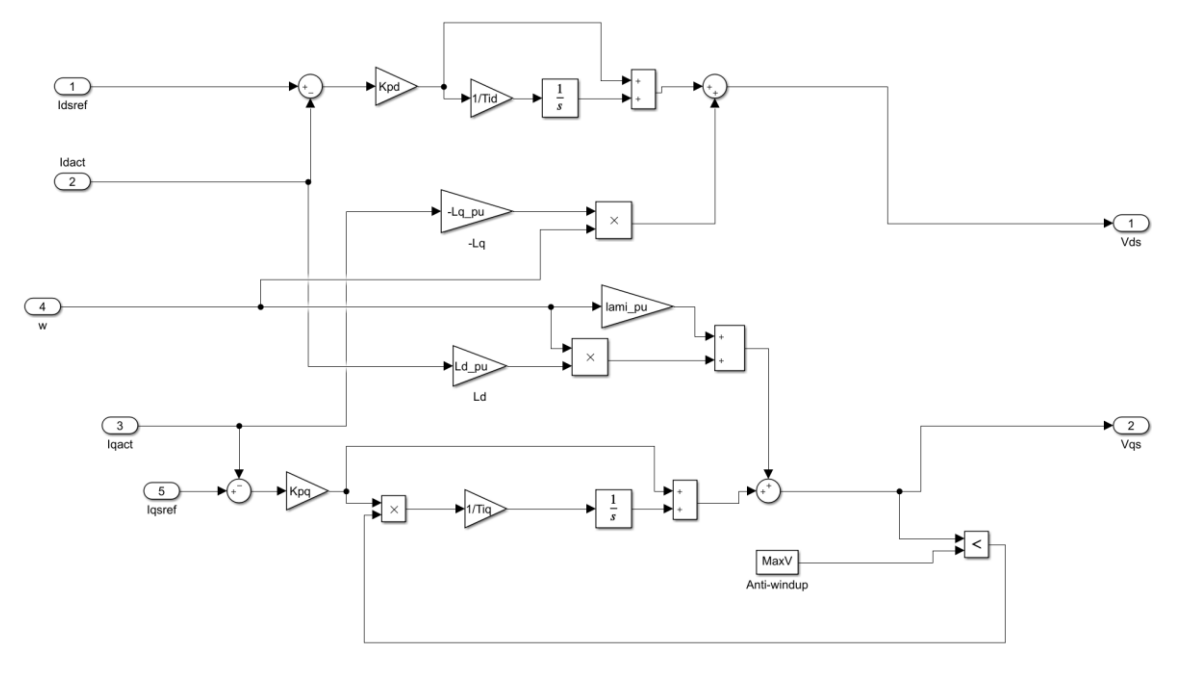

*Figura 40:Regulador de desacoplo de Juan Soriano Botella por dentro*

Observando el regulador de desacoplo por dentro, se pueden ver los dos controladores PI que hay, uno para el eje d y otro para el eje q. Es significativo mencionar la presencia del bloque "Anti-windup" presente en el eje q, cuya función es la de evitar que el regulador tarde en actuar en caso de que se superen los límites del control, en este caso, es un limitador de tensión.

Como valor de MaxV se decidió coger 1.5pu. Esto se debe a que la batería que tenemos en el IFS-03 como se ha mencionado anteriormente tiene una tensión de pico de 2.51pu (399/Ubase motor donde Ubase se decidió que fuesen 159.04V), lo cual equivale a 1.77pu utilizables. De esta forma se coge un valor inferior al límite y así se dispone de cierto margen.

## 7.2 PARÁMETROS DEL PI

Puesto que los valores de Ld y Lq son muy similares en el caso de nuestro MSIP, se decide utilizar los mismos valores de Kp y Ti para controlar ambas plantas. En caso de que los valores de Ld y Lq fuesen diferentes, sería necesario utilizar unos parámetros distintos para cada planta. El control integral que dispone el regulador de desacoplo del inversor se encuentra en serie, por ello tiene la siguiente forma:

$$
C(s) = Kp \frac{1 + Ti * s}{Ti * s}
$$

Donde Kp es la parte proporcional y Ti es la constante de la acción integral. El fabricante del inversor (UNITEK) determina unos rangos de valores para Kp y Ti en un control proporcional integral (PI). A continuación, se muestra el rango de valores permitido:

| <b>Parametro</b> | Rango permitido  |
|------------------|------------------|
| Kp               | 0.0303-6.0606    |
| m                | $375-10000$ [µs] |

*Tabla 16: Rango de valores permitido por el fabricante para el inversor*

Se decide adjuntar una imagen de la herramienta PIDtool con la respuesta de la planta Pms\_q frente al tiempo, de donde se obtuvieron los parámetros adecuados para el control PI.

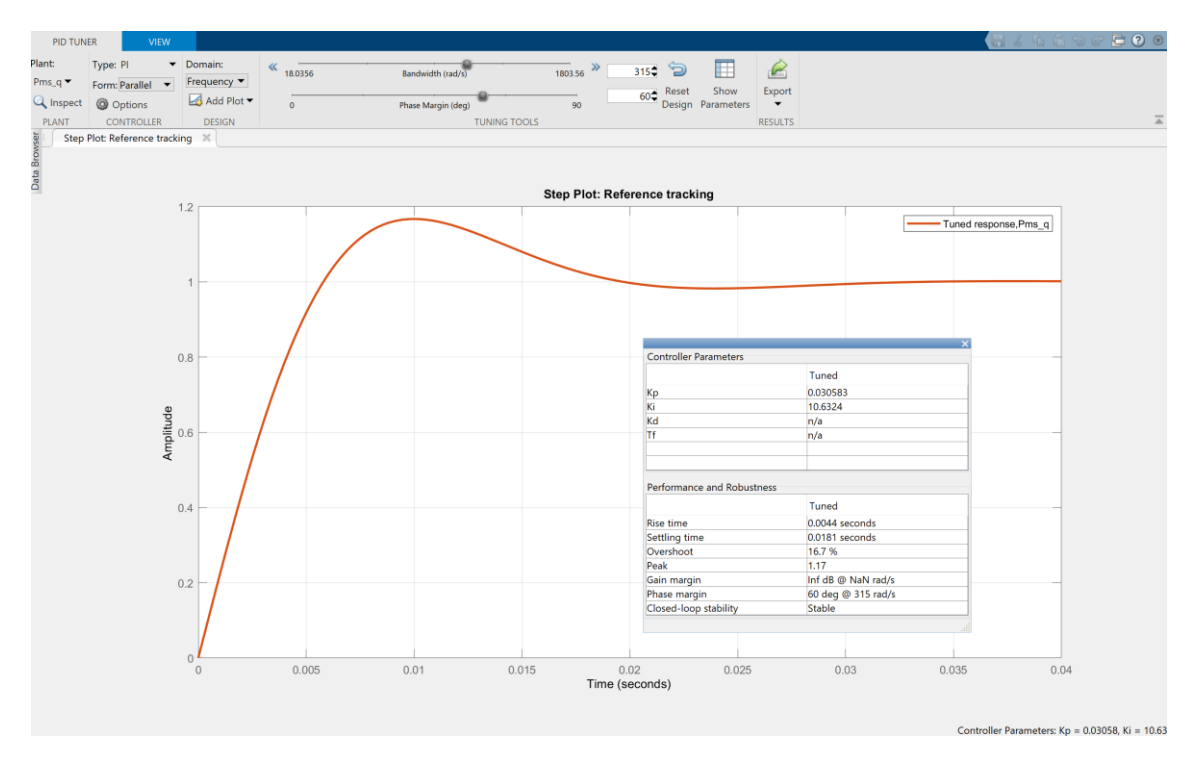

*Figura 41: PIDtool de planta a controlar con control de corriente*

Para decidir cuáles eran los valores más adecuados, se decidió utilizar la estrategia de wo=315rad/s y Mf=60°. Con estos valores finalmente se obtuvieron unos valores de Kp=0,0306 y un Ki=10,63. Ti no se podía obtener directamente con el comando PIDTool de Matlab, por ello se utilizó la constante Ki que si otorgaba Matlab y se realizó el siguiente cociente:

$$
Ti = \frac{Kp}{Ki} = \frac{0.0306}{10.63} = 2878,6 \,\mu s
$$

A continuación, se resume en una tabla los valores del control:

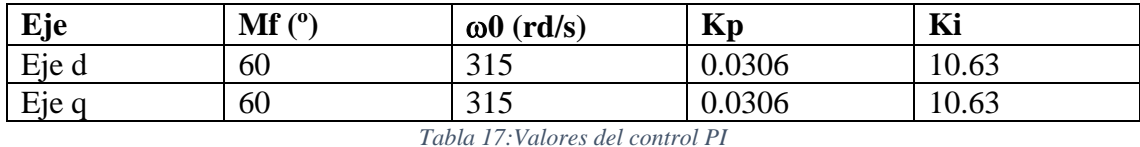

El sistema de lazo cerrado tenía la siguiente forma (donde C(s) es el control y P(s) la planta:

$$
G(s) = \frac{C(s) * P(s)}{1 + C(s) * P(s)}
$$

A continuación, se adjunta un diagrama de Black de la planta y del lazo directo incluyendo el control en eje q:

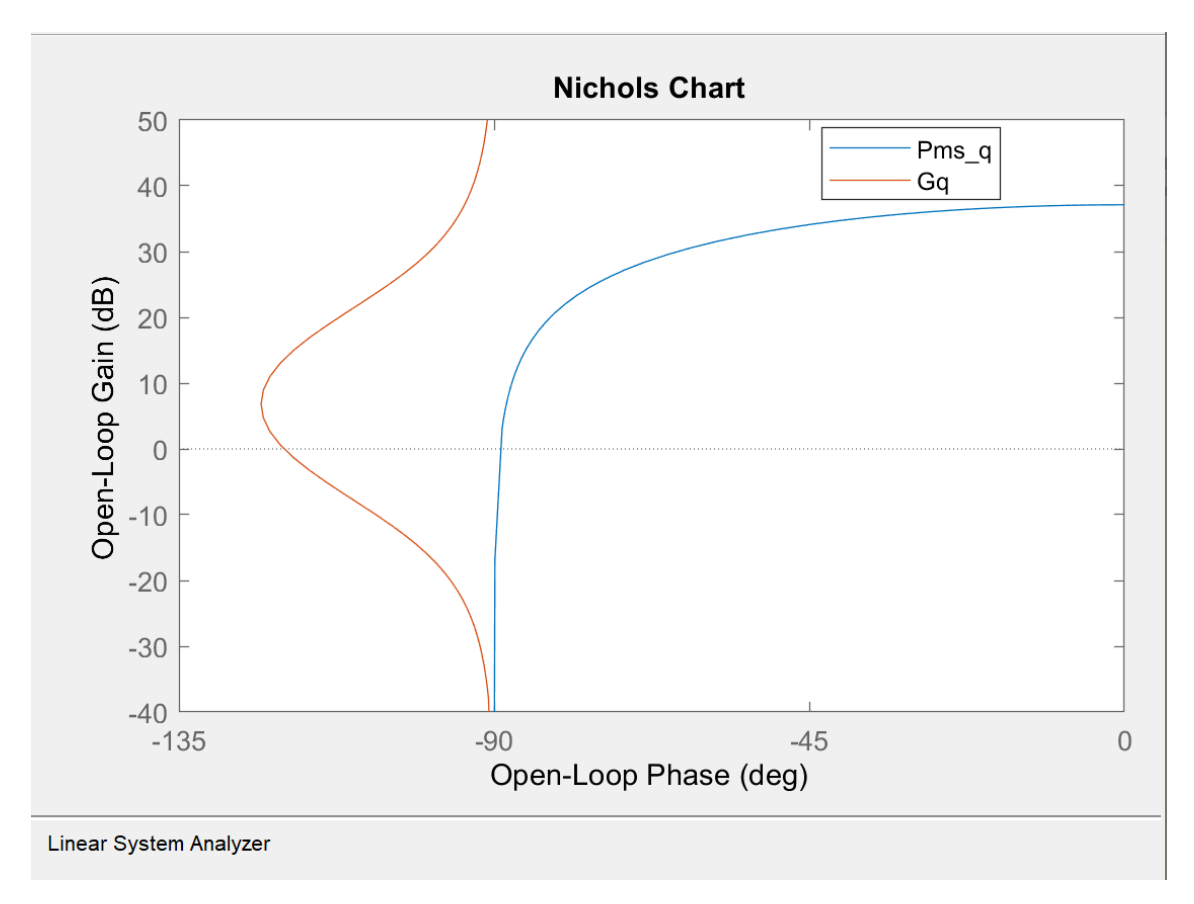

*Figura 42: Diagrama de Black de la planta y del lazo directo incluyendo el control del eje q con LTIview*

# 7.3 MODELO SIMPLE DEL CONJUNTO

A continuación, se muestra una imagen del diagrama de bloques utilizado en simulink para simular el conjunto.

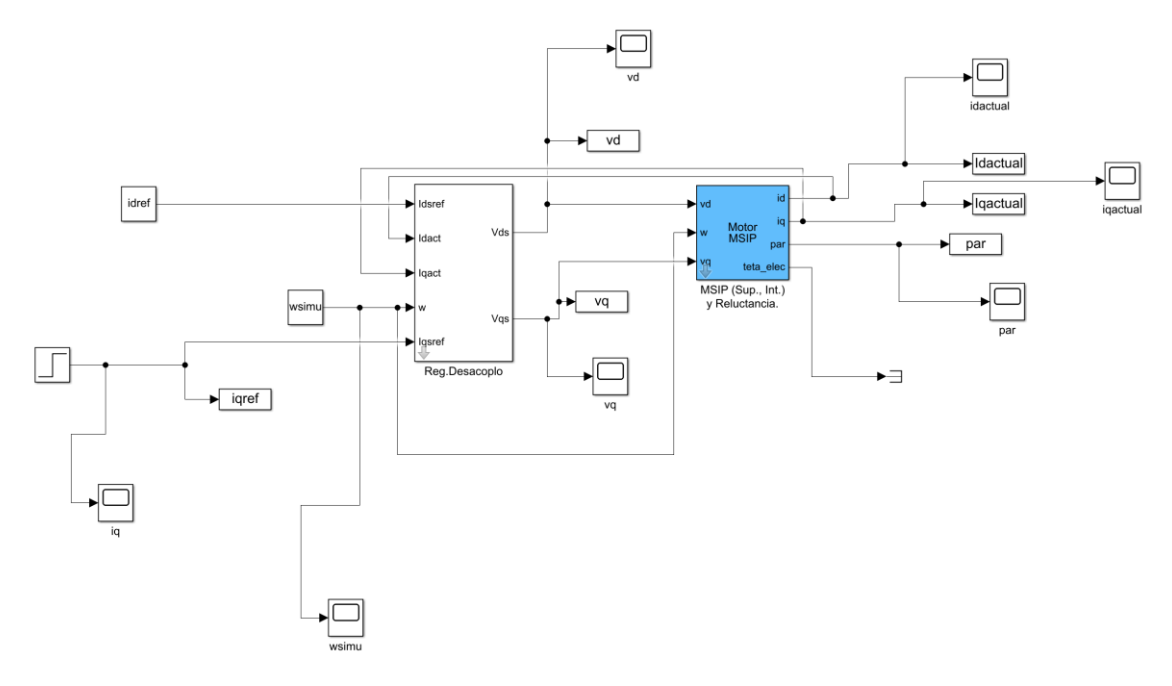

*Figura 43: diagrama de bloques del conjunto motor- regulador de desacoplo (con el regulador de Juan Soriano y el MSIP de Fidel Fernández) con control de velocidad*

A la hora de realizar las simulaciones, se decidió utilizar una "wsimu" de valor 0.67pu, ya que los ensayos realizados en el laboratorio se realizaron a 2000rpm, lo cual dividiendo entre la velocidad nominal del motor (que son 3000rpm) da 0.67pu. En cuanto al valor de "idref" se estableció un valor igual a cero, de forma que concuerde con lo ocurrido en el laboratorio. Con relación a "iqref" se decidió aplicar un escalón desde valor -1 hasta valor -0.5pu en el instante t=0.4secs (el tiempo total de simulación era de 0.8secs). Al aplicar valores de iq negativos, se podrá comprobar si el conjunto regulador + MSIP es capaz de funcionar en modo regenerativo.

En cuanto al bloque MSIP, las entradas eran las tensiones vd,vq y w y las salidas eran las corrientes en eje d, en eje q, el par y el angulo "teta\_elec", que nos da de forma instantánea el ángulo de la posición del rotor.

A continuación, se presentan diferentes gráficas tras realizar las simulaciones:

En primer lugar, se presenta una gráfica donde se puede apreciar las corrientes y tensiones en eje d y eje q.

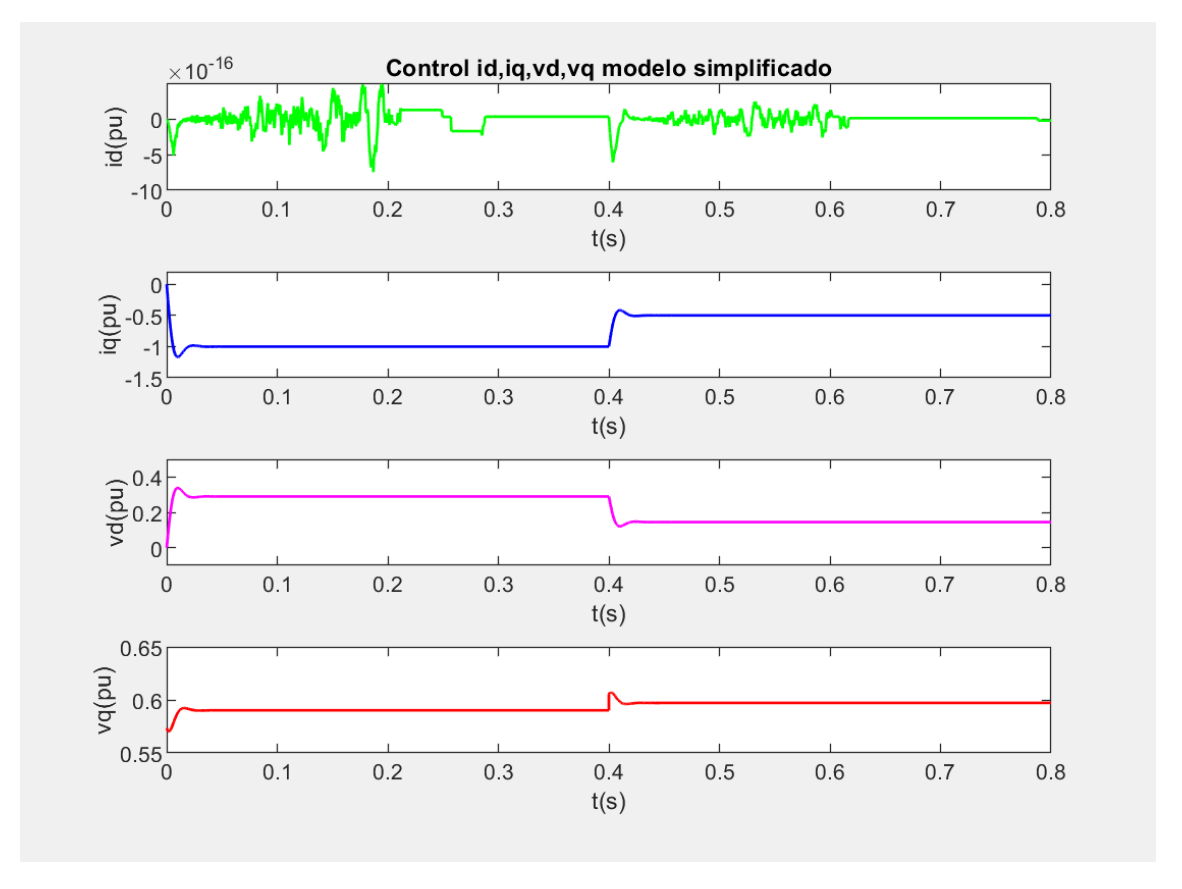

*Figura 44: Resultados obtenidos de la simulación del modelo con velocidad de simulación constante*

En segundo lugar, se muestra una figura donde se aprecia la evolución del par a lo largo de la simulación:

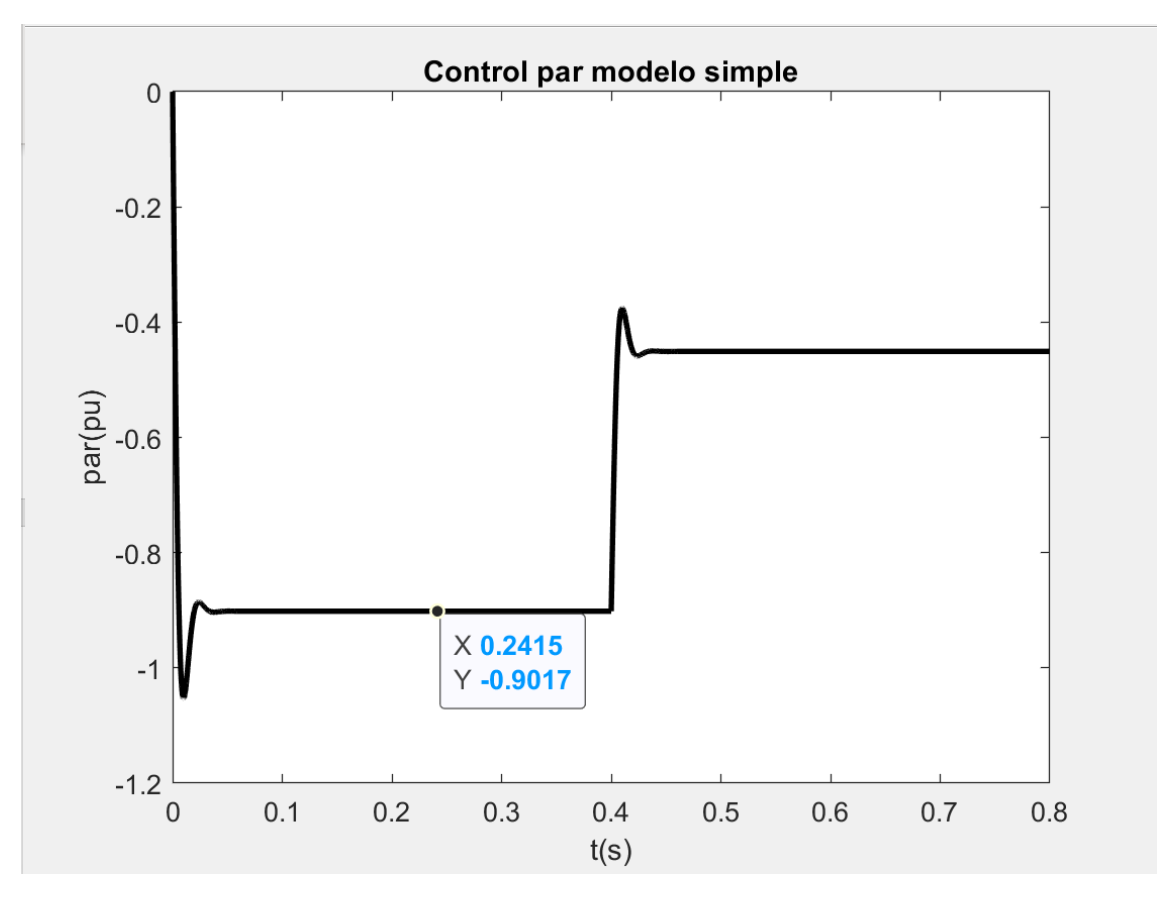

*Figura 45: Evolución del par en la simulación del modelo simple a velocidad constante*

A la vista de los resultados, se puede concluir que el modelo funciona correctamente. Para comprobarlo, se puede ver como el valor inicial del par es de -0.9017, lo cual coincide con la siguiente expresión (con ids=0):

$$
m_{mec}(pu) = \lambda_{IMAN} * i_{qs}
$$

Donde  $\lambda_{IMAN}(pu) = 0.9017pu$  e iqs(pu)=-1pu.

También entra dentro de lo esperado que Vds y Vqs adquieran valores positivos a lo largo de la simulación.

Para concluir se decidió simular un frenado. Para ello se programó una rampa de frecuencia en la variable "wsimu". La nueva variable quedo así:

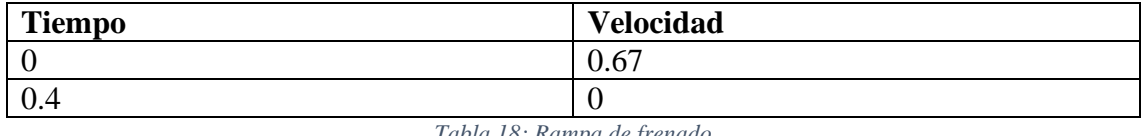

*Tabla 18: Rampa de frenado*

En cuanto a iqs, se fijó un valor inicial de -1pu y en t=0.4s se le aplicó un escalón con valor final igual a 0pu.

A continuación, se añaden los resultados:

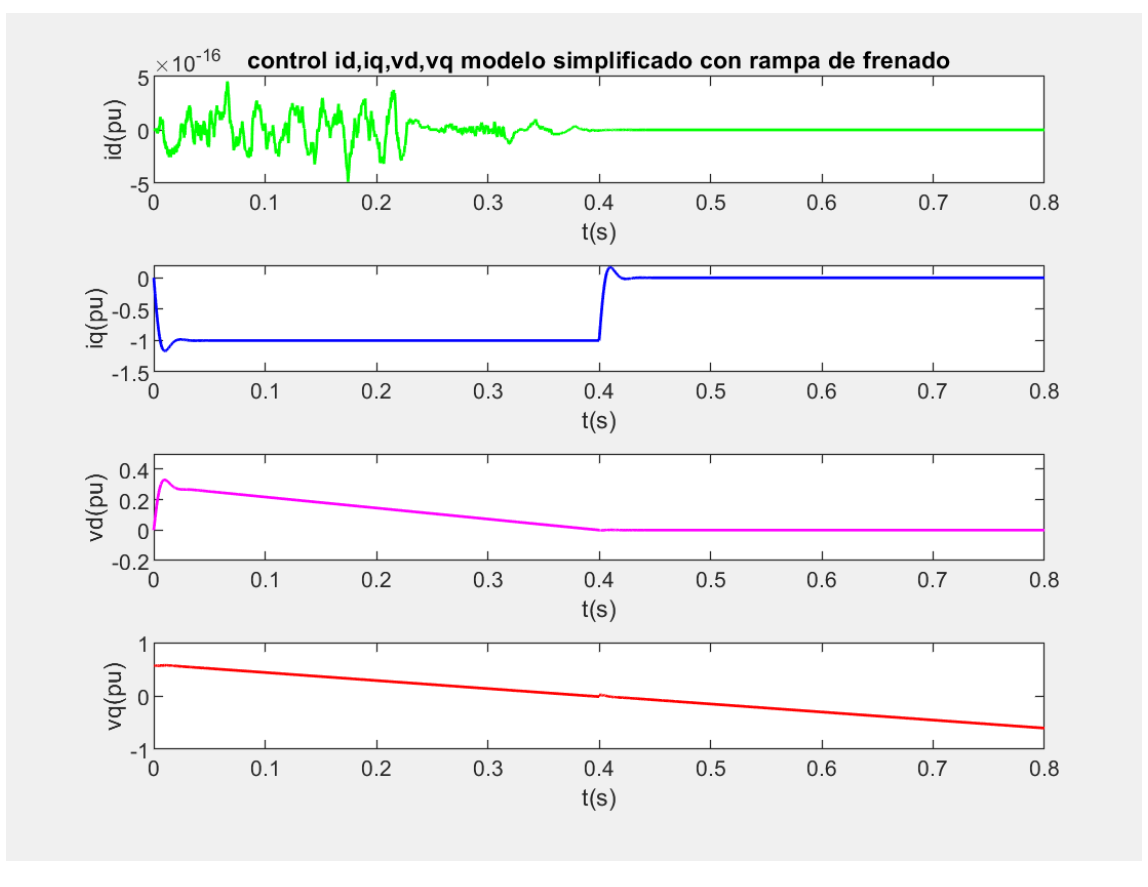

*Figura 46: Resultados obtenidos de la simulación del modelo con velocidad de simulación variable*

Resulta evidente la diferencia entre esta figura y la figura 43, el motivo detrás no es otro que la variación de la velocidad, la cual afecta directamente a las tensiones vd y vq.

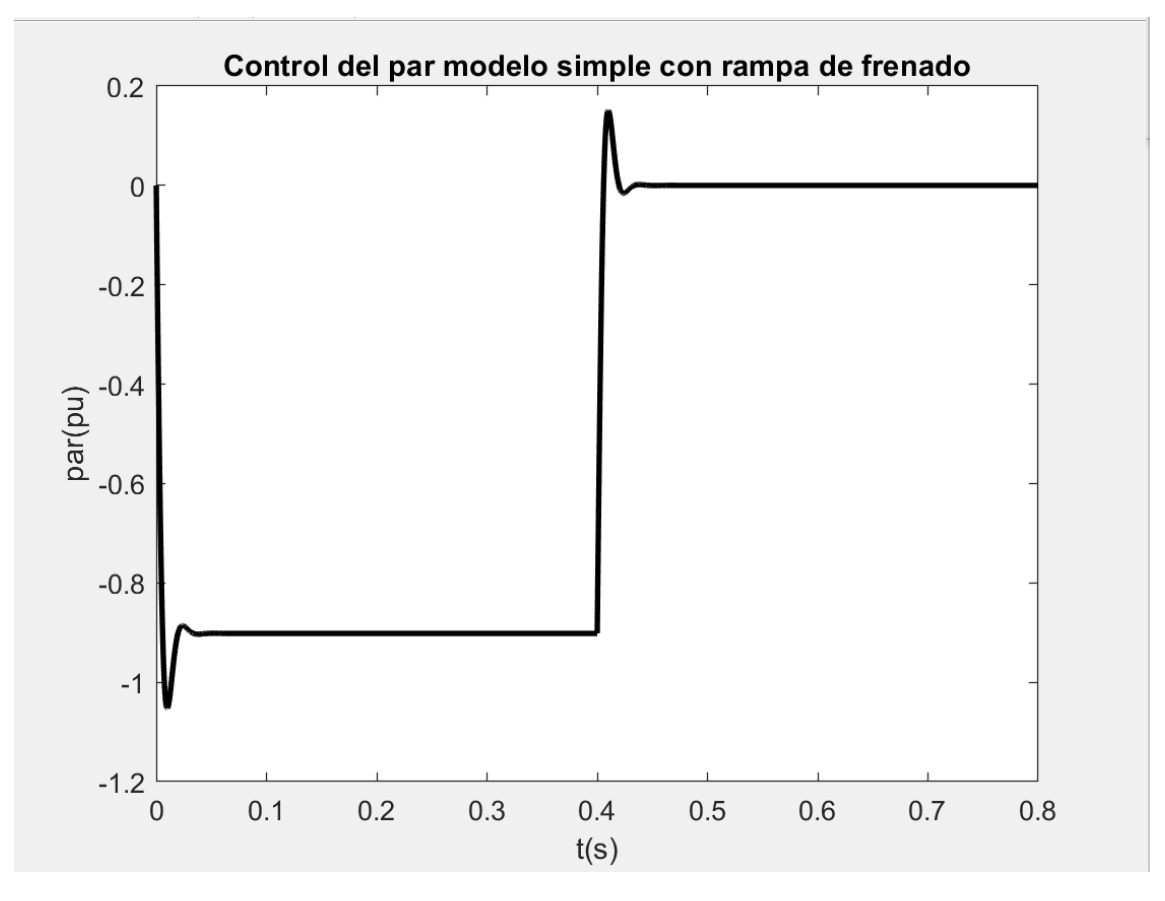

*Figura 47: Evolución del par en la simulación del modelo simple a velocidad variable*

Una vez se consiguió que el modelo simple funcionase de acuerdo con lo esperado, se procedió a simular el modelo completo, el cual incluía transformadas de Park, PWM y el bloque de carga motora.

# 7.4MODELO COMPLETO DEL CONJUNTO CON PWM, TRANSFORMADA DE PARK Y BLOQUE DE CARGA MOTORA CON CONTROL DE CORRIENTE

A continuación, se muestra una imagen del diagrama de bloques utilizado en simulink para simular el conjunto.

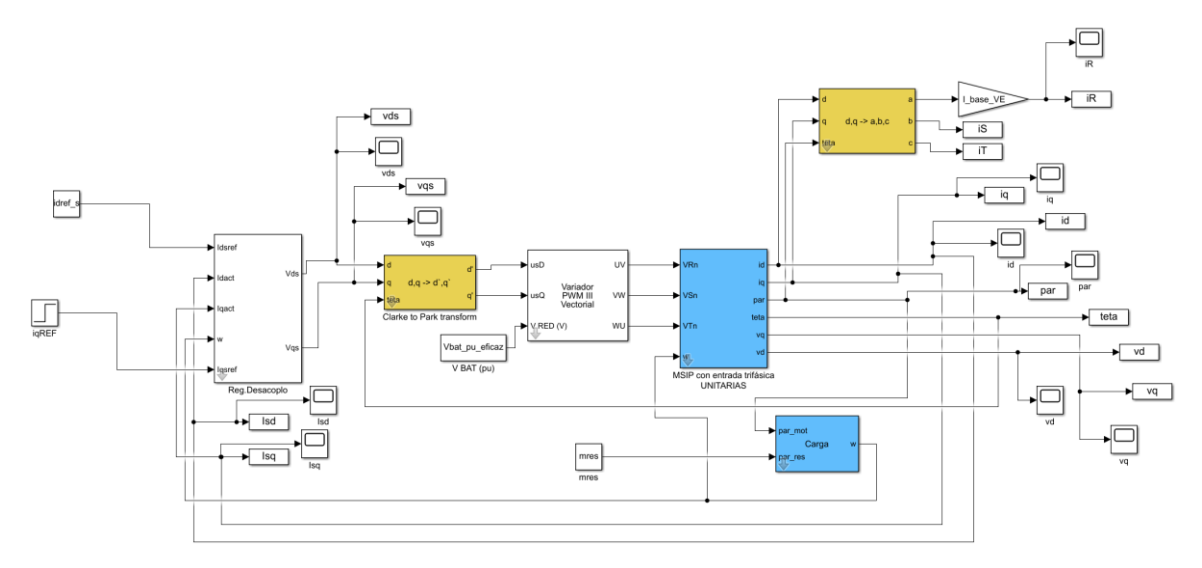

*Figura 48: diagrama de bloques completo en Simulink con PWM y Park del conjunto motor- regulador de desacoplo (con el regulador de Juan Soriano y el MSIP de Fidel Fernández)* 

Seguidamente se procede a explicar el diagrama de bloques. En primer lugar, se encuentra el regulador de desacoplo explicado anteriormente, en segundo lugar, aparece la transformada de Park a Clarke, es decir la transformada que permite pasar de ejes dq móviles a DQ fijos. Más adelante está el variador PWM, la salida del variador indica el fin del inversor. Las tres tensiones compuestas que salen del mismo UV, VW, WU son las que se inyectan en el MSIP. El bloque del MSIP es ligeramente distinto al explicado anteriormente, debido a que este se alimenta de entradas trifásicas, mientras que el del modelo anterior se alimentaba de entradas en ejes dq. Por último, a la salida del MSIP se recogen las variables de salida del bloque para almacenarlas, pero las corrientes en ejes dq además, se introducen en un nuevo bloque que permite pasar del mundo dq móvil al mundo trifásico. De esta manera se obtienen las corrientes en ejes RST.

En la simulación se decidió mantener de nuevo el valor de idref\_s igual a 0 y en el caso de iqref, se decidió establecer un escalón a los 0.4 secs con valor inicial de -0.5 hasta 0pu (el tiempo total de simulación de nuevo eran 0.8secs).

A continuación, se presentan diferentes gráficas tras realizar las simulaciones:

En primer lugar, se presenta una gráfica donde se puede apreciar las corrientes en eje d y eje q y posteriormente una gráfica donde se ve la evolución del par.

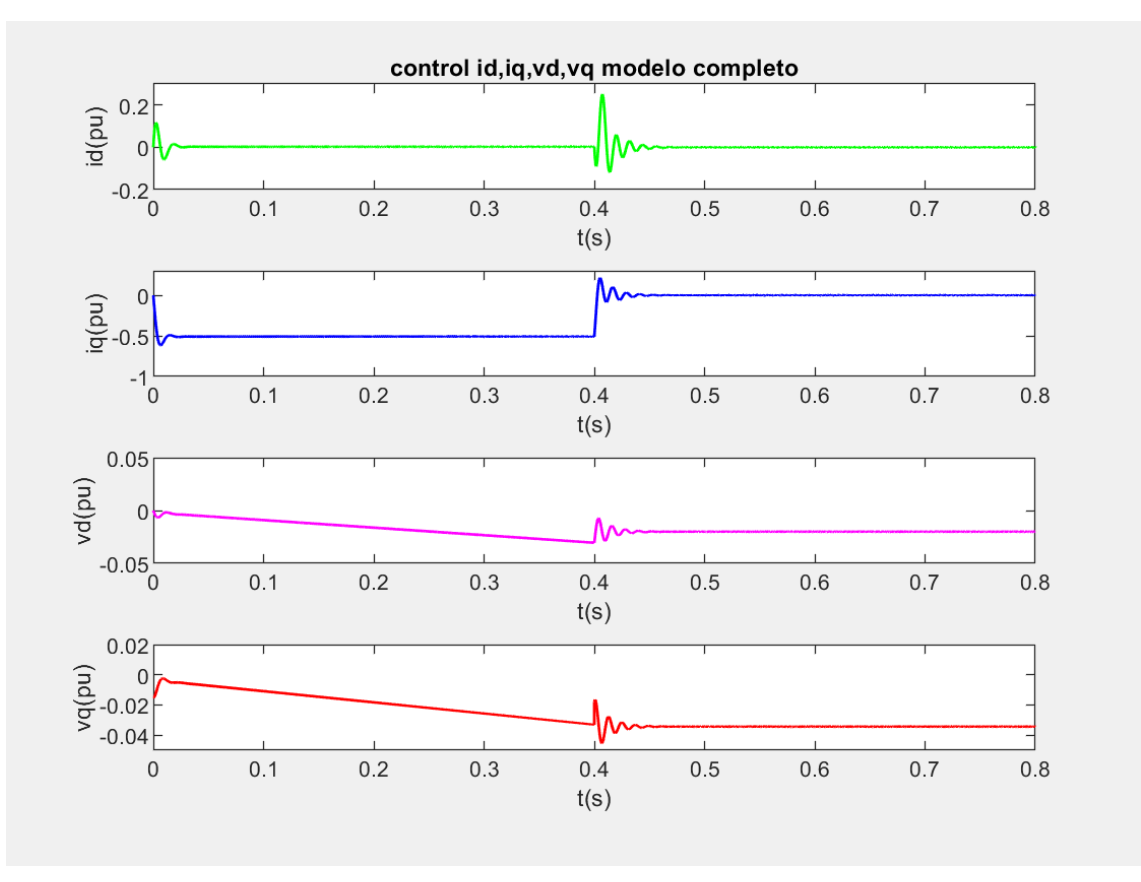

*Figura 49:control id,iq,vd,vq modelo completo*

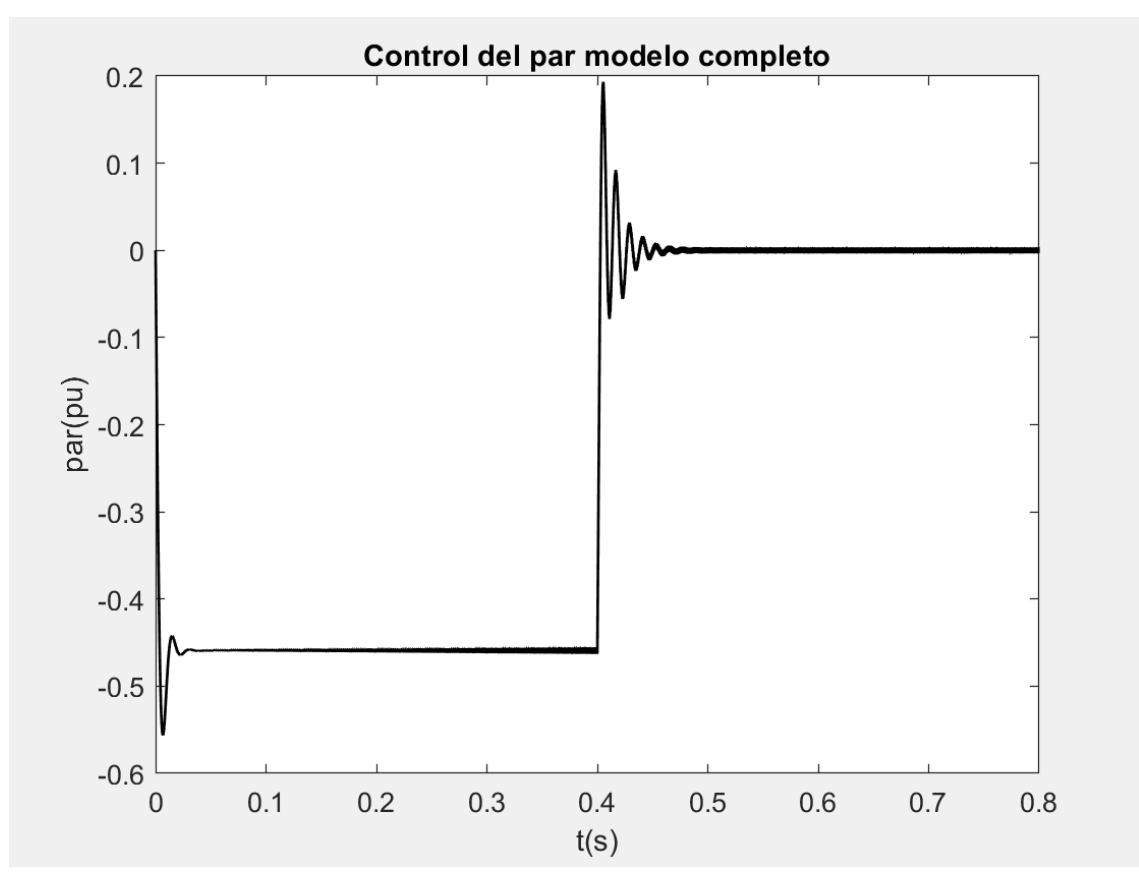

*Figura 50:Control del par modelo completo*
# 8. MODELADO EN SIMULINK DEL CONJUNTO MOTOR-INVERSOR, CONTROL DE PAR

Una vez finalizado el control por corriente anterior, se procede ahora a controlar el conjunto por par.

De nuevo, se decide empezar en primer lugar con un modelo simplificado. Es el que se muestra a continuación:

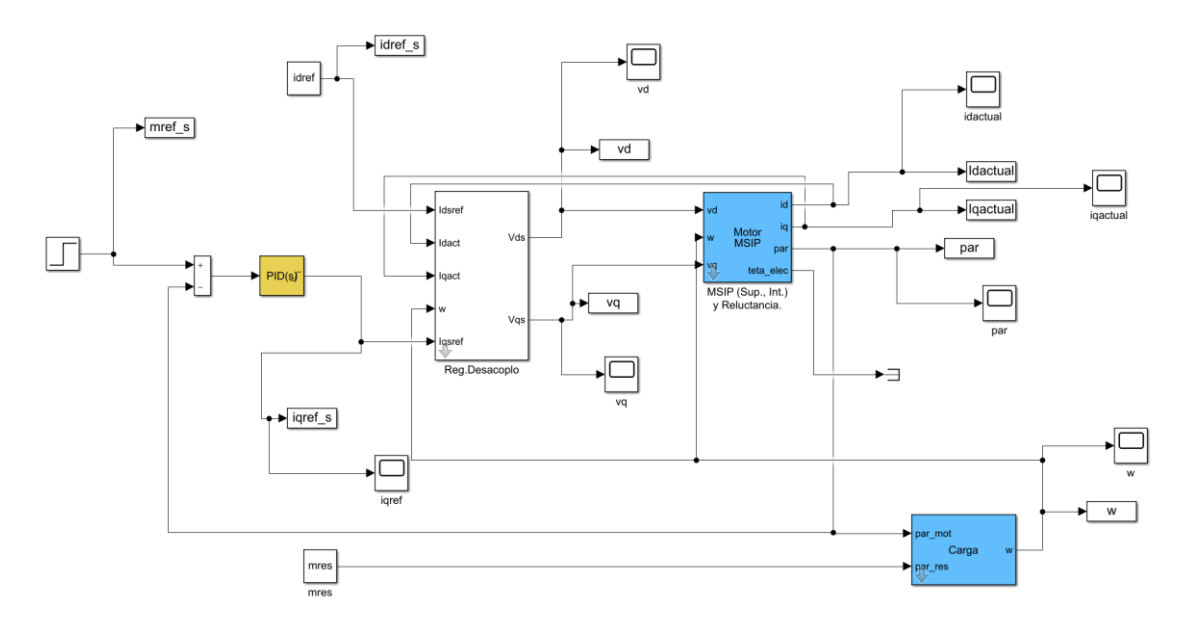

*Figura 51: diagrama de bloques del conjunto motor- regulador de desacoplo (con el regulador de Juan Soriano y el MSIP de Fidel Fernández) con control de par*

En este diagrama el objetivo es controlar el conjunto con el par. Para ello, se dispone de un PID en el mismo diagrama, en el cual entra por un lado sumando el par de referencia elegido por el usuario y por el otro lado el par real del motor restando. Dentro del PID se elimina el error y en función de los datos de entrada, sale un valor de iqref. El resto del esquema es similar a lo explicado anteriormente.

A la hora de controlar el PID, se utilizó la siguiente función de transferencia:

$$
PID(s) = Kp + Ki\frac{1}{s} + Kd\frac{s}{1 + fw * s}
$$

Donde Kp es la constante proporcional, Ki la constante integral, Kd la constante diferencial y fw sirve para obtener el coeficiente de filtrado N.

$$
N = \frac{1}{fw}
$$

Para obtener los valores del control PID, se decidió utilizar de nuevo la herramienta PIDtool. Antes de decidir qué estrategia seguir, se detallará a continuación las funciones de transferencia empleadas.

En primer lugar, la función de transferencia en lazo cerrado del regulador de desacoplo es:

$$
LC\_iv(s) = \frac{G(s)}{1 + G(s)}
$$

Donde G(s) es la función de transferencia obtenida anteriormente (obtenida en la página 61).

En segundo lugar, es necesario definir la planta a controlar:

$$
Pw(s) = Lc\_iv * \lambda_{IMAN}(pu) * \frac{1}{J * s(pu) + B\_pu}
$$

Se decide adjuntar una imagen de la herramienta PIDtool con la respuesta de la planta Pms\_q frente al tiempo, de donde se obtuvieron los parámetros adecuados para el control PID.

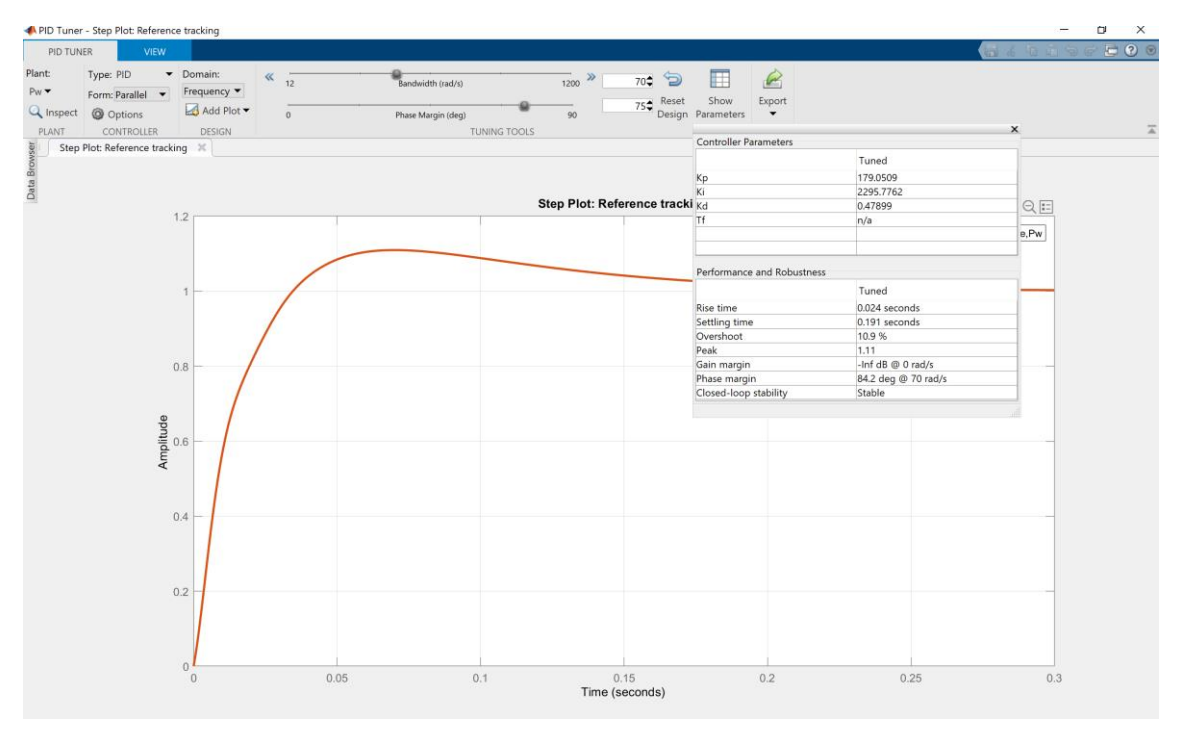

*Figura 52:PIDtool de planta a controlar con control de par*

Para decidir cuáles eran los valores más adecuados, se decidió utilizar la estrategia de wo=70rad/s y Mf=75°. Con estos valores finalmente se obtuvieron unos valores de Kp=179, Ki=2296 y Kd=0,48. Ti no se podía obtener directamente con el comando PIDTool de Matlab, por ello se utilizó la constante Ki que si otorgaba Matlab y se realizó el siguiente cociente:

$$
Ti = \frac{Kp}{Ki} = \frac{179}{2296} = 77961.7 \mu s
$$

A continuación, se resume en una tabla los valores del control:

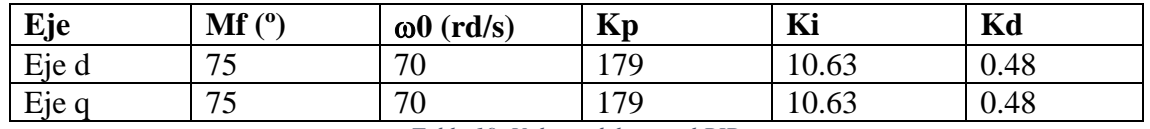

*Tabla 19: Valores del control PID*

Posteriormente, se muestra una figura donde se puede ver la ventana de dialogo principal para el PID controller:

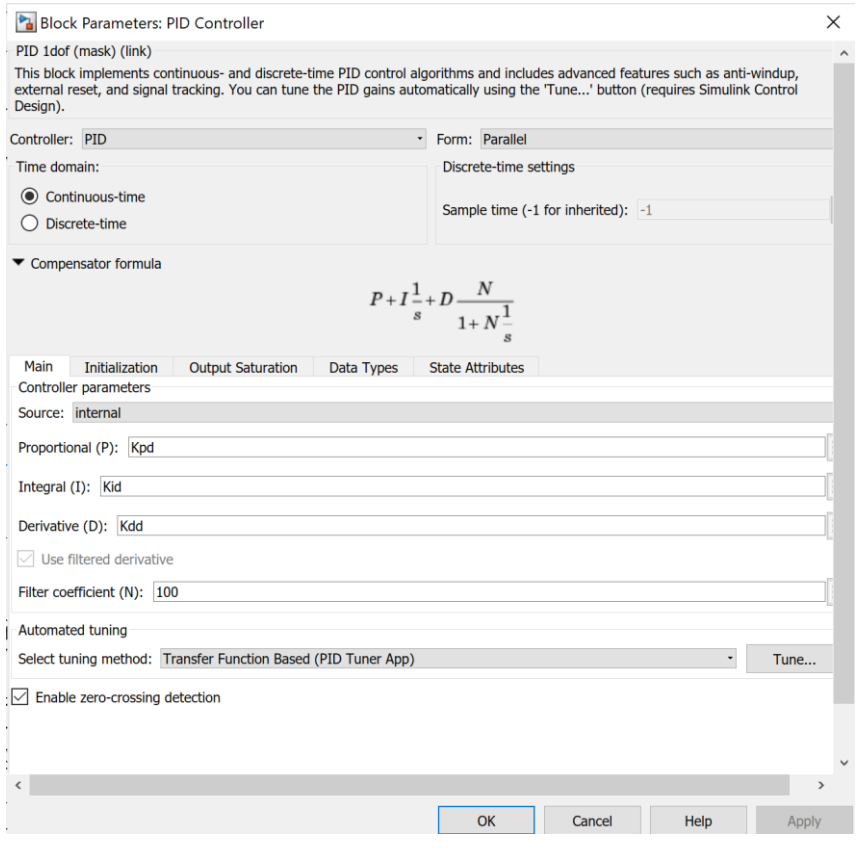

*Figura 53: Ventana de dialogo principal del PID controller*

A continuación, se presentan diferentes gráficas tras realizar las simulaciones. En estas simulaciones se decidió simular un escalón de par a los 0.4 secs, de valor inicial igual a-0pu y valor final -0.5. En cuanto al valor del par resistente, se estableció un valor constante de 0.2pu. El tiempo de simulación era de 0.8 secs.

En primer lugar, se presenta una gráfica donde se puede apreciar las corrientes y tensiones en eje d y eje q.

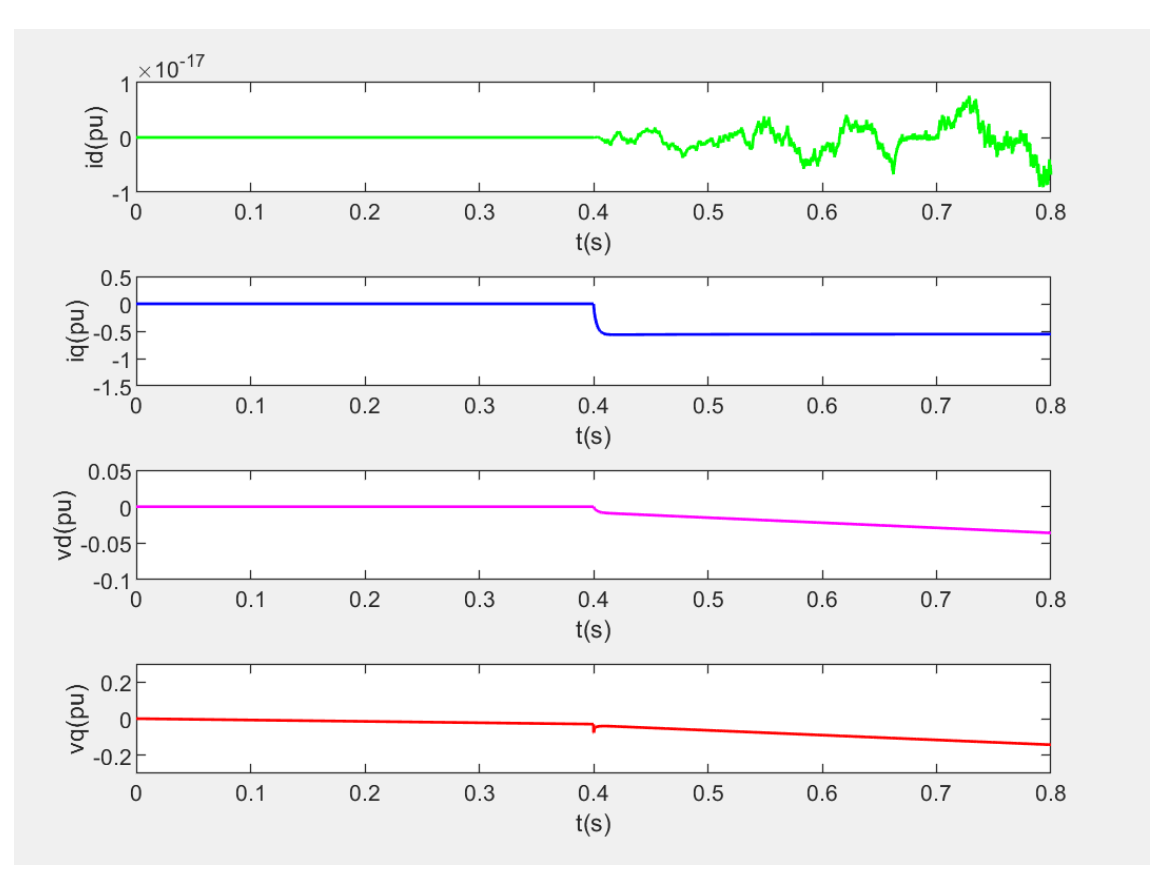

*Figura 54: control id,iq,vd,vq modelo simplificado con control de par*

En segundo lugar, se adjunta una gráfica donde se muestran la evolución del par y de la velocidad en el tiempo:

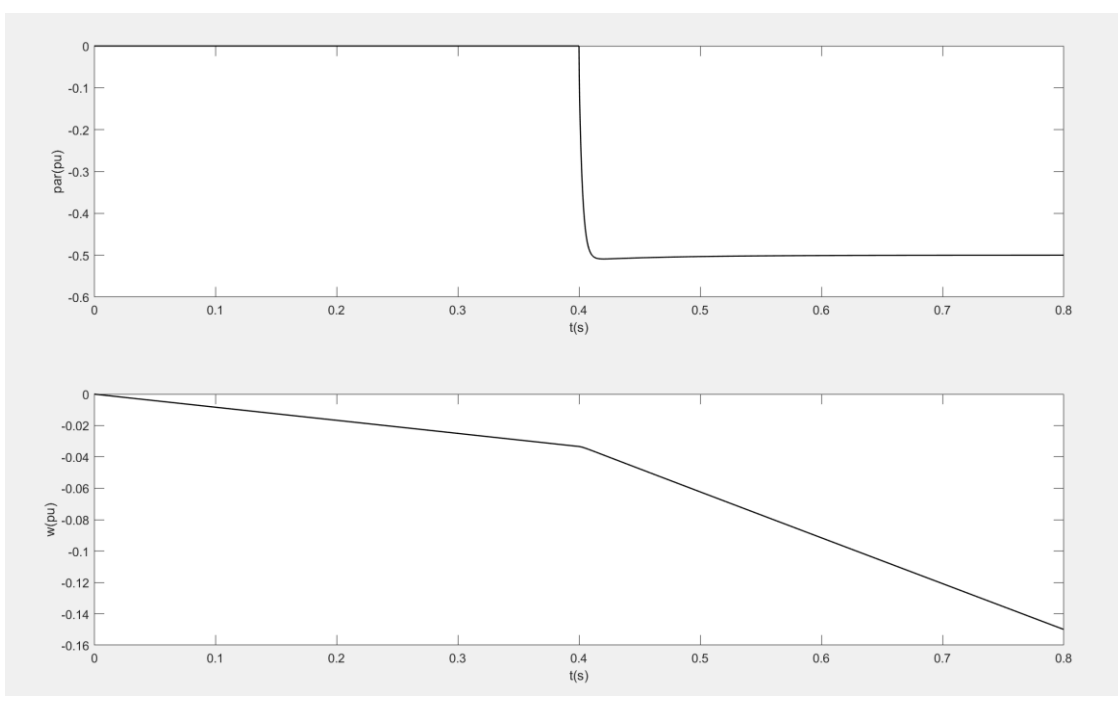

*Figura 55:evolución del par y de velocidad en modelo simplificado con control de par*

## 8.1MODELO COMPLETO DEL CONJUNTO CON PWM, TRANSFORMADA DE PARK Y BLOQUE DE CARGA MOTORA CON CONTROL DE PAR

A continuación, se muestra una imagen del diagrama de bloques utilizado en simulink para simular el conjunto.

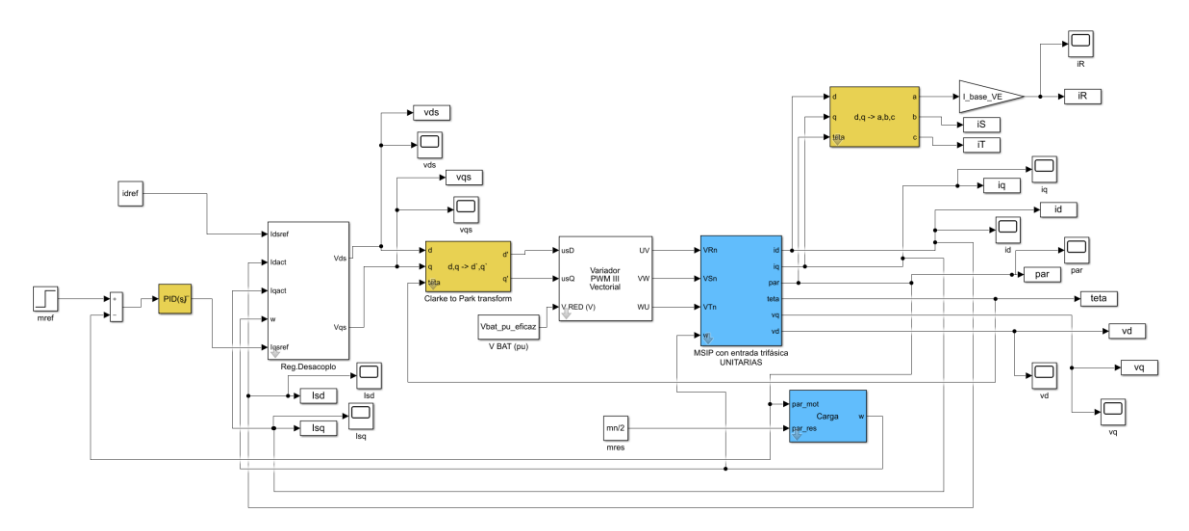

*Figura 56: diagrama de bloques del conjunto motor- regulador de desacoplo (con el regulador de Juan Soriano y el MSIP de Fidel Fernández) con control de par, modelo completo*

Este diagrama de bloques es muy similar al empleado en el ensayo anterior con control de corriente, excepto por el bloque del PID, el cual es idéntico al utilizado en el modelo simplificado por control de par.

A continuación, se presentan diferentes gráficas tras realizar las simulaciones. En estas simulaciones se decidió simular un escalón de par a los 0.4 secs, de valor inicial igual a-0pu y valor final -1pu. en cuanto al valor del par resistente, se estableció un valor constante de 0.4pu. El tiempo de simulación era de 0.8 secs.

En primer lugar, se presenta una gráfica donde se puede apreciar las corrientes y tensiones en eje d y eje q.

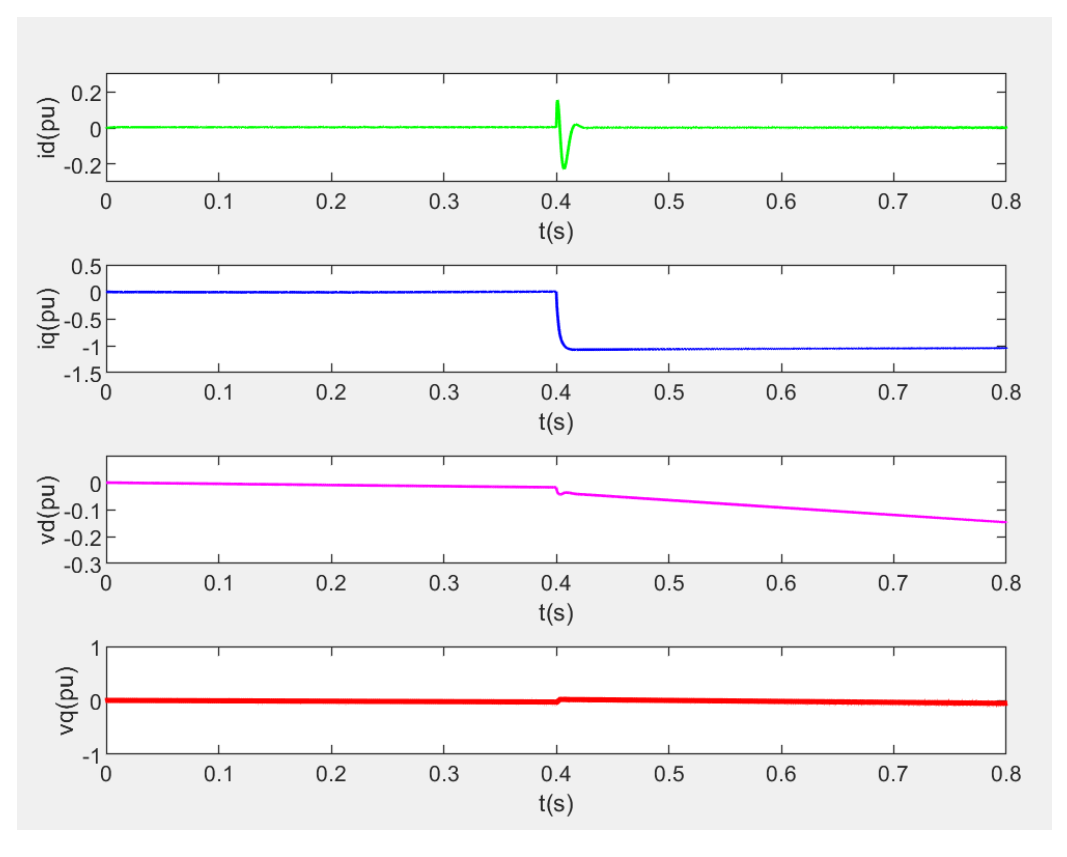

*Figura 57: control id,iq,vd,vq modelo completo con control de par*

En segundo lugar, se adjunta una gráfica donde se muestran la evolución del par y de la velocidad en el tiempo:

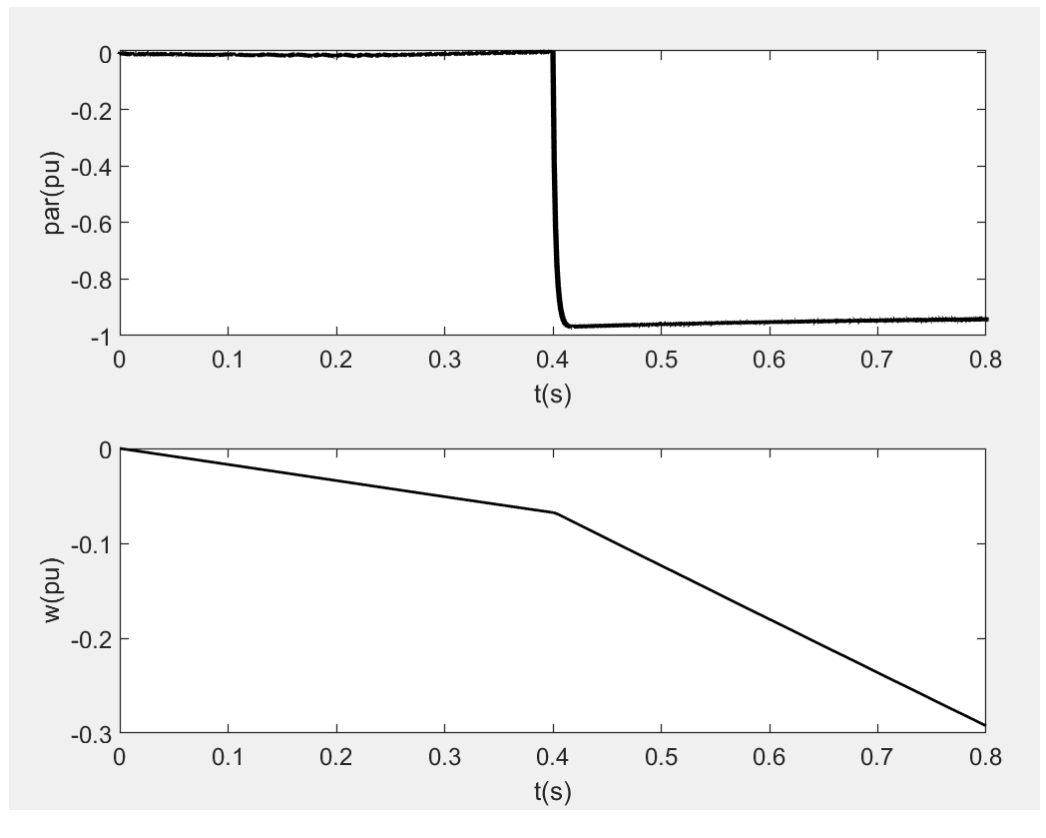

*Figura 58: evolución del par y de velocidad en modelo completo con control de par*

## 9. POSIBLES FUTUROS DESAROLLOS

Con este trabajo ha quedado demostrado que el conjunto motor inversor del que dispone el ISC es capaz de funcionar en modo regenerativo y que en el futuro permitiría la implementación de un freno regenerativo que le permita cargas las baterías presentes en el vehículo. De esta forma, el ISC obtendría mejores puntuaciones en el evento de resistencia ya que el coche sería capaz de funcionar durante más tiempo. Además de incrementar la eficiencia energética de su vehículo.

Uno de los objetivos del proyecto era el de analizar una necesaria implantación de un freno mecánico auxiliar para garantizar la seguridad del piloto. En efecto, según la normativa de Formula Student que establece la organización cada año, es necesario que el vehículo disponga de un freno mecánico. A continuación, se detallan los requisitos y condiciones que tienen que cumplir los monoplazas, y cuyo incumplimiento supone la descalificación del equipo:

- El vehículo debe de estar equipo con un sistema de freno hidráulico que actúe sobre las cuatro ruedas y sea operado por un solo control.
- El sistema de frenos debe de disponer de dos circuitos hidráulicos independientes entre sí, de modo que, en caso de fallo o fuga en cualquier punto del sistema, la potencia de frenado efectiva se mantiene en al menos dos ruedas. Además, se establece que cada circuito hidráulico debe de tener su propia reserva de fluido, mediante el uso de embalses.
- Se permite que un solo freno actúe sobre un diferencial de deslizamiento limitado.
- Están prohibidos los sistemas de "freno por cable".
- Están prohibidas las líneas de freno de plástico sin blindaje.
- El pedal del freno y su montaje deben de estar diseñados para poder soportar una fuerza de 2 kN sin ningún fallo del sistema de frenos o de la caja de pedales.
- El pedal de freno debe de estar fabricado de acero o aluminio o titanio.
- Para el caso de vehículos eléctricos como el del ISC, se permite que el primer 90% del recorrido del freno se pueda utilizar para regenerar energía sin accionar el sistema de freno hidráulico. El recorrido restante del pedal del freno debe de accionar el sistema de frenos hidráulicos, pero la regeneración de energía en el frenado puede permanecer activa.

La última condición descrita, permite a los equipos utilizar un frenado regenerativo. No obstante, para poder lograrlo, sería necesario una programación del pedal de freno que le permita regenerar energía hasta el 90% del pisado del mismo. Una posible solución puede ser la de igual que el pedal del acelerador está conectado al motor a través del inversor con el Bus-Can (protocolo de comunicación), sería interesante, analizar la posibilidad de que se hiciese lo mismo con el pedal del freno. Es decir, que cuando el piloto pise el pedal del freno, se invierta el funcionamiento del motor y pase a funcionar como generador, devolviendo energía a las baterías del coche y así cargarlas.

Otra opción más cara pero quizás más eficiente, puede ser la de tener 2 motores eléctricos. Uno que esté conectado únicamente con el pedal del acelerador y otro que

esté conectado únicamente con el pedal del freno. El segundo motor correspondiente a la frenada no debería tener tanta potencia como el motor síncrono del que disponemos actualmente, ya que este solo se encargaría de generar. No obstante, esto iría en contra del principio más importante a la hora de diseñar vehículos de competición, que es la de reducir al máximo el peso del vehículo.

## 10.BIBLIOGRAFÍA

[1]Microsoft Teams: Equipo ISC, departamento inversor y motor.

[2] Alberto de Andrés, «Estudio del Inversor», Madrid, 2019.

[3] Juan Soriano, «Simulación y ajuste del conjunto inversor + motor para un vehículo ligero eléctrico de competición», Madrid, 2019.

[4] Carlota Groczewski Perote, «Diseño y optimización del sistema de frenada de un vehículo monoplaza», Madrid, 2019.

[5] Teresa Serrano Villodres, «Análisis sobre la implantación del sistema de recuperación de energía KERS, en un vehículo convencional mediante simulación», Madrid, 2015.

[6] MPPTSSOLAR, «Inversor: esquema y funcionamiento».

[7] Seguros Catalana Occidente, «Motor eléctrico para coche».

[8] Híbridos y eléctricos, «Tecnologías de frenado regenerativo para coches eléctricos», 2019.

[9] F. Fernández Bernal, «Guía breve del variador de velocidad Siemens Micromaster 440», Madrid, 2020.

[10] F. Fernández Bernal, «Modelo dinámico de máquina sincrona», Madrid, 2015.

[11] Formula Student Spain, «Rules 2020».

[12] Alberto Sáenz Gonzalo y Javier Tresaco Vidaller, «Sistema para la recuperación de la energía cinética perdida durante la frenada en la Fórmula 1», Zaragoza, 2010.

[13] Unitek, «PC Software Manual NDrive.3», Leutenbach, 2015.

[14] Unitek, «Manual BAMOCAR-D3», Leutenbach.

[15] EMRAX, «User's Manual for Advanced Axial Flux Synchronous Motors and Generators v4.5», 2017.

[16] Jorge Domenech, «Baterías IFS-03», Madrid, 2021.

[17] Pablo Esparza, «Batería y BMS», Madrid, 2021.

# 11.ANEXOS 11.1 CÓDIGO DE PARAMETROS DEL CONJUNTO

%% Parámetros motor-inversor %Javier Castañón Dorado, 2021

 $In = 160$ ; % A Intensidad nominal del motor Un = 159.04; %Tensión nominal- Obtenida con cálculos wn\_nom =  $3000$ ; %rpm Velocidad nominal del motor wn\_nomrad= wn\_nom\*2\*pi/60; %Velocidad nominal del motor en rad/s  $Mn = 125$ ; %Nm Par nominal  $Pn = 39745.3$ ; %W Potencia nominal  $P = 10$ ; % Pares de polos Jmot =  $0.0421$ ;%Kgm^2, Inercia del rotor lami =  $(0.0478*3000)/(sqrt(3)*10*wn\_nomrad)$ ;%Wb, Flujo magnético del imán f\_con=128e3; %Frecuencia de conmutación (Hz) w\_inicial\_pu=0;

Rs = 8e-3; %Ohm Resistencia del estator Ld = 76e-6; %H Inductancia en dirección d Lq = 79e-6; %H Inductancia en dirección q %Parámetros simulaciónwb % wsimu=[0 0.001;  $% 0.2 \overline{0.67}$  $% 0.61$  $% 10.67$ : % iqstep=1;  $idref = 0$ ; % Referencia intensidad id masacoche=300; %Masa del coche con piloto Rrueda=0.202; %Radio rueda Nred=3.45; %Relación reductora Jcoche=masacoche\*Rrueda^2/((Nred)^2); %se divide por Nred^2 para pasarlo a lado motor Jtotal=Jcoche+Jmot; % vcoche=w\*Rrueda; % %parámteros batería Vbat=399; %V  $mres=0.4$ ; %Bases (Motor)  $Sb = Un*In*sqrt(3); %$ Potencia base  $Ib = In; %$  Intensidad base Ub = Un; %Tensión base  $Zb = Ub/sart(3)/Ib$ ; %Impedancia base wb ele = $500*2*pi$ ; % rad/s --3000rpm\*(2\*pi/60)\*10 wb  $mec = wb$  ele/P; %velocidad mecánica base Lb = Zb/wb\_ele; %inductancia base  $Jb = Sb/(wb\_mec)^2$ ; %inercia base  $Mb = Sb/wb$  mec; %Par base  $lamb = Ub/(sqrt(3)*wb_ele); %Flujo base, Usando tensión simple$ pn=Pn/Sb; mn=pn; U base  $VE = \text{sqrt}(2)*Un/\text{sqrt}(3); %$  Base para el vector espacial tensión (fase) I\_base\_VE =  $In*sqrt(2)$ ; % Base para el vector espacial corriente %Parametros en pu  $J$  pu = Jtotal/Jb; % Inercia en pu en lado motor  $B_pu=0;$ Lsigmas  $= 0$ ; Vbat  $pu = Vbat/Ub$ ; Vbat\_pu\_eficaz=Vbat\_pu/sqrt(2);  $f_{W=1e-4}$ ;  $Rs$  pu =  $Rs/Zb$ ;

 $Ld_pu = Ld/Lb;$ Lq  $pu = Lq/Lb$ ; lami\_pu = lami/lamb;  $mn_pu = Mn/Mb;$ 

#### 11.2CÓDIGO MATLAB PLANTAS, CONTROL PI Y CONTROL PID

%Javier Castañón Dorado, 2021 %% Controlador PI %constantes de tiempo de la MSIP en ejes d y q tau d=Ld pu/Rs pu; tau q=Lq\_pu/Rs\_pu; %constantes de tiempo de la MSIP en ejes d y q en segundos multplicando por tau\_base tau\_ds=tau\_d\*(1/wb\_ele); tau qs=tau  $q*(1/wb)$ ele);

%Plantas motor en eje d y q s=tf('s');%para hacer lo de laplace  $Pms_d=1/(Rs_pu*(tau_d+ds*s+1));$  $Pms_q=1/(Rs_pu*(tau_qs*s+1));$ ltiview('nichols',Pms\_d,Pms\_q);

% %inversor sólo tiene 1 control para los dos ejes Kp=0.0306;%Kpq Ki=10.63;%Kiq Ti= Kp/Ki; %Tiq  $Kd=0$ :

%Control PI en serie  $Cd = Kp*(1 + 1/(Ti*s))$ ; % PI en d  $Cq = Kp*(1 + 1/(Ti*s))$ ; % PI en q

%antiwindup, afecta a Vqs--> vout max= 282.1V --> 1.77pu --> 1.5 ya que vds también puede tener algo de tensión  $MaxV=1.5$ ;

% Tramo directo: control + planta+  $Gd = Cd*Pms_d;$  $Gq = Cq*Pms_q;$ ltiview('nichols',Pms\_d,Gd); ltiview('nichols',Pms\_q,Gq);

stepinfo $(Gq/(1+Gq))$ stepplot $(Gq/(1+Gq))$ 

% Lazo cerrado reg. i->v LC iv  $q = minreal(Gq/(1+Gq));$ % Reg. PID  $Pw = LC_i v_q * (lami_pu) * (1/(J_pu*s + B_pu)); % lazo cerrado * flujo iman * 1/J carga$ 

% % Reg. PID. w con Mf=70 y wo=75  $Kpw = 179$ ;  $Kiw = 2296$ :  $Kdw = 0.48$ ;  $fw = 1e-4$ ;  $Cw = Kpw + Kiw/s + Kdw *s/(fw *s+1);$  $Gw = Cw*Pw;$  $LC_w = mineral(Gw/(1+Gw));$ ltiview('nichols',Pw,Gw); ltiview('step',LC\_w);

# 11.3 ALINEACIÓN CON LOS OBJETIVOS DE DESARROLLO **SOSTENIBLE**

Los objetivos de desarrollo sostenible son la fórmula encontrada por los líderes de los distintos países del mundo para lograr un futuro sostenible para las futuras generaciones.

Un desarrollo sostenible no es más que un desarrollo con el cual las generaciones presentes son capaces de satisfacer sus necesidades sin poner en riesgo a las futuras.

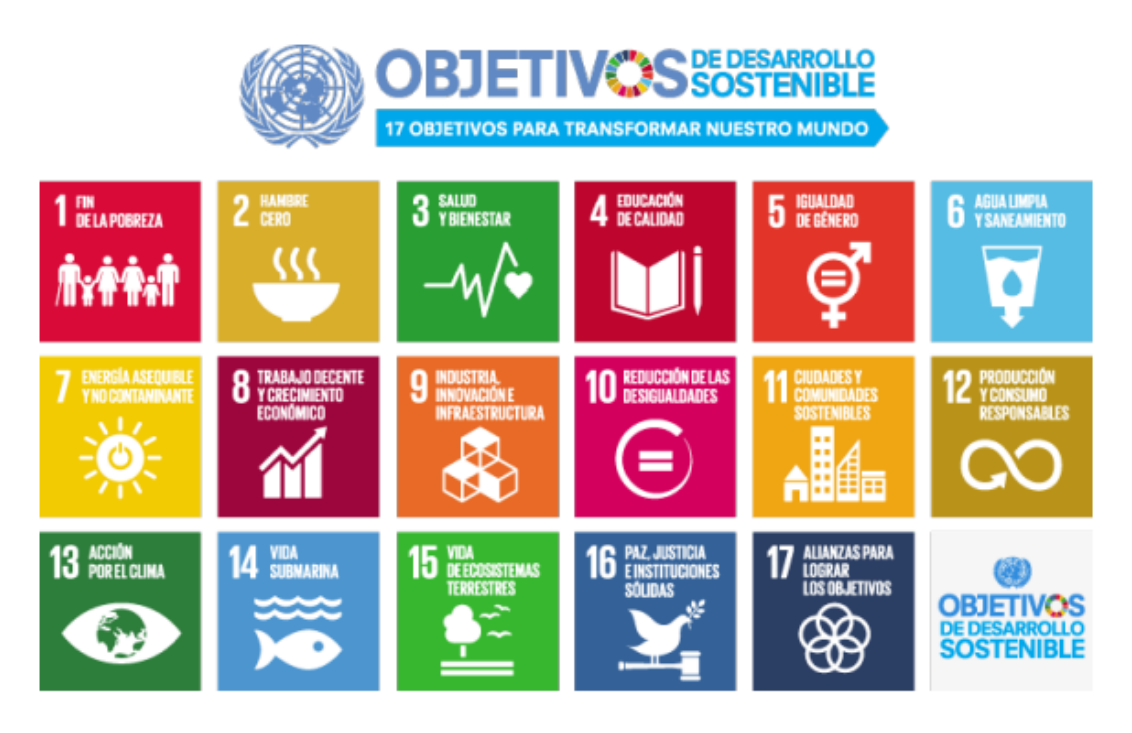

*Figura 59: Objetivos de desarrollo sostenible*

Este trabajo consiste en una implementación de un freno regenerativo en un coche eléctrico de competición, lo cual favorece una forma de movilidad sostenible y respetuosa con el medio ambiente. Además, el uso de coches eléctricos presenta numerosos beneficios para el medio ambiente ya que no producen emisiones nocivas para el mismo.

A continuación, se muestran los objetivos en los que este trabajo tiene mayor relevancia:

### **Objetivo 7: Garantizar la energía asequible y no contaminante**

En línea con este objetivo, el proyecto está orientado a una forma de energía limpia que no emite gases de efecto invernadero y que es sostenible en el tiempo.

### **Objetivo 8: Trabajo decente y crecimiento económico**

De acuerdo a el objetivo 8, el desarrollo de los coches eléctricos así como la de sus componentes fundamentales creará puestos de trabajo y favorecerá el crecimiento económico.

### **Objetivo 13: Acción por el clima**

Finalmente, este trabajo contribuye a la lucha contra el cambio climático ya que apoya una forma de movilidad más respetuosa con el medio ambiente